N° Série: …. /2019

Université Kasdi Merbah Ouargla

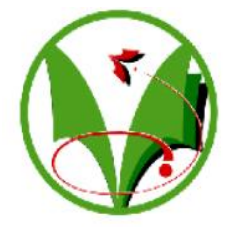

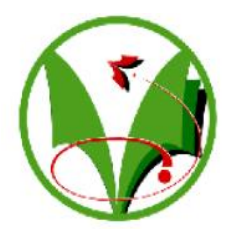

*Faculté des Hydrocarbures, des Energies Renouvelables et des Sciences de la Terre et de l'Univers* 

**Département de production des hydrocarbures**

# **Mémoire de fin d'études En vue de l'obtention du diplôme de master Option : production académique**

Réalisé par :

# **BOUKHAMLA Moussa, BENAMOR Ahmed**

-THÈME-

# **Modélisation des paramètres pétrophysiques et estimation des réserves du champ Zotti**

Soutenue le : 23 /05 / 2019 Devant le jury :

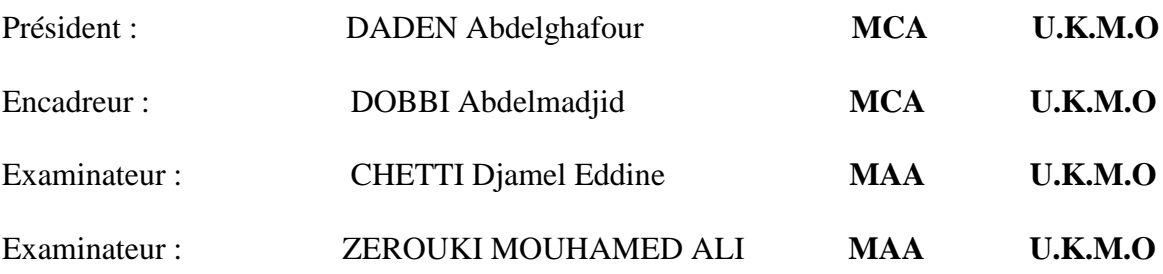

Année universitaire: 2018/2019

# Remerciement

*Tout la gratitude et le merci au dieu le tout puissant qui a fait que ce travail soit mené et terminé.*

 *Nous adressons nos vifs remerciements à notre promoteur consultant MR DOBBI pour nous avoir diligenté tout au long de ce travail, pour sa*

*Compréhension , sa patience, sa compétence, et ces remarques qui nous ont été précieuses.*

 *Nous tenons à remercier également les membres du jury pour l'honneur qu'ils nous font en acceptant de juger et d'évaluer notre travail.* 

 *Nous présentons nos chaleureux remerciements aux enseignants du département production pour leurs aides et orientations durant notre formation.*

 *Il nous est très agréable de remercier tout le personnel au niveau de la division EP à SONATRACH Base GEA. et surtout Mr. KASMIOURI Mahmoud et RETMI Laid.*

 *Nos derniers remerciements, vont à tous ceux qui ont contribué de prés ou de loin à la réalisation de ce travail.*

*Moussa et Ahmed*

# Dedications

So, this is it; the moment I always wanted to live: MY GRADUATION DAY.

 It was a long journey; I admit it! From 2014 to 2019 that can't be easy on a human to resist and tolerate but with all the strength that ALLAH gives me and all the prayers of my parents and the support of real friends I MADE IT.

So, I would like, with a great pleasure, to dedicate this work to **My mother** the one that always was there for me she supports me emothionally, phisically, financially and heartly I will never make it back the way you always lend me a helping hand. My second best is **my father**, the one that makes me the man that I am Father, your presence in my life is the most anticipated.

> It's also dedicated to everyone in my family **brother and sisters** I apprecaite you.

> > As well my hearty dedications go to

**Aounallah Maroua** who never stopped supporting me through my ups

and

 downs ,and also my best friend Ahmed you're the original crew thank you

for your supporty.

I would like to dedicate this work also to

my **colleagues in Academic Production Section 2019**

hopefully they achieve their dreams.

MOUSSA

*J'ai le grand plaisir de dédier ce modeste travail :*

Dédicace

*A ma très chère mère, qui me donne toujours l'espoir de vivre et qui n'a jamais cessé de prier pour moi.* 

*A mon très cher père, pour ses encouragements, son soutien, surtout pour son amour et son sacrifice afin que rien n'entrave le déroulement de mes études.*

*A tous mes frères.*

*A monsieur DOBBI Abdelmadjid pour l'encadrement.*

*A mes meilleurs amis : Abderrahmane, Moussa, Nasro, Younes, Yazid, Houssem, Salim et toutes mes amies.*

*A Tous ceux que j'aime et je respecte.*

*Ahmed*

w.PageBorde

 *Ahmed BENAMOR* 

## **Sommaire**

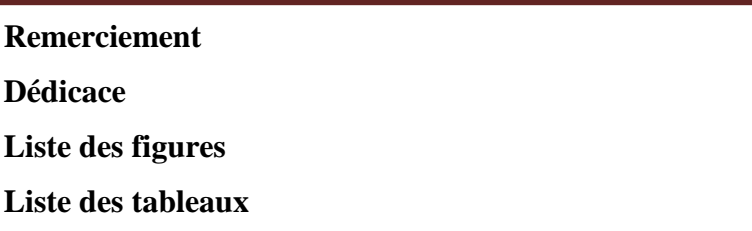

Liste des abréviations

Résumé

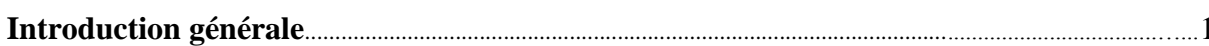

## Chapitre I : Présentation du champ Zotti

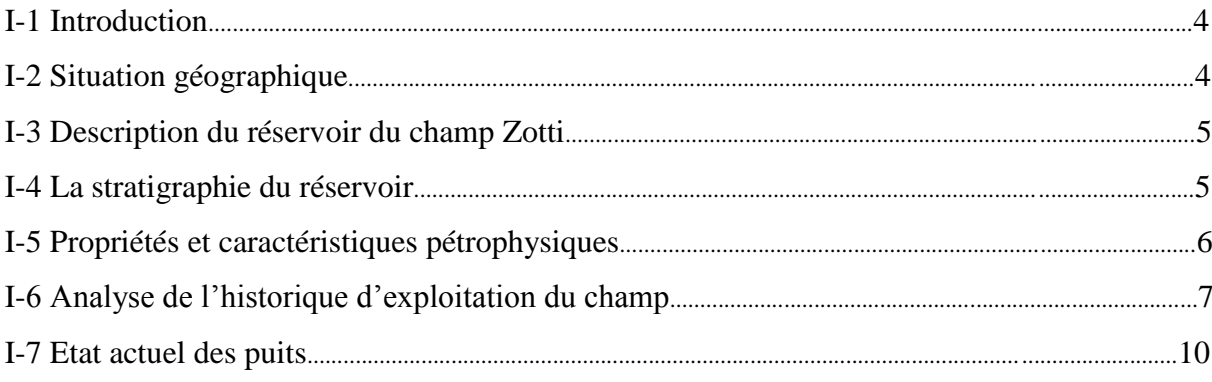

# Chapitre II : Méthodes d'estimation des réserves

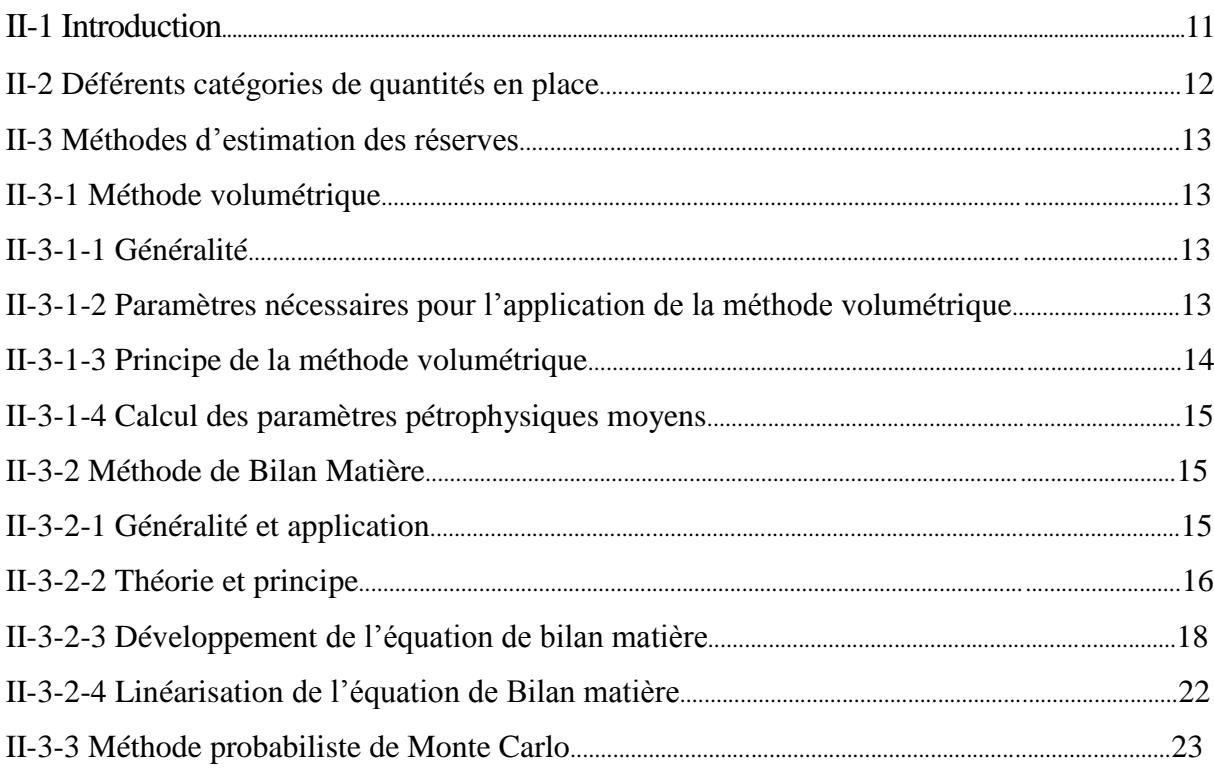

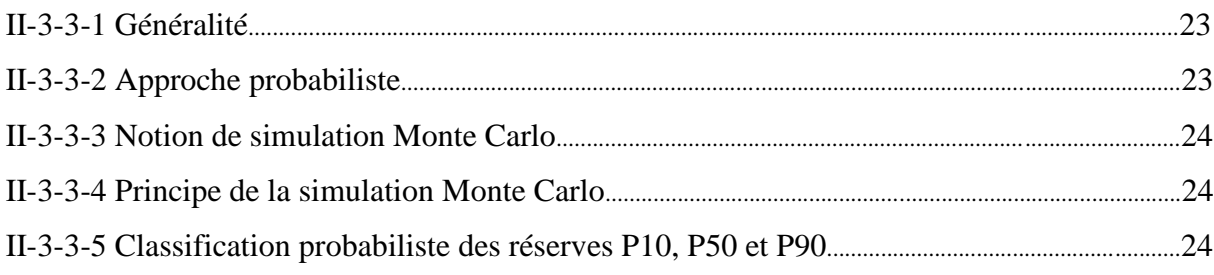

# Chapitre III : Théorie des courbes de déclin

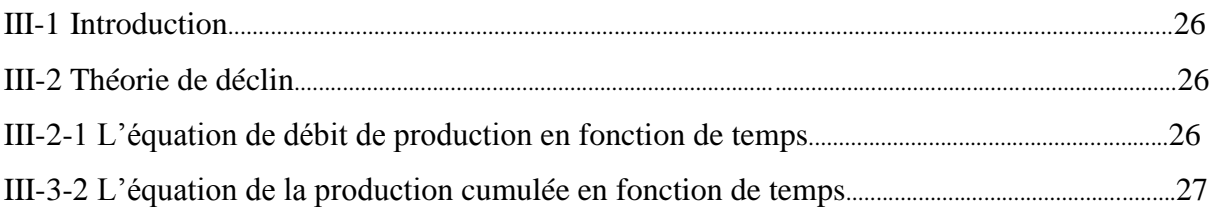

# Chapitre IV : Modélisation des paramètres pétrophysiques

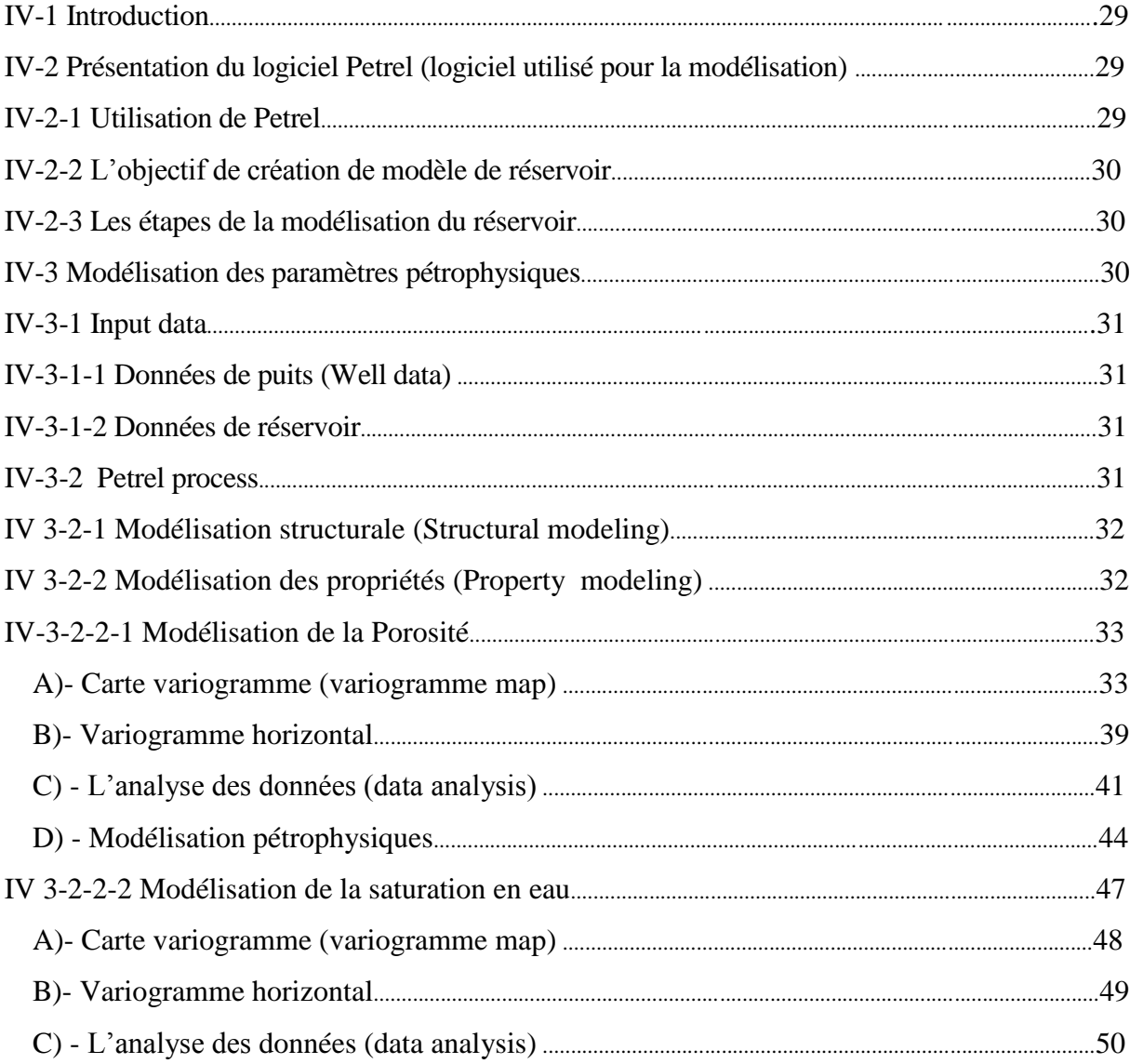

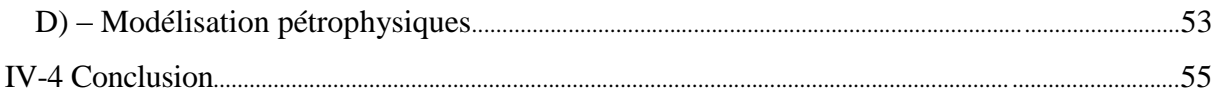

# Chapitre V : Calcul des réserves du champ Zotti

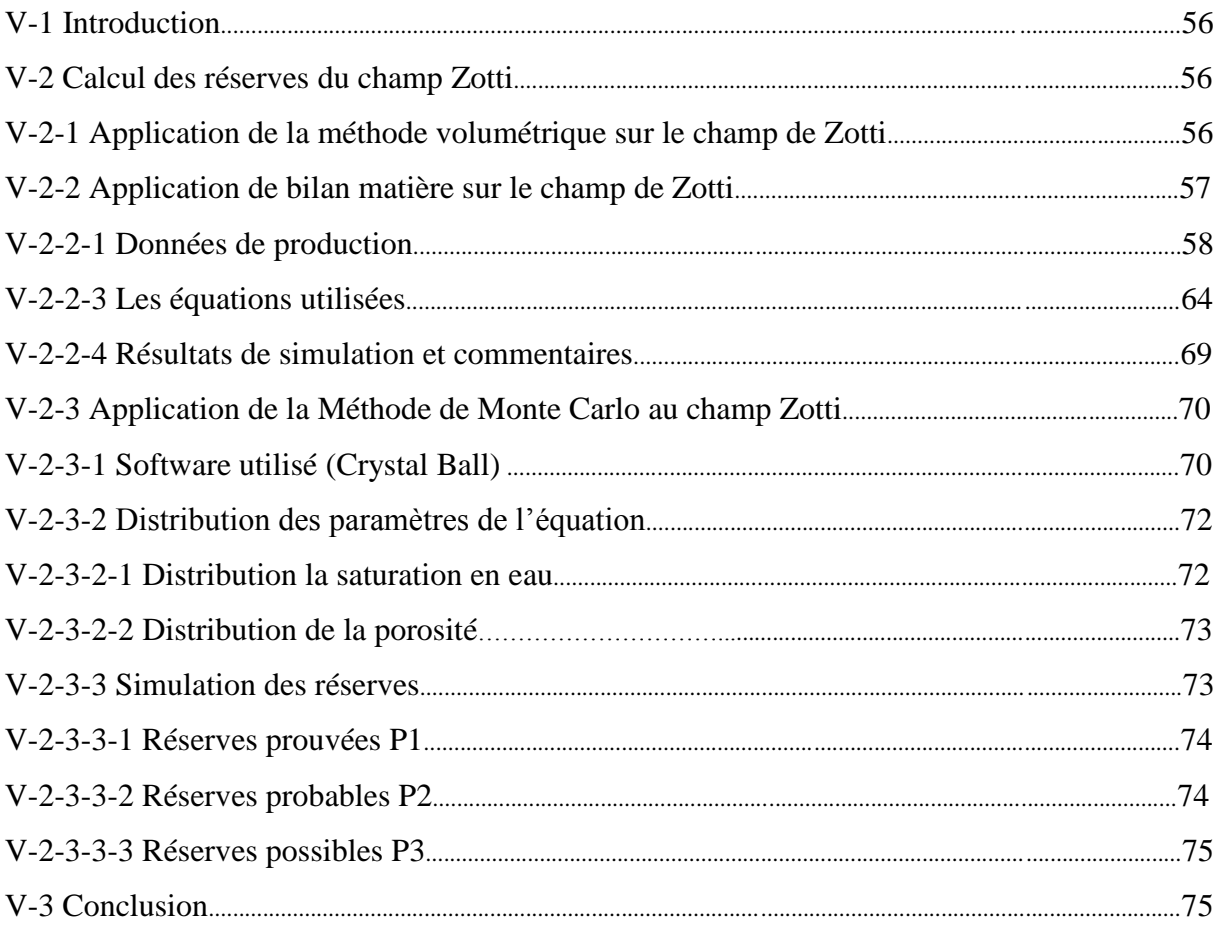

# **Chapitre VI : Simulation de la production**

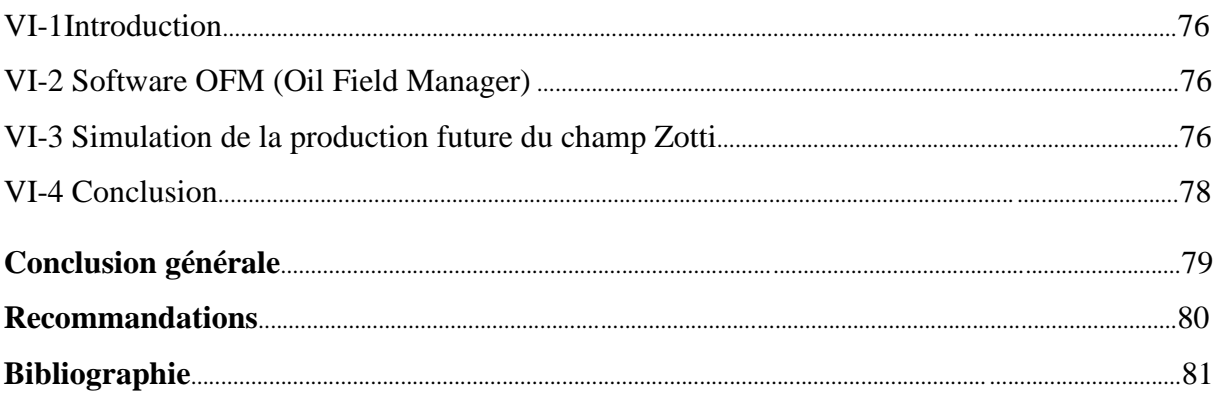

# **Liste des figures**

# **Chapitre I :**

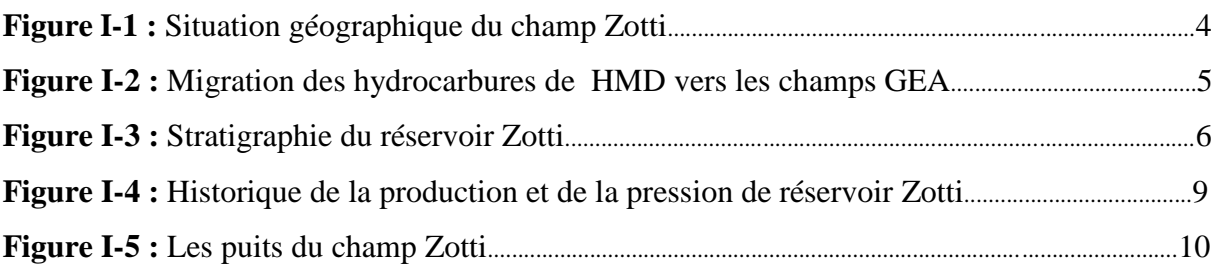

# **Chapitre II :**

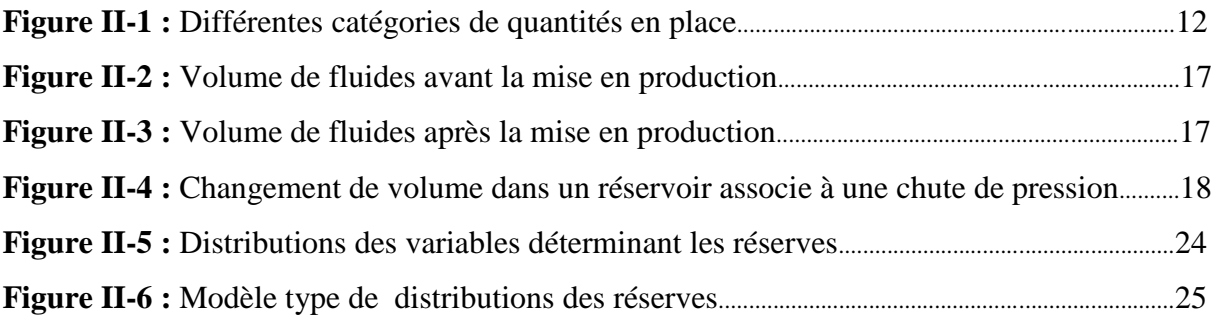

# **Chapitre III :**

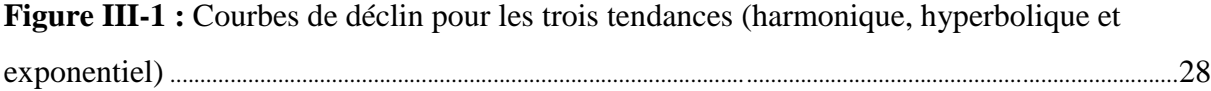

# **Chapitre IV :**

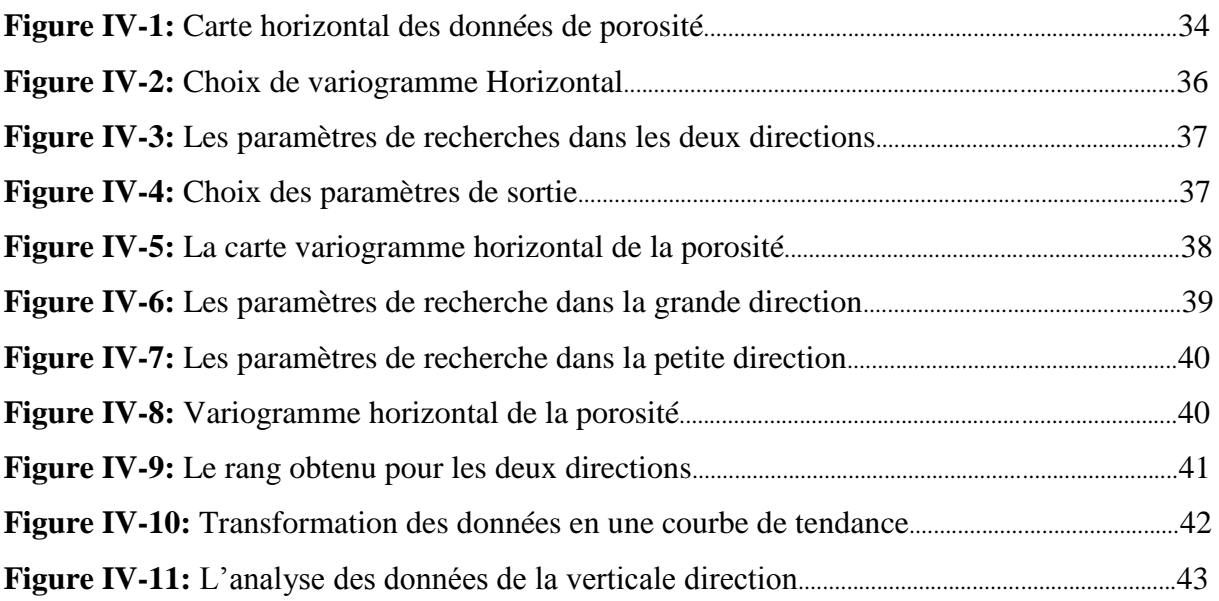

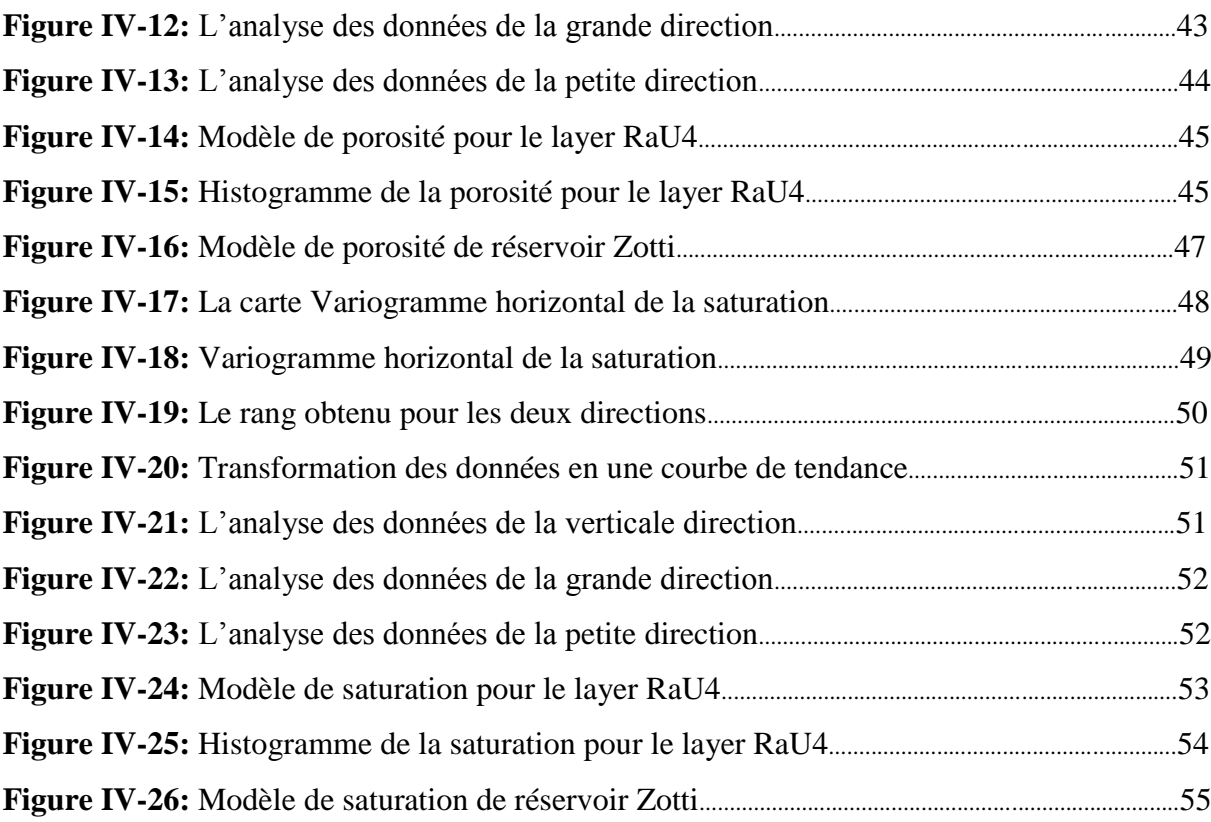

# **Chapitre V :**

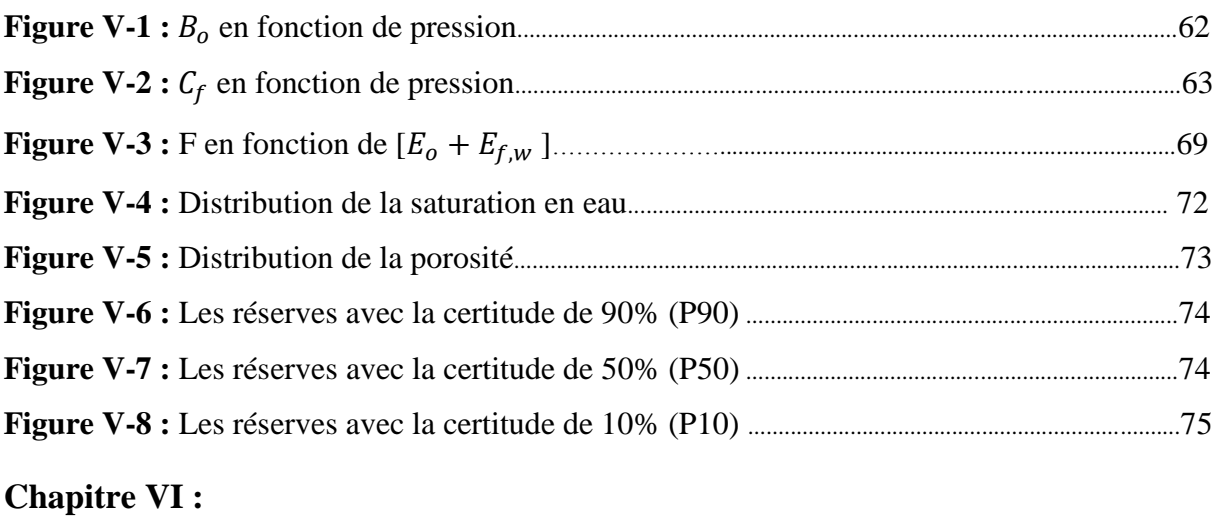

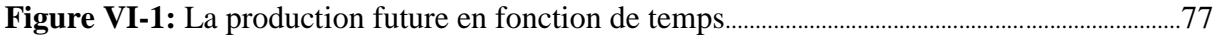

## **Liste des tableaux**

## **Chapitre I :**

**Tableau I-1** : Propréités PVT des fluides et caractéristiques pétrophysiques de réservoir......7

# **Chapitre IV :**

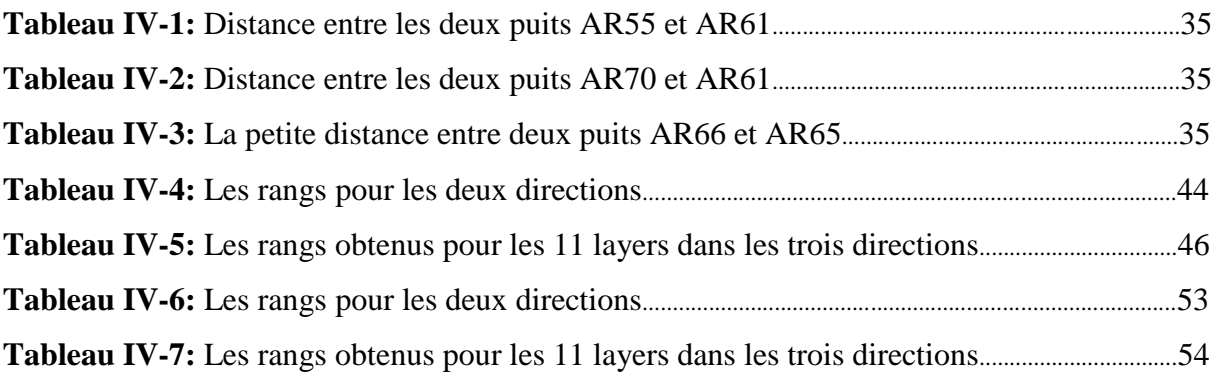

# **Chapitre V :**

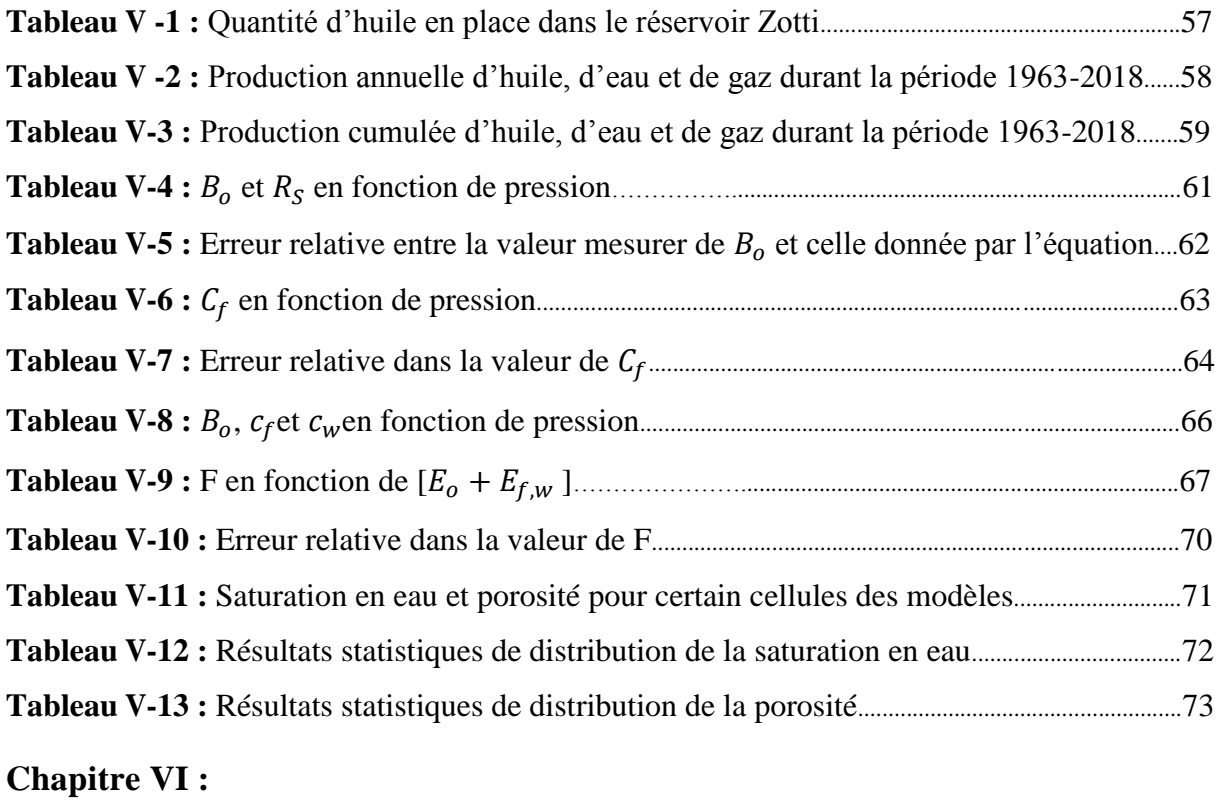

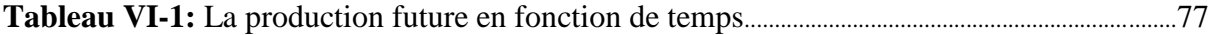

### **Liste des abréviations**

**OOIP:** Original Oil In Place.

**OGIP:** Original Gaz In Place.

**MMSTB :** Million Standard Barils.

**bopd:** Barils oil par day.

**TVDSS:** True Vertical Depth SubSea.

**EHC:** Equivalente Hydrocarbure Colonne.

**GOR:** Gas Oil Ratio.

**WOR:** Water Oil Ratio.

 $N(CF)$ : Volume des hydrocarbures dans les conditions de fond  $[m^3]$ .

 $V_R$ : Volume de roche imprégnée [m<sup>3</sup>].

 $H_u$ : Hauteur utile[m].

 $H_t$ : Hauteur totale[m].

 $\boldsymbol{\Theta}_{\text{mov}}$ **:** Porosité moyenne.

**S**<sub>wmov</sub>: Saturation en eau moyenne.

 $N(CS)$ : Volume des hydrocarbures dans les conditions de surface [ $STm<sup>3</sup>$ ].

 $\boldsymbol{G}$ : Volume initial de gaz cap[SCF].

 $B_{qi}$ : Facteur volumétrique de formation de gaz initial à  $P_i$  [BBL/SCF].

**MBE :** Material Balance Equation.

 $N:$  Volume initial d'huile en place [STB].

**B<sub>oi</sub>**: Facteur volumétrique de formation d'huile initial à P<sub>i</sub> [BBL/STB].

**V<sub>hyd</sub>:** Volume totale des hydrocarbures [BBL].

**V<sub>p</sub>**: Volume des pores [BBL].

**N<sub>n</sub>**: Production d'huile cumulé [STB].

**B<sub>o</sub>**: Facteur volumétrique de formation d'huile à P [BBL/STB].

 $\mathbf{R}_{si}$ : GOR de solubilité initial à  $P_i[SCF/STR]$ .

**R<sub>p</sub>**: GOR de production cumulé [SCF/STB].

 $R_s$ : GOR de solubilité à P [SCF/STB].

**W<sub>e</sub>**: L'eau entré cumulé [BBL].

**W<sub>n</sub>**: L'eau produit cumulé [STB].

**B<sub>w</sub>**: Facteur volumétrique de formation d'eau [BBL/STB].

- **P<sub>i</sub>**: Pression initial de réservoir [psi].
- **P :** pression volumétrique moyenne [psi].
- $\Delta V_w$ : L'expansion d'eau interstitiel [BBL].
- $S_{wi}$ : La saturation en eau initial [%].
- $c_w$ : La compressibilité d'eau[Psi<sup>-1</sup>].
- $c_f$ : La compressibilité de la roche<sup>[Psi<sup>-1</sup>].</sup>

 $\Delta V_p$  : La réduction de volume des pores due a l'expansion de la roche réservoir [BBL].

 $\Delta V_t$ : Le changement total de volume des pores<sup>[BBL]</sup>.

- **G**<sub>inj</sub>: Le volume de gaz injecté cumulé [SCF].
- B<sub>gini</sub>: Facteur volumétrique de formation de gaz injecté [BBL/STB].
- **W**<sub>ini</sub>: Le volume d'eau injecté cumulé [STB].
- **B<sub>wini</sub>**: Facteur volumétrique de formation d'eau injecté [BBL/STB].
- $B_t$ : Facteur volumétrique de formation total à P [BBL/STB].
- $B_{ti}$ : Facteur volumétrique de formation total à  $P_i$  [BBL/STB].
- **F** : Représente le soutirage et l'injection totale [BBL].
- **E<sub>o</sub>**: Représente l'expansion d'huile et de gaz originalement dissout dans l'huile [BBL/STB].
- **: Représente l'expansion d'eau interstitielle et la réduction de volume des pores [BBL/STB].**

E<sub>g</sub>: Représente l'expansion de gaz cap [BBL/STB].

- **DCA** : Decline Curves Analysis.
- **:** Débit initial d"huile [STB/DAY].
- **:** Débit d"huile a un instant t [STB/DAY].
- **:** Débit de déclin initial [STB/DAY].
- **b :** l"exposant d"Arps.
- N<sub>n</sub>: Production cumulé d'huile [STB].
- **OWC:** Oil Water Contact.
- **OFM: Oil Field Manager.**

### **Résumé**

### **Résumé:**

Ce travail consiste à créer des modèles relatifs aux paramètres pétrophysiques de réservoir du champ Zotti en utilisant logiciel ""Petrel"" afin de caractériser le réservoir l"objet de cette étude. Ces modèles permettent de localiser le futur emplacement des puits à forer.

Les modèles établis permettent de faire une estimation plus précisée des réserves avec trois méthodes (volumétrique, bilan matière et la nouvelle méthode de simulation de Monte Carlo) ;la méthode volumétrique utilise les valeurs moyennes de la porosité et de la saturation calculées à partir des modèles , la méthode de bilan matière utilise les données de production et les données PVT et la simulation de Monte Carlo utilise les valeurs de porosité et de saturation pour chacun des cellules avec Software "Cristal Ball".

Aussi, l"étude permet la mise en place d"une prévision de production du champ pendant la période 2019-2056 en utilisant les courbes de déclin avec logiciel OFM.

**Mots clé :** Modèle, la méthode volumétrique, bilan matière, Monte Carlo, courbes de déclin.

**ملخص :**

يهدف هذا العمل لانجاز نماذج منعلقة بالخصائص البتروفيزيائية لخزان حقل ''زوطي'' وذلك باستعمال برنامج ''بترال ''. تسمح النماذج سابقة الذكر بتحديد مواقع الآبار التي سيتم حفر ها مستقبلا كما تمكننا أيضا من تقدير احتياطي النفط بصفة أكثر دقة وذلك باستعمال ثلاث طرق مختلفة(الحجمية،وتوازن المواد وطريقة محاكاة مونت كارلو الجديدة)، تستخدم الطريقة الحجمية القيمة المتوسطة لكل من المسامية والتشبع المحسوبة انطلاقا من النماذج المنجزة، و تستخدم طريقة توازن المواد البيانات الخاصة بالإنتاج والبيانات الخاصة بدر اسات(الضغط،الحجم ودرجة الحرارة) ،في حين تستخدم طريقة محاكاة مونت كارلو قيم المسامية و التشبع الخاصة بكل خلية من الخز ان وذلك باستعمال برنامج ''كريستال بال''. كما تتيح هذِ الدراسة وضع توقعات لإنتاج الحقل خلال الفترة 2019-2056 وهذا باستعمال منحنيات الاضمحلال عن طريق برنامج (أوافام).

ا**لكلمات المفتاحية :** نموذج، الطريقة الحجمية، توازن المواد، محاكاة مونت كارلو، منحنيات الاضمحلال<sub>.</sub>

#### **Abstract:**

This work is to create models for petrophysical parameters Zotti field reservoir using software '' Petrel '' to characterize the reservoir that which is the subject of this study. These models allow determining the location of future wells to be drilled.

The established models allow for a more accurate estimate of the reserves with three methods (volumetric, material balance and the new method of Monte Carlo simulation), the volumetric method using the average values of porosity and saturation calculated from models the method Mass balance using the production data and the PVT data and the Monte Carlo simulation values of porosity and saturation for each of the cells with Software ' Crystal Ball '. Also, the study allows the establishment of a forecast production from the field during the period 2019-2056 using the decay curves with OFM software.

**Keywords:** Model, the volumetric method, material balance, Monte Carlo, decline curves.

### **Resumen:**

Este trabajo es la creación de modelos de parámetros petrofísicos Zotti campo tanque usando el software '' Petrel '' para caracterizar el depósito que es el objeto de este estudio. Estos modelos permiten localizar la ubicación de los futuros pozos a perforar.

Los modelos establecidos permiten una estimación más precisa de las reservas con tres métodos (volumétrico, de balance de materiales y el nuevo método de simulación Monte Carlo), el método volumétrico utilizando los valores medios de la porosidad y la saturación calculada a partir de modelos el balance de masa método que utiliza los datos de producción y los datos PVT y los valores de simulación de Monte Carlo de porosidad y saturación para cada una de las células con software '' bola de cristal'.

Además, el estudio permite el establecimiento de una proyección de producción desde el campo durante el período 2019-2056 utilizando las curvas de caída con el software OFM.

**Palabras clave:** Modelar el método volumétrico, de balance de materiales, Montecarlo, curvas de declinación.

### **Introduction générale**

 Toute exploitation d"un champ est une fonction directe des quantités d"huile ou de gaz contenu dans les roches réservoirs et des caractéristiques de réservoir à savoir la porosité, la perméabilité et la saturation en eau, qui sont évaluées d"après les diagraphies ou par l"analyse des échantillons de roches prélevées au laboratoire.

 D"où la nécessité de connaitre les quantités des hydrocarbures en place, dans le cas échéant d"estimer, les quantités présentes, souvent appelées quantité en place ou **OOIP :**  Original Oil In Place **OGIP :** Original Gas In Place. Ces quantités incluent tous les hydrocarbures présents dans la structure récupérables et résiduelles.

 Ce calcul constitue l"une des plus importantes tâches de l"ingénieur en réservoir, qui doit effectuer régulièrement des calculs des réserves afin de pouvoir anticiper le comportement du réservoir. Il existe plusieurs méthodes différentes pour évaluer les quantités d'hydrocarbures et le choix entre elles dépond de la quantité d"informations disponibles sur le champ étudié.

 Les études entreprises par la société SonaHess en 1993 présentent les résultats des calculs volumétriques des réserves initiales en place : 280 MMSTB d"huile en condition de surface.

 L"implantation du puits horizontal AR71 en Août 2006 et sa mise en production en octobre 2006 avait montré la présence d"une accumulation d"huile et la continuité du gisement de Zotti sur la partie Sud-ouest.

### **Problématiques** :

- Vérifier les résultats des calculs volumétriques trouvés en 1993.
- Caractériser le réservoir du champ Zotti.
- Étudier si les réservoirs de Zotti l'objet de l'étude ont d"autres extensions.
- $\triangleright$  Faire une prévision de la production future du champ Zotti.

### **Hypothèses :**

- La valeur réelle des réserves est plus grande que la valeur mesurée en 1993 (exploitation de la partie Sud-ouest).
- $\triangleright$  Le gisement peut avoir une extension.
- Avec les mécanismes de drainage naturel (l"expansion d"aquifère et l"expansion de l"huile) la production et la pression vont chuter rapidement.

 Pour proposer des solutions à ces problématiques nous avons appliqué trois méthodes pour l"estimation des réserves :

- **La méthode volumétrique**.
- **La méthode de bilan matière.**
- **La simulation Monte Carlo**.

 La première méthode (statique) fait le bilan des hydrocarbures présents dans la structure en retranchant du volume total tout ce qui n"est pas hydrocarbure. Cette méthode nécessite la construction de deux modèles tridimensionnels (3D) pour les paramètres pétrophysiques (la porosité et la saturation) en utilisant logiciel Petrel afin de calculer une valeur moyenne pour ces derniers.

La deuxième méthode (dynamique) permet d'estimer les réserves après avoir produit pour quelques années.

La troisième méthode nous permet d'établit les quantités d'huile dans le réservoir étudié qui pourrait exister avec leurs probabilités respectives. Cette méthode nécessite la connaissance des valeurs de la porosité et de la saturation dans chaque cellule de réservoir.

 La combinaison de ces trois méthodes permet de confirmer les résultats obtenus, et parfois de détecter des extensions du réservoir.

 De plus, puisque les données de réservoir et les propriétés des aquifères sont incertaines, il est important d'analyser les données en utilisant différentes techniques. La méthode de l"analyse des courbes de déclin est la technique la plus fréquente pour l"estimation des réserves et pour la prévision du débit de production.

Notre travail est réparti en six chapitres :

### **Le premier chapitre :**

Le premier chapitre donne une brève présentation du champ Zotti l'objet de la présente étude.

### **Le deuxième chapitre :**

Le deuxième chapitre les trois méthodes d'estimation des réserves ont été présentées.

#### **Le troisième chapitre :**

Le troisième chapitre a été consacré à la partie théorique de prédiction de la production.

### **Le quatrième chapitre** :

Le quatrième chapitre traite l"établissement des modèles de gisement relatives aux paramètres pétrophysiques (porosité et saturation en eau).

#### **Le cinquième chapitre :**

Dans ce chapitre un calcul détaillé des estimations des réserves par les trois méthodes a été élaboré.

### **Le sixième chapitre :**

Une simulation de production future du champ Zotti a été établie et examinée.

Aussi, la présente étude a été clôturée par une conclusion et des recommandations.

# **CHAPITRE**

**I**

# **Présentation du champ Zotti**

### **I-1 Introduction :**

Les champs Zotti, El-Gassi et El-Agreb (champs GEA) font l'objet d'un Contrat de Partage de Production (PSC) entre Amerada Hess et Sonatrach .

Le contrat est entré en vigueur en date du 21 Octobre 2000, couvrant une période initiale de vingt années, et visait à augmenter le taux de récupération des trois champs : El-Gassi, El-Agreb et Zotti. On s"intéresse dans notre étude au champ Zotti .

### **I-2 Situation géographique:**

Le champ Zotti est situé approximativement à 110km au Sud-ouest de Hassi Messaoud et à une altitude de 190 m au-dessus de la mer, il est positionné au milieu de la structure de Gassi El-Agreb, à 17km au Sud-ouest du champ d"El-Gassi. Sa localisation en coordonnées Lambert:

X=746.000 à 754.000 Est.

Y= 3418.000 à 3424.000 Nord.

Le champ Zotti s'étend sur une superficie de 77 km<sup>2</sup>.<sup>[1]</sup>

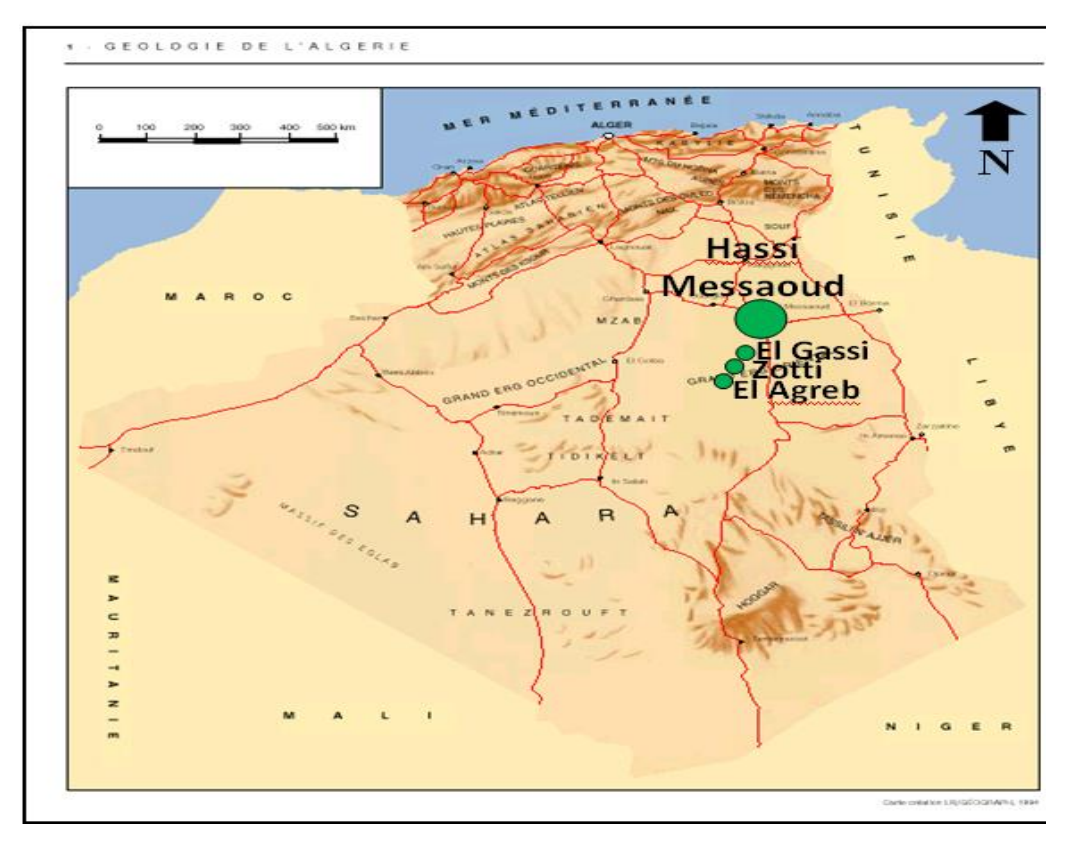

**Figure I-1:** Situation géographique du champ Zotti

### **I-3 Description du réservoir du champ Zotti:**

Le réservoir du Zotti a une structure isométrique affectée par trois failles d'orientation NW-SE qui le divisent en deux blocs indépendants. À l"est, on note la présence d"une quatrième faille subméridionale avec un rejet de 250 m, la hauteur utile est de 148 m pour le compartiment Nord et de 260 m pour le compartiment Sud, à noter que le Ri au niveau de cette zone est érodé.**[1]**

Le contact eau-huile est à la cote absolue -3038m dans le bloc Sud et pris conventionnellement à la cote -3060m pour le bloc Nord. La figure suivante montre le chemin de migration des hydrocarbures de Hassi Messaoud vers les trois réservoirs: El-Gassi, Zotti et El-Agreb.**[1]**

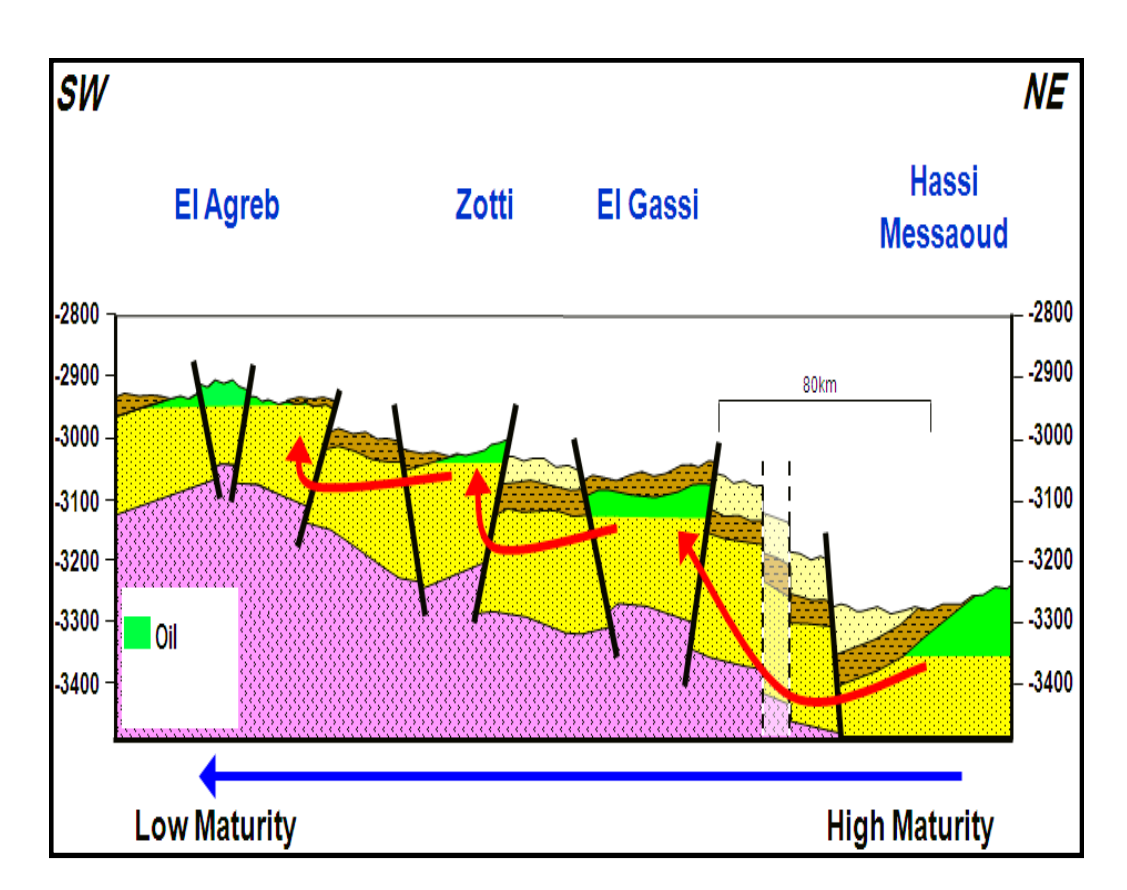

**Figure I-2:** Migration des hydrocarbures de HMD vers les champs GEA

### **I-4 La stratigraphie du réservoir:**

 Le réservoir Zotti a une profondeur de 3150m jusqu"à 3290m dans la partie nord, ses drains sont gréseux d'âge Cambro-Ordovicien. Il se subdivise de haut vers le bas en:

- $\triangleright$  Ri: zone isométrique, essentiellement quartzite à grains fins et à tigillites. Elle correspond aux unités suivantes: Ri3, Ri2, Ri1, Base-Ri respectivement de haut vers le bas.
- Ra: zone anisométrique, composée de grès à ciment silico-argileux de grains moyens à grossiers. Elle est subdivisée en unités suivantes: RaU4, RaU3, RaU2, RaU1, RaL respectivement de haut vers le bas. **[1]**

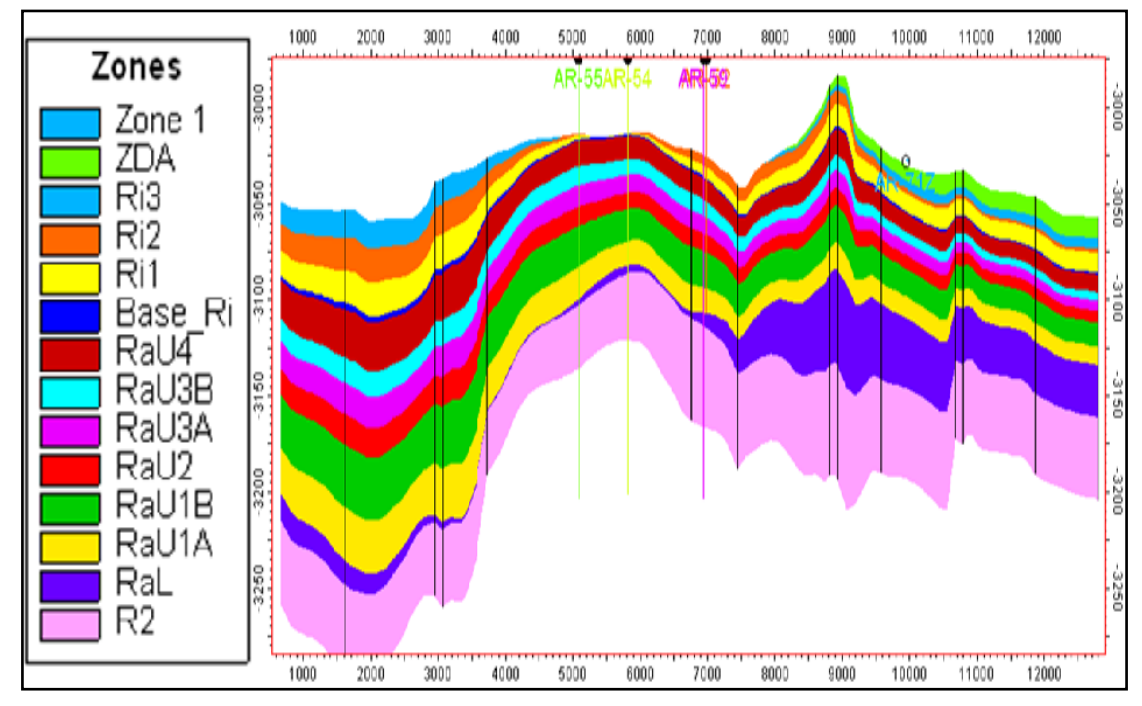

**Figure I-3:** Stratigraphie du réservoir Zotti

 Sur la figure **I-3**, on peut remarquer l"absence de la zone des alternances (ZDA) et de l'intervalle RI au sommet du réservoir, cela est dû à l'érosion hercynienne.

### **I-5 Propriétés et caractéristiques pétrophysiques :**

Le pétrole brut de GEA est composé d"une huile légère, sous-saturée et brunâtre avec une maturité décroissante tout au long de la voie de migration d"El-Gassi à El-Agreb. Dans tous les gisements, la pression du réservoir demeure au-dessus du point de bulle à l"exception de la zone du centre d"Agreb ouest. **[1]**

Le tableau suivant donne les propriétés du fluide et les caractéristiques pétrophysiques de réservoir Zotti :

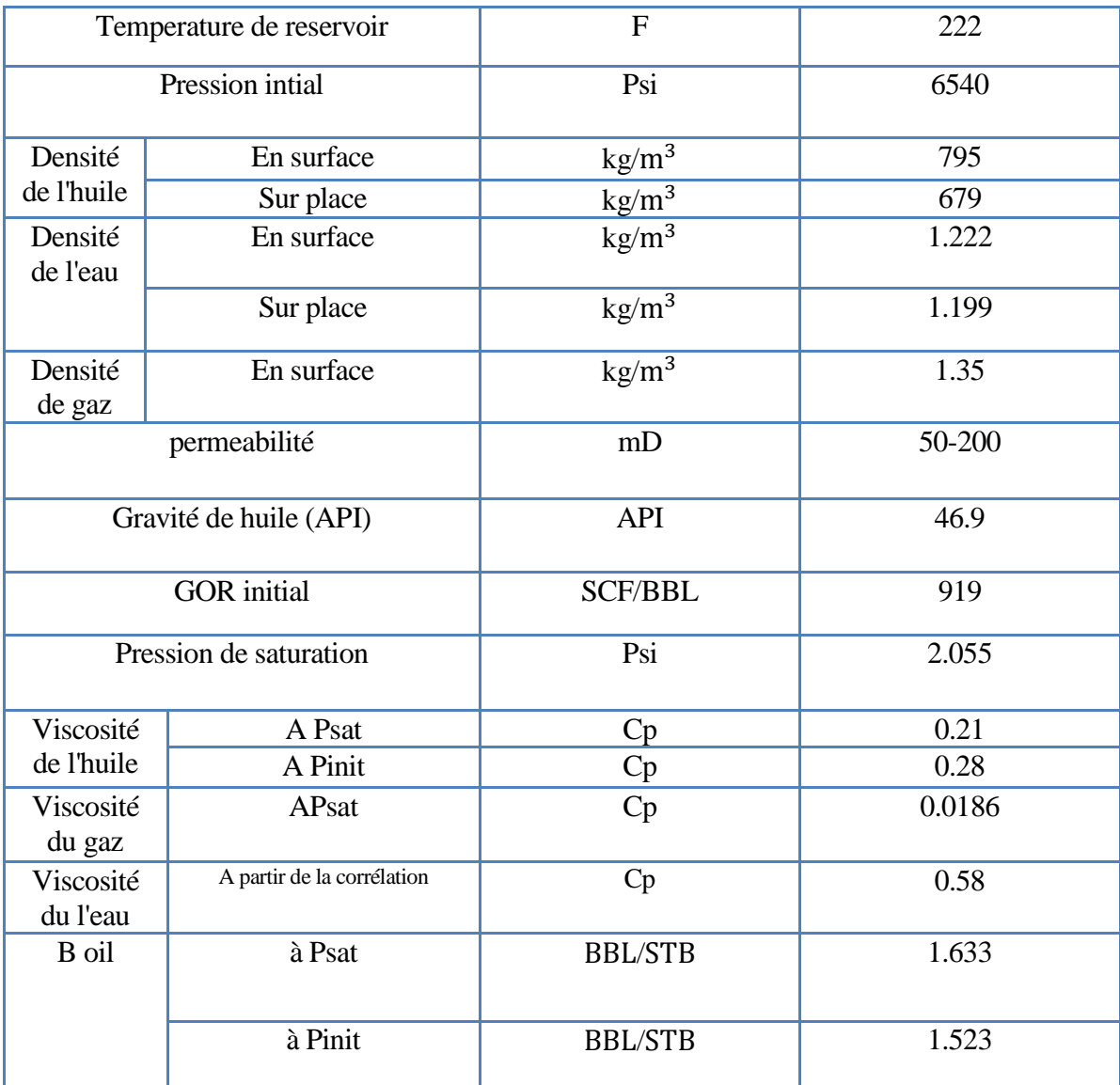

**Tableau I-1:** Propréités PVT des fluides et caractéristiques pétrophysiques de réservoir

### **I-6 Analyse de l'historique d'exploitation du champ: [1]**

Ce réservoir a un aquifère actif, étant probablement en grande partie une poussée de l"eau latérale. En conséquence, le réservoir manifeste une stabilisation de sa pression, telle qu"elle est montrée dans l"historique de la pression de réservoir, illustré par la figure **I-4**, seulement 10 des 22 puits forés dans le gisement produisent actuellement, les autres sont abandonnés. Les puits producteurs dont la production d"eau est importante montre plusieurs problèmes, essentiellement les dépôts de sel et l"alourdissement de la colonne de production, en conséquence ces puits nécessitent des opérations de dessalage à l"eau, ainsi que l"activation de la production par gaz lift afin d"augmenter le débit de production.

Il est important de noter qu"au niveau du champ Zotti, des mesures d"eau produite peuvent provenir d'une percée d'eau de gisement mais peuvent être également liées à l'eau injectée lorsque le puits est en lavage. Dans ce cas, le lavage peut induire des erreurs dans les mesures d"eau produite.

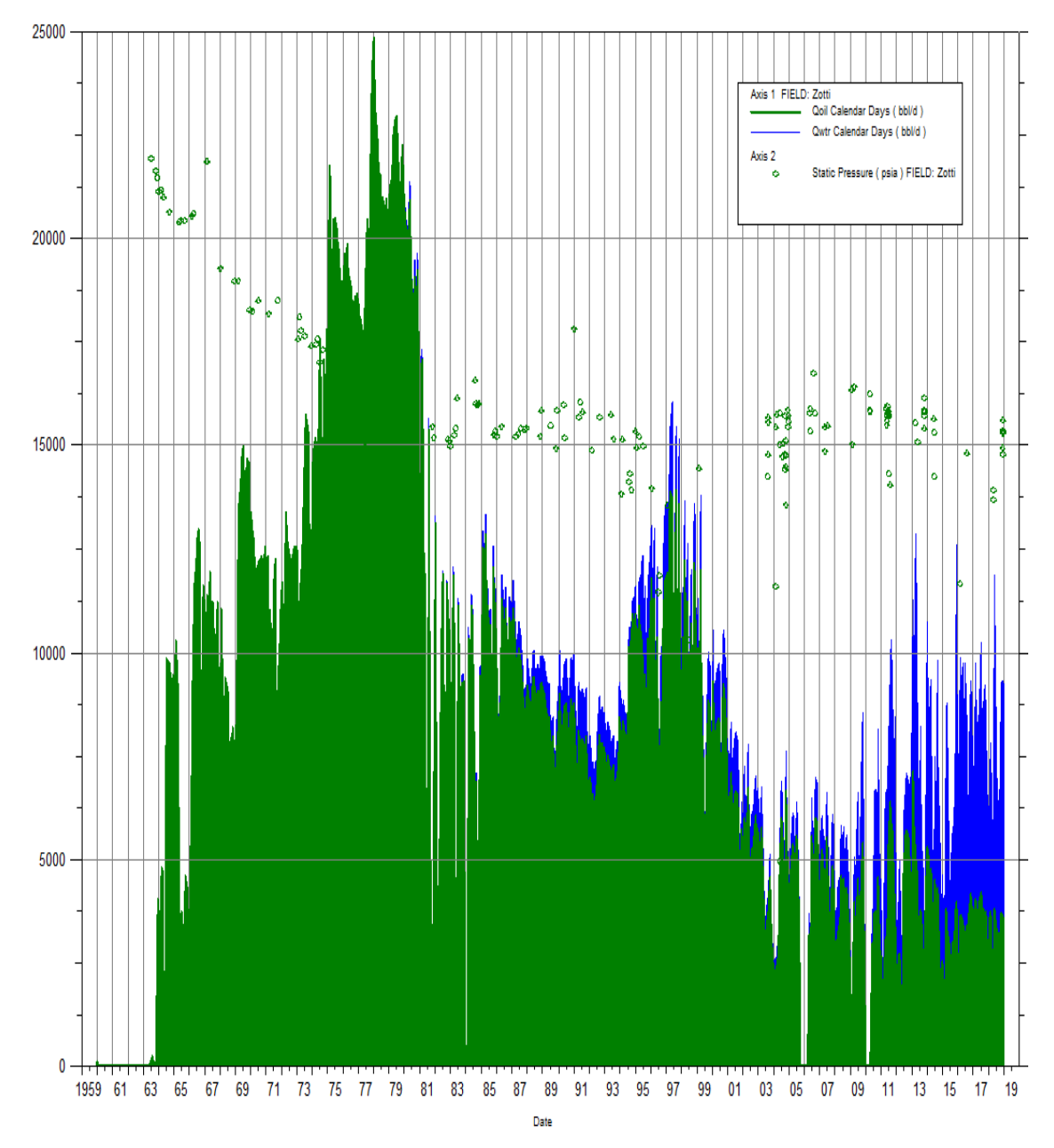

 **Figure I-4 :** Historique de la production et de la pression de réservoir Zotti

D"après la figure **I-4**, on peut distinguer quatre périodes de développement de ce champ:

### **1 ére période de 1963 à 1980 :**

13 puits ont été forés durant cette période :AR01-51-52-53-54-56-57-58-59-60-61-62-63. Cette période a été marquée par l"augmentation du potentiel de production du champ de 2500 STB/Day en 1963 à 24 000 STB/Day à la fin de 1979. Le déclin de la production avait commencé dés la suspension du programme de forage.

### **2 éme période de 1981 à 1993 :**

Aucun puits n"avait été foré durant cette période, seulement quelques fracturations hydrauliques ont été réalisées entre 1981 et 1986 pour maintenir la production qui était en moyenne 11000 STB/Day à la fin de 1985 et qui continuait à décliner jusqu"à 7500 STB/Day à la fin de 1993. Cette période a été marquée par une augmentation du pourcentage d"eau de 3% en 1985 jusqu"à 11% en 1993.

### **3 éme période de 1994 à 2002 :**

Durant cette période, 6 puits ont été forés entre 1994 et 1996: AR64-65-66-67-68-69, le puits AR69 était fermé dès la fin des travaux de forage pour un débit nul, l"apport de forage avait fait augmenter le potentiel du champ jusqu"à 12 000 STB/Day et avait chuté par la suite jusqu"à 10 000 STB/Day à la fin de l"année 1996. Les puits AR54 et AR57 ont été fermé en 1996 pour production excessive d"eau.

La compagne de fracturation hydraulique en 1996 et 1997 sur les puits AR64-65-66 avait fait augmenter le potentiel du champ jusqu"à 14 000 STB/Day au début de l"année 1997 et continuait à décliner par la suite avec une augmentation du pourcentage d"eau du champ jusqu"à 23% en 2002.

### **4 éme période de 2003 à 2018 :**

Au début de l"année 2003, seulement 8 puits AR60-61-62-64-65-66-67-68 des 20 puits forés sur cette structure continuaient alors de produire avec gaz-lift avec un potentiel d"environ 4500 STB/Day la reprise du forage sur ce champ s"était effectué en juillet 2003 par le forage du puits de délinéation AR70 et sa mise en production en Octobre 2003, avec un débit initial de 500 STB/Day, il a été fermé en février 2004 après 5moins seulement de production pour production excessive d"eau et débit d"huile nul.

L"implantation du puits horizontal AR71 en Aout 2006 et sa mise en production en octobre 2006 avait montré la présence d"une accumulation d"huile et la continuité du gisement de Zotti sur la partie Sud-ouest.

Actuellement 10 puits sont en service AR57-AR58-AR61-AR62-AR64-AR65-AR66-AR67- AR68-AR71 avec une production totale de 4200bopd.

### **I-7 Etat actuel des puits :**

22 puits ont été forés au champ Zotti (figure **I-5**) dont:

- $\geq 10$  Puits en production : AR57-58-61-62-64-65-66-67-68-71.
- 12 Puits fermés : AR01-51-52-53-54-55-56-59-60-63-69-70.

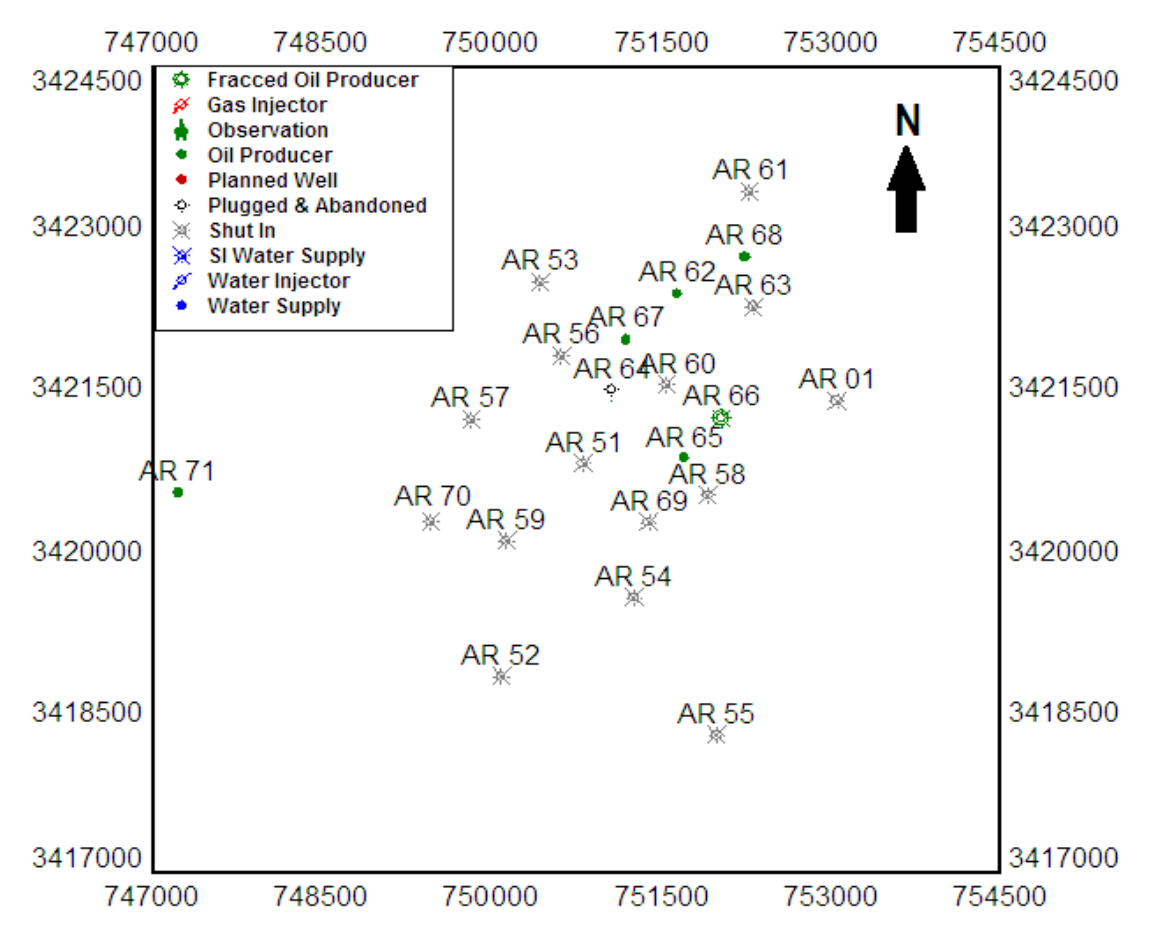

**Figure I-5 :** Les puits du champ Zotti

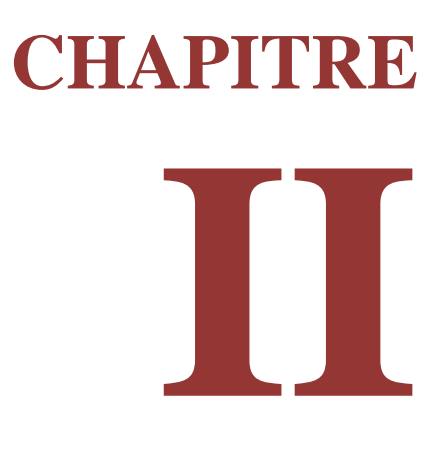

# **Méthodes d'estimation des réserves**

### **II-1 Introduction :**

La connaissance du volume des hydrocarbures en place dans un gisement est fondamentale puisque tout investissement et exploitation est lié directement à la quantité d"huile ou de gaz en place. Après avoir été longtemps appelés «réserves en place », ces volumes d"hydrocarbures sont plus communément nommés de nos jours : quantités en place, volumes de fluides en place, huile et gaz en place (**OOIP** : Original Oil In Place, **OGIP** : Original Gaz In Place) ou accumulation.**[2]**

Les quantités en place sont classées selon plusieurs critères qui varient dans le temps et qui sont en fonction de la connaissance graduelle du gisement obtenue à partir des puits déjà forés, ainsi que des études géophysiques et géologiques complémentaires.**[2]**

Une fois un gisement a été découvert, un premier calcul rapide est fait pour estimer l"ordre de grandeur du volume d"hydrocarbures en place, les données étant peu nombreuses à partir d'un seul forage, donc elles ne pourront fournir qu'une première évaluation très grossière. Cette estimation sera reprise lorsque tous les résultats faisant suite à la découverte auront été analysés : l"interprétation des diagraphies, les mesures pétrophysiques, l"analyse PVT, l"interprétation géophysique et géologique.**[2]**

La première ou la deuxième estimation vont permettre la prise de décision de forer un ou plusieurs autres puits d"extension, lesquels auront pour premier but d"avoir une connaissance plus précise du gisement, cette estimation aide à la prise de décision relative à la production.**[2]**

À partir des nouveaux forages, les nouvelles estimations des quantités en place seront moins grossière, son appréciation ainsi d'ailleurs que celles des caractéristiques pétrophysiques et des fluides et aussi la position des interfaces étant nettement améliorée.

Alors, lorsque le développement de gisement commence, chaque nouveau puits apportera des nouvelles informations qui viendront s"intégrer à l"image du gisement et plus de précision à l"estimation déjà faite des quantités en place. Ainsi, en réalité ces évaluations se font de façon plus ou moins contenue tout au long de la vie du gisement (sous forme de correction) et l"estimation des accumulations ne sera vraiment précisée qu"a la fin de la phase de développement du champ. **[2]**

### **II-2 Déférents catégories de quantités en place :**

Les différentes catégories de quantités en place sont classées par les notions de fluide : prouvés, probables et possibles pour un gisement. Ces appellations sont utilisées de façon générale par les grandes sociétés pétrolières mondiales. Il faut préciser qu"à l"échelle d"un bassin, ces notions peuvent être différentes : notion d"accumulations espérées à partir des réservoirs aujourd"hui inconnus. Ces trois catégories sont :

### **Quantités en place prouvées :**

Réserves découvertes qui ont est une probabilité de 90% d"être produit dans les conditions économiques et techniques actuelles.

### **Quantités en place probables :**

Réserves découvertes qui ont une probabilité de 50% d"être produit avec une technologie et une rentabilité voisines de celles qui existent actuellement.

### **Quantités en place possibles :**

Réserves non encore découvertes, mais dont on a lieu de supposer l"existence avec une certitude de 10%. **[2]**

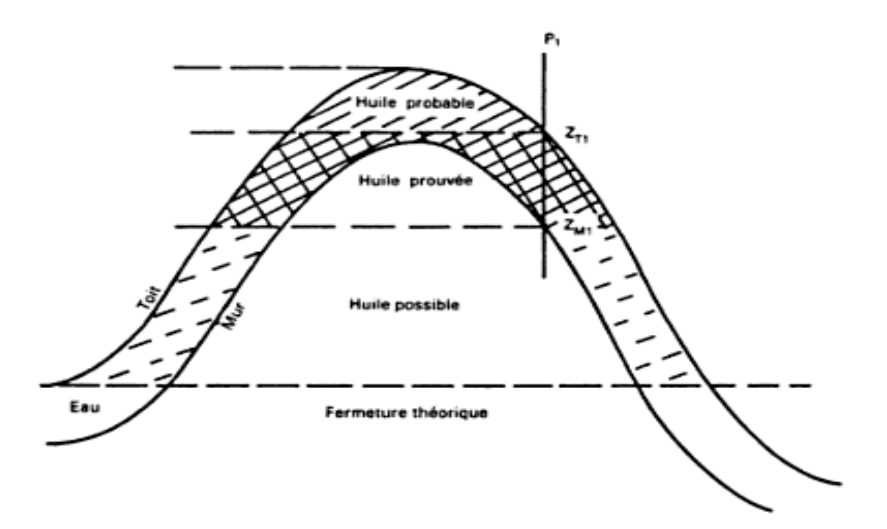

Figure II-1 : Différentes catégories de quantités en place

### **II-3 Méthodes d'estimation des réserves :**

Il existe trois groupes de méthodes très différentes pour évaluer les quantités d"hydrocarbures dans les réservoirs et chaque méthode a ces propres bases, intérêts et nécessite des données différentes pour l"appliquer :

- $\checkmark$  La méthode statique ou volumétrique.
- $\checkmark$  La méthode dynamique ou bilan matière.
- $\checkmark$  La méthode probabiliste ou simulation de Monte Carlo.

### **II-3-1 Méthode volumétrique :**

### **II-3-1-1 Généralité :**

La méthode volumétrique est rendue délicate par la complicité des milieux poreux, elle ne tient en compte que la géologie elle permet de donner les réserves en place initiale (récupérable et irrécupérable), elle utilise dans la plupart des cas dans la phase de développement de gisement, cette évaluation se fait à partir des données provenant de deux sources différentes :

- **La sismique** : elle fournit la géométrie externe du réservoir sous la forme de carte isobathes, ce qui permet de calculer le volume de la roche imprégné.
- **Les forages** : qui permettent d"atteindre le réservoir et évaluer les caractéristiques moyennes soit à partir des digraphies qui sont enregistrées, soit à partir des mesures réalisées au laboratoire sur carottes.**[2]**

### **II-3-1-2 Paramètres nécessaires pour l'application de la méthode volumétrique:**

Pour pouvoir faire exécuter l'estimation des réserves par la méthode volumétrique les paramétres suivants doivent être pris en considération:

- $\checkmark$  Type d'hydrocarbures: huile, gaz ou condensat.
- $\checkmark$  Description de la lithologie.
- $\checkmark$  Surface: peut être introduite en  $km^2$ ou hectare.
- Epaisseur totale du réservoir : c'est l'épaisseur verticale du réservoir en mètre comprenant les intervalles non utiles tel que les argiles.
- $\checkmark$  Hauteur utile/épaisseur du réservoir: dans notre cas c'est le rapport de l'épaisseur utile du réservoir /épaisseur totale du réservoir. **[2]**

### **II-3-1-3 Principe de la méthode volumétrique :**

Le principe de cette méthode est très simple, elle se base sur le calcul du volume total de la structure auquel on retranche tous ce qui n"est pas hydrocarbures : eau, argile, grains solides en la multipliant par leurs fractions.**[2]**

À première vue, cette méthode est très simple, cependant, les paramètres en question ne sont pas uniformes, et la structure n"est pas régulière et évidemment on ne peut pas mesurer ces paramètres en tout point du réservoir, voire même les quelques points mesurés sont des mesures approximatives.**[2]**

Donc l"exactitude des résultats obtenus dépondent essentiellement de la précision des données, encore si ces dernières ne représentent pas l"objet d"étude, leurs précision est inutile.

Le principe de cette méthode se présente comme suite :

$$
N(CF) = V_R H_u/H_t \mathcal{O}_{moy} (1 - S_{wmoy})
$$
 (II.1)

 $N(CF)$ : Volume des hydrocarbures dans les conditions de fond $[m^3]$ .

 $V_R$ : Volume de roche imprégnée $[m^3]$ .

 $H_u$ : Hauteur utile [*m*].

 $H_t$ : Hauteur totale[m].

 $\mathbf{\Theta}_{\text{mov}}$ : Porosité moyenne<sup>[%]</sup>.

 $\mathbf{S}_{wmov}$ : Saturation en eau initiale moyenne[%].

Le volume obtenu sera en condition de fond ; pour le convertir en condition de surface on divise par le facteur de volume comme suit :

$$
N(CS) = \frac{N(CF)}{B_O} \qquad (II.2)
$$

**N(CS)**: Volume des hydrocarbures dans les conditions de surface[ $STm<sup>3</sup>$ ].

 $\mathbf{B}_0$ : Le facteur volumétrique de formation d'huile $\left[\frac{m}{\epsilon r}\right]$  $\frac{m}{\text{ST}m^3}$ .

En pratique, on indique les quantités en place N (huile) en  $10^6$   $STm^3$ et G (gaz) en  $10^9STm^3$ .

### **II-3-1-4 Calcul des paramètres pétrophysiques moyens:**

L'estimation des réserves par la méthode volumétrique est basée sur l'interprétation des données géologiques et la modélisation des paramètres pétrophysiques. Les valeurs de la porosité et la saturation moyennes sont calculées à partir des modèles de ces caractéristiques. **[2]**

La hauteur utile moyenne:

$$
H_{umoy} = \frac{\sum_{i=1}^{n} H_u H_{ti}}{\sum_{i=1}^{n} H_{ti}} \qquad (\mathbf{II.3})
$$

La valeur de la colonne d'hydrocarbure équivalente est calculée comme suit :

$$
EHC = H_u \cdot \phi_{mov} \cdot (1 - S_{wmov}) \qquad (II.4)
$$

 $H_{\nu m \omega}$ : Hauteur utile moyenne (m).

 $\phi_{\text{mov}}$ : Porosité moyenne.

*wmoy S* : Saturation en eau moyenne.

### **II-3-2 Méthode de bilan matière :**

### **II-3-2-1 Généralité et application :**

Les bilans matières expriment **l'égalité du volume des fluides contenus dans un gisement et du volume des pores de celui-ci à une époque quelconque. [2]**

Le comportement d"un réservoir ne peut être connu qu"à partir des observations faites dans les puits, c"est-à-dire essentiellement des mesures de débit, des mesures de pression et de l"analyse des fluides. Ce sont ces observations interprétées suivant certaines idées directrices dans les « bilans matières », qui fournissent les éléments permettant d"analyser et de prévoir le comportement des gisements pour lesquels les éléments d"information sont encore peu nombreux. **[2]**

La méthode de bilan matière au fond du puits ne représente que l"équation de continuité pour l"ensemble d"un gisement (ou d"un compartiment de celui-ci), pour un écart fini des valeurs du temps, entrainant donc la prise en considération de variation finies des masses et des pressions. C"est aussi le modèle le plus simple de simulation des gisements ; il représente un réservoir comme une cellule unique. **[2]**

Le bilan matière a toujours deux utilisations possibles :

- a- **Prévision de la production**  $N_p$ ,  $G_p$ ,  $W_p$ , évolution de la pression, des GOR et des WOR de production.
- b- **Calcul des quantités en place** N, G, W, si la production ayant déjà commencé (historique de production).**[2]**

### **II-3-2-2 Théorie et principe :**

Cette méthode s'appui sur des hypothèses qui ne sont pas toujours faciles à vérifier :

- $\checkmark$  Le réservoir est supposé homogène.
- $\checkmark$  La porosité et perméabilité sont reparties d'une manière uniforme.
- $\checkmark$  La distribution de la pression est instantanée et uniforme.
- $\checkmark$  Les pressions mesurées au fond du puits sont exactes durant toutes les années.
- Aussi les données de production doivent être précises.**[2]**

Bien qu'il ne soit pas nécessaire l'équation de bilan matière est généralement écrite en bases volumétriques du réservoir. Il s'agit d'une comptabilité exacte de la matière qui rentre, s'accumule dans le réservoir, ou produite à partir d'un volume défini dans un intervalle de temps de fonctionnement.**[2]**

L'équation de Bilan matière est basée sur le principe suivant :

# **Volume initial = volume restant+ volume soutiré**

Cette équation peut s"appliquer indifféremment à l"un des éléments présent dans le réservoir : gaz, huile, eau ou bien les trois fluides à la fois.

Les deux schémas suivants représentent les volumes des fluides excitant dans le réservoir avant et après la mise en production :**[2]**

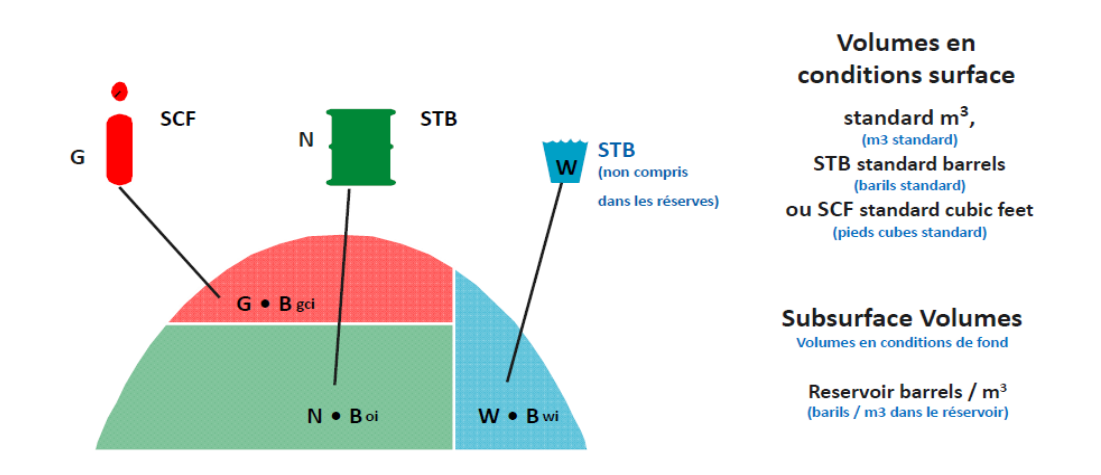

**Figure II-2 :** Volume des fluides avant la mise en production

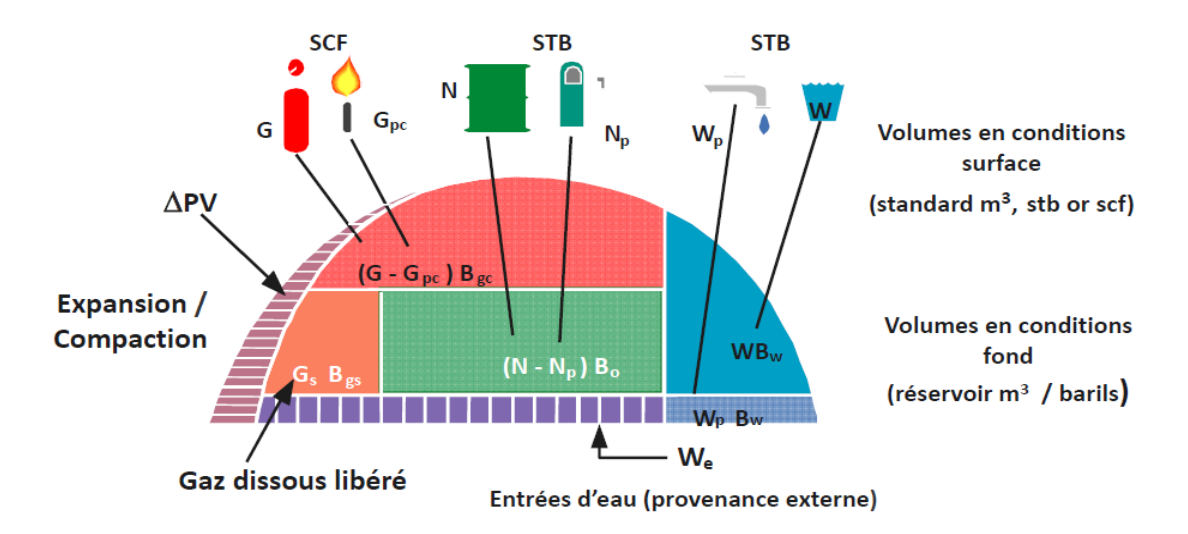

 **Figure II-3 :** Volume des fluides après la mise en production

Les deux figures précédentes peuvent être simplifiées dans la figure suivant :

- (a) : Volume à la pression initiale.
- (b) : Volume après la chute de pression.

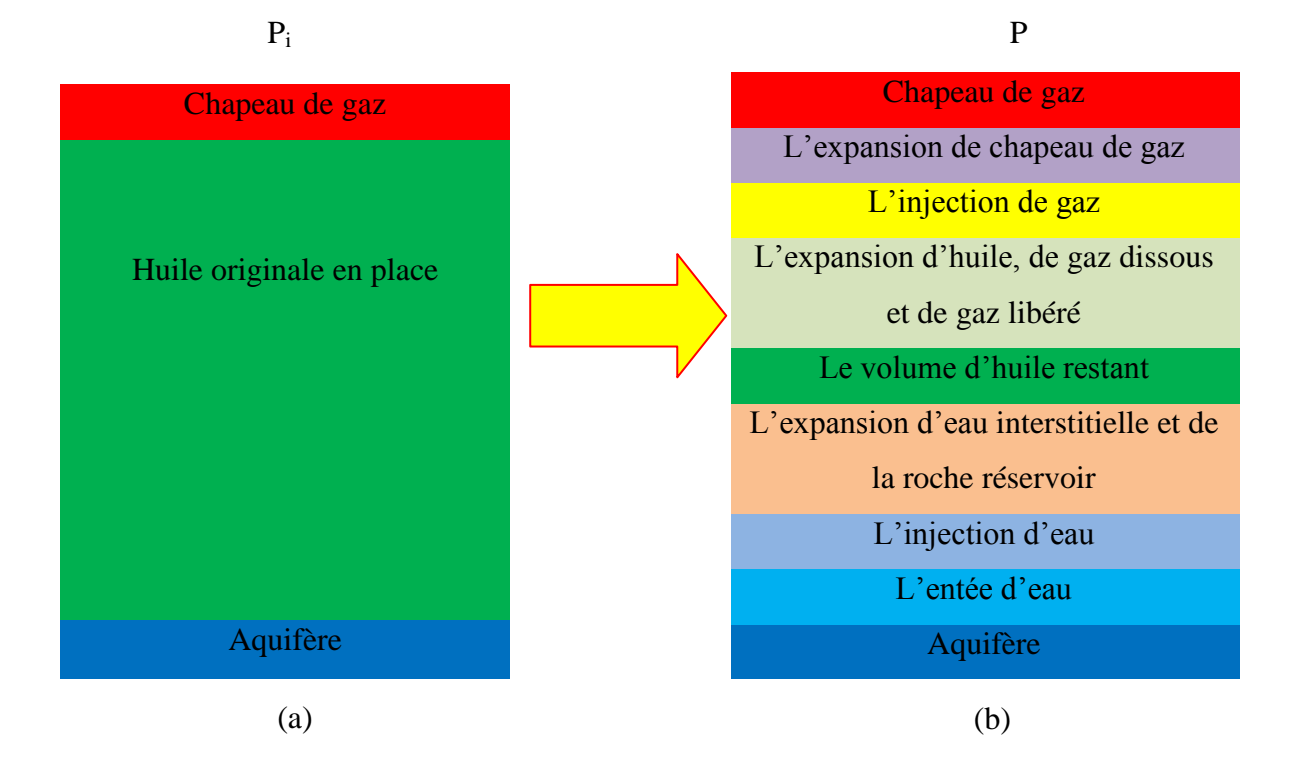

**Figure II-4 :** Changement de volume dans un réservoir associe à une chute de pression

### **II-3-2-3 Développement de l'équation de bilan matière :**

 Le volume total des pores est nécessaire pour les différents calculs de bilan matière ce volume peut être calculé en introduisant de manière conventionnelle un rapport entre le volume initial de gaz cap et le volume initial d"huile (m) dans l"équation comme suite :**[3]**

$$
m = \frac{\text{volume initial de gaz cap}}{\text{volume initial d'huile}} = \frac{GB_{gi}}{NB_{oi}}
$$

Alors le volume initial de gaz cap est donné par :

$$
GB_{gi} = m NB_{oi} \qquad (II.5)
$$

Tel que:

- m : Rapport entre le volume initial de gaz cap sur le volume initial d"huile.
- $G:$  Volume initial de gaz cap $[SCF]$ .
- $B_{gi}$ : Facteur volumétrique de formation de gaz initial à  $P_i$  [BBL/SCF].
- N: Volume initial d'huile en place [STB].
- $B_{oi}$ : Facteur volumétrique de formation d'huile initial à  $P_i$  [BBL/STB].

Le volume totale des hydrocarbures en place est donné par :

Volume initial d'huile + volume initial de gaz cap =  $V_{\text{hvd}} = V_{\text{p}} (1 - S_{\text{wi}})$ 

$$
GB_{gi} + NB_{oi} = V_p (1 - S_{wi})
$$
  
\nm NB<sub>oi</sub> + NB<sub>oi</sub> = V<sub>p</sub> (1 - S<sub>wi</sub>)  
D'où V<sub>p</sub> = 
$$
\frac{NB_{oi}(1+m)}{1 - S_{wi}}
$$
 (II.7)

V<sub>hyd</sub> : Volume totale des hydrocarbures en place [BBL].

Vp : Volume des pores [BBL].

 Si on considère que les pores sont idéals, l"équation de bilan matière MBE (Material Balance Equation) pourrait s"écrit comme suit :**[3]**

**Le volume des pores occupé initialement par l'huile à + Le volume des pores occupé initialement par le chapeau de gaz à = Le volume des pores occupé par l'huile restant à** *P* **+ Le volume des pores occupé par le chapeau de gaz à** *P* **+ Le volume des pores occupé par le gaz libéré à** *P* **+ Le volume des pores occupé par l'entrée d'eau à** *P* **+ Le changement de volume des pores dus à l'expansion d'eau interstitiel et la réduction de volume des pores due à l'expansion de la roche réservoir + Le volume des pores occupé par le gaz injecté à** *P* **+**

**Le volume des pores occupé par l'eau injecté à** *P*

 Les neuf termes de MBE peuvent être exprimés en utilisent les propriétés PVT des hydrocarbures et les propriétés des roches comme suit :**[3]**

- Le volume des pores occupé initialement par l'huile =  $NB_{oi}$   $(II.8)$
- Le volume pores occupé initialement par le chapeau de gaz=  $mNB_{oi}$  **(II.9)**
- Le volume des pores occupé par l'huile restant =  $(N N_p) B_0$ **(II.10)**

Tel que :

N<sub>p</sub>: Production cumulé d'huile [STB].

B<sub>o</sub>: Facteur volumétrique de formation d'huile à P [BBL/STB].

• Le volume des pores occupé par le chapeau de gaz =  $(\frac{mNB_{oi}}{B_{gi}})B_g$  **(II.11)**

Tel que :

 $B_g$ : Facteur volumétrique de formation de gaz à P [BBL/SCF].

 Le volume des pores occupé par le gaz libéré : ce terme peut être déterminé en faisant le bilan matière de gaz dissout dans l"huile comme suit :

**Volume des pores occupé par le gaz libéré = volume de gaz dissout initialement – volume de gaz produit – volume de gaz restant dissout dans l'huile.**

Alors:

Le volume des pores occupé par le gaz libéré =  $[N R_{si} - N_p R_p - (N - N_p) R_s] B_g$  **(II.12)**

Tel que :

 $R_{si}$ : GOR de solubilité initial à  $P_i[SCF/STB]$ .

- $R_p$ : GOR de production cumulé [SCF/STB].
- $R_s$ : GOR de solubilité à P [SCF/STB].
	- Le volume des pores occupé par l'entrée d'eau=  $W_e$   $W_p B_w$  (II.13)

Tel que :

W<sub>e</sub> : L'eau entré cumulé [BBL].

W<sub>p</sub> : L'eau produit cumulé [STB].

 $B_w$ : Facteur volumétrique de formation d'eau [BBL/STB].

 Le changement de volume des pores due à l"expansion d"eau interstitielle et la réduction de volume des pores due à l"expansion de la roche réservoir : pour cela il faut introduire la notion de la compressibilité (c) qui représente le changement relative de volume de matériau par unité de variation de pression à T constant tel que : **[3]**

$$
c = -\frac{1}{V} \frac{\partial V}{\partial P}
$$
 (II.14)

donc le changement de volume est exprimé par  $\Delta V = V$ . c. $\Delta P$ 

Tel que :

 $\Delta P = P_i - P$ : dépression ou chute de pression de réservoir [Psi].

Pi : Pression initial de réservoir [Psi].

P : pression volumétrique moyenne [Psi].
L"expansion de l"eau interstitielle :**[3]**

$$
\Delta V_{\rm w} = V_{\rm p} \, S_{\rm wi} \, c_{\rm w} \, \Delta P = \frac{N B_{\rm oil} (1+m)}{1-S_{\rm wi}} \, S_{\rm wi} \, c_{\rm w} \, \Delta P \qquad \textbf{(II.15)}
$$

Tel que :

 $\Delta V_w$  : L'expansion d'eau interstitiel [BBL].

- $V_p$ : Volume total des pores [BBL].
- $S_{wi}$ : La saturation en eau initial [%].
- $c_w$ : La compressibilité d'eau $[Psi^{-1}]$ .
	- La réduction de volume des pores due a l"expansion de la roche réservoir :**[3]**

$$
\Delta V_p = \frac{NB_{oi}(1+m)}{1-S_{wi}} c_f \Delta P \qquad (II.16)
$$

Tel que :

 $c_f$ : La compressibilité de la roche $[{\rm Psi}^{-1}]$ ].

 $\Delta V_p$  : La réduction de volume des pores due a l'expansion de la roche réservoir [BBL].

Alors le changement total de volume des pores est :

$$
\Delta V_{t} = \Delta V_{p} + \Delta V_{w} = NB_{oi}(1+m) \left(\frac{c_{f} + S_{wi}c_{w}}{1 - S_{wi}}\right) \Delta P \qquad (II.17)
$$

Tel que :

 $\Delta V_t$ : Le changement total de volume des pores[BBL].

Le volume des pores occupé par le gaz injecté et l"eau injecté =

$$
G_{inj}B_{ginj}+W_{inj}B_{winj} \hspace{1cm} (II.18)
$$

Tel que:

 $G_{\text{ini}}$  : Le volume de gaz injecté cumulé [SCF].

B<sub>ginj</sub>: Facteur volumétrique de formation de gaz injecté [BBL/STB].

W<sub>inj</sub> : Le volume d'eau injecté cumulé [STB].

B<sub>wini</sub>: Facteur volumétrique de formation d'eau injecté [BBL/STB].

Par combinaison des équations précédentes on obtient la relation suivant :

$$
N = \frac{N_p B_o + (G_p - N_p R_s) B_g - (W_e - W_p B_w) - G_{inj} B_{ginj} - W_{inj} B_w}{(B_o - B_{oi}) + (R_{si} - R_s) B_g + m B_{oi} \left[\frac{B_g}{B_{gi}} - 1\right] + B_{oi}(1 + m) \left[\frac{S_{wi} c_w + c_f}{1 - S_{wi}}\right] \Delta P}
$$
(II.19)

- On peut exprimer la quantité de gaz produit cumulé comme suit :

$$
G_p = N_p R_p \qquad (\mathbf{II.20})
$$

- On combinant les deux dernières équations on obtient le **MBE** :

$$
N = \frac{N_p[B_o + (R_p - R_s)B_g] - (W_e - W_p B_w) - G_{inj}B_{ginj} - W_{inj}B_w}{(B_o - B_{oi}) + (R_{si} - R_s)B_g + m_{oi}\left[\frac{B_g}{B_{gi}} - 1\right] + B_{oi}(1 + m)\left[\frac{S_{wi}c_w + c_f}{1 - S_{wi}}\right]\Delta P}
$$
(II.21)

- On peut aussi exprimer cette équation en introduisant la notion de factor volumétrique de formation total  $B_t$ :

$$
N = \frac{N_p[B_t + (R_p - R_s)B_g] - (W_e - W_p B_w) - G_{inj}B_{ginj} - W_{inj}B_w}{(B_t - B_{ti}) + m_{ti} \left[\frac{B_g}{B_{gi}} - 1\right] + B_{ti}(1 + m) \left[\frac{S_{wi}c_w + c_f}{1 - S_{wi}}\right] \Delta P}
$$
(II.22)

Tel que :

- $B_t$ : Facteur volumétrique de formation total à P [BBL/STB].
- $B_{ti}$ : Facteur volumétrique de formation total à  $P_i$  [BBL/STB].

#### **II-3-2-4 Linéarisation de l'équation de Bilan matière :**

Dans l"équation du bilan matière les termes inconnus sont le volume initial d"huile N, le rapport original du volume du gaz cap par rapport à la taille de la zone à l"huile « m » et le cumule du volume d"eau de l"aquifère qui s"est introduit dans le réservoir.

Des nombreuses études donnent une représentation plus compacte de l"équation de bilan matière :**[3]**

$$
F = N[E_0 + mE_g + E_{f,w}] + (W_e + W_{inj}B_w + G_{inj}B_{ginj})
$$
 (II.23)

Tel que:

$$
F = N_{p}[B_{o} + (R_{p} - R_{s})B_{g}] + W_{p}B_{w}
$$
(II.24)  
\n
$$
F = N_{p}[B_{t} + (R_{p} - R_{si})B_{g}] + W_{p}B_{w}
$$
(II.25)  
\n
$$
E_{o} = B_{t} - B_{ti}
$$
(II.26)  
\n
$$
E_{g} = B_{oi}(\frac{B_{g}}{B_{gi}} - 1)
$$
(II.27)  
\n
$$
E_{f,w} = B_{oi}(1 + m)[\frac{S_{wi}c_{w} + c_{f}}{1 - S_{wi}}]\Delta P
$$
(II.28)

Tel que:

F : Représente le soutirage et l"injection totale [BBL].

E<sub>o</sub>: Représente l'expansion d'huile et de gaz originalement dissout dans l'huile [BBL/STB].

 $E_{f,w}$ : Représente l'expansion d'eau interstitielle et la réduction de volume des pores [BBL/STB].

E<sub>g</sub>: Représente l'expansion de gaz cap [BBL/STB].

Les mêmes études proposent plusieurs représentations à cette équation selon le type du réservoir. **[3]**

# **II-3-3 Méthode probabiliste de Monte Carlo : [4]**

## **II-3-3-1 Généralité :**

La simulation de **Monte Carlo** permet d"envisager toutes les conséquences possibles d"une décision risquée et d"évaluer l"impact du risque pour prendre des bonnes décisions visà-vis d'un objectif donné face à l"incertitude.**[4]**

On utilise la simulation **Monte Carlo** quand le problème est trop complexe pour qu'une résolution par voie purement mathématique soit envisageable notamment quand on est en face d"un grand nombre de variables aléatoires et indépendants et porteur, chacune, d"incertitudes.**[4]**

# **II-3-3-2 Approche probabiliste :**

## **a- Définition :**

Soit **N** une fonction dépendant de plusieurs paramètres :  $N = N (0, S_w, V_R...).$ 

Si chaque paramètre est **variable** dans le temps et présente des incertitudes, la fonction **N** sera exposée à un risque composite contrôlé par chacun des paramètres.**[4]**

#### **b- Principe de l'approche probabiliste :**

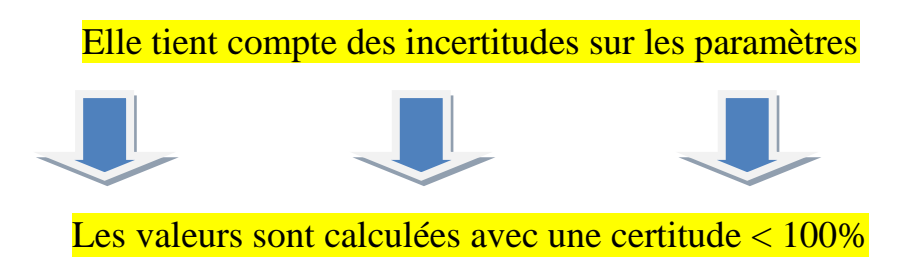

#### **II-3-3-3 Notion de simulation Monte Carlo:**

 Quand les valeurs des paramètres de réservoir ne sont pas fixes, sont inconnus et aléatoires, l"évaluation des réserves demeure incertaine et risquée. Cela conduit à simuler un grand nombre de scénarios en affectant à chaque paramètre des valeurs et des probabilités d"occurrence pour une approche probabiliste des réserves: **C'est la simulation Monte Carlo. [4]**

# **II-3-3-4 Principe de la simulation Monte Carlo :**

La méthode analyse d"abord la distribution des probabilités de chaque paramètre entrant dans le calcul des réserves puis donne comme résultat la distribution des probabilités correspondantes aux réserves estimées. **[4]**

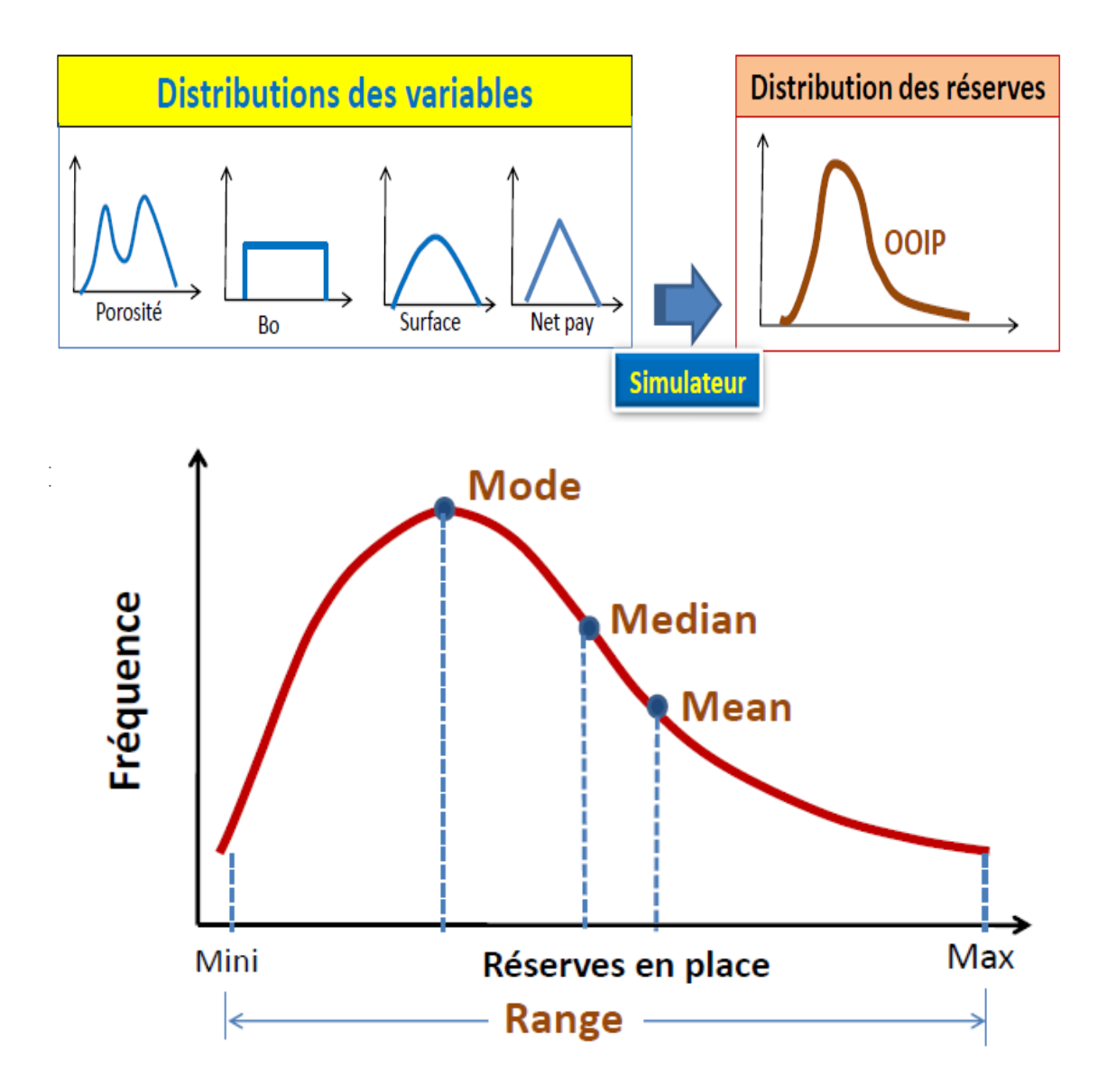

 **Figure II-6 :** Modèle type de distributions des réserves

# **II-3-3-5 Classification probabiliste des réserves P10, P50 et P90:**

## **a- Réserves prouvées (P1ouP90):**

Forées et testées avec succès. Volume minimal dont les experts estiment à 90% l'existence, sont celles ayant une probabilité d'au moins 90% d'être économiquement exploitables.**[4]**

# **b- Réserves probables (P2 ou P50 Médian ou):**

Estimées avec les hypothèses les plus probables et proches de la réalité, sont celles concernent les hydrocarbures ayant une probabilité supérieure à 50% d'être économiquement exploitables.**[4]**

#### **c- Réserves possibles (P3ouP10):**

Volume maximal mais dont la chance d"existence est estimée à seulement 10% par les experts. On parle de réserves possibles lorsque la probabilité d"être économiquement exploitables tombe à 10%. **[4]**

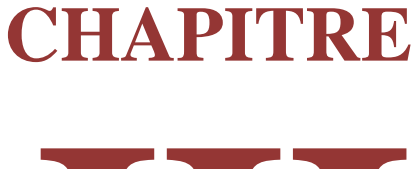

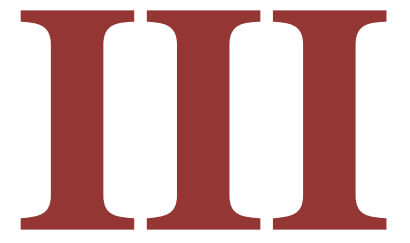

# **Théorie des courbes de déclin**

#### **III-1 Introduction :**

La méthode des courbes de déclin DCA (Decline Curves Analysis) est l"une des formes d"analyse des données les plus employées pour évaluer les réserves d"huile et prévoir la production future. La technique d"analyse de la courbe de déclin repose sur l"hypothèse selon laquelle les tendances de la production et leurs facteurs déterminants se poursuivront à l'avenir et par conséquent, peuvent être extrapolés et décrits par des expressions mathématiques.**[5]**

#### **III-2 Théorie de déclin :**

La méthode d'extrapolation d'une tendance pour l'estimation des performances s"appuie sur les hypothèses que les facteurs qui ont causé des changements dans les performances passées fonctionnant de la même manière à l'avenir. C"est-à-dire :

- $\triangleright$  Les techniques d'exploitation restent inchangées.
- > La baisse du débit est uniforme.
- Il n'y a aucune découverte nouvelle.
- $\triangleright$  La disponibilité d'un historique de production suffisant.

Ces courbes de déclin sont caractérisées, par trois facteurs:

- Le taux de production initial, ou le taux à un moment donné.
- Courbure du déclin.
- > Taux de déclin.

Ces facteurs sont une fonction complexe de nombreux paramètres au sein de réservoir, de puits de forage et des installations de traitement de surface.**[5]**

#### **III-2-1 L'équation de débit de production en fonction de temps :**

Le débit de production est défini par l"équation d"Arps :**[6]**

$$
q_t = \frac{q_i}{(1 + b * D_i * t)^{1/b}} \hspace{1cm} (III.1)
$$

- $q_i$ : Débit initial d'huile [STB/DAY].
- $q_t$ : Débit d'huile à un instant t [STB/DAY].
- $D_i$ : Débit de déclin initial [STB/DAY].
- b : l"exposant d"Arps.
	- Le débit de déclin initial est donnée par :**[6]**

$$
D_{\tilde{t}} = -\frac{d(\log(q))}{dt} = -\frac{1}{q}\frac{dq}{dt} \qquad (\text{III.2})
$$

# **III-3-2 L'équation de la production cumulée en fonction de temps:**

La valeur de la production cumulée entre deux instants est définie par l"intégral suivant :**[6]**

$$
N_{p} = \int_{t1}^{t2} q(t)dt = \int_{t1}^{t2} \frac{q_i}{(1+bD_i*t)^{1/b}}
$$
 (III.3)

On a trois cas pour la valeur de l"exposant d"Arps :**[6]**

**Décline exponentiel (b=0) :**

 $\checkmark$  Débit de production en fonction de temps :

$$
q(t) = q_i * e^{-Di * t}
$$
 (III.4)

 $\checkmark$  La production cumulée en fonction de temps :

$$
N_p = \frac{q_i}{D_i} * (1 - e^{-Di * t})
$$
 (III.5)

Ou en fonction de  $q_i$ :

$$
N_p = \frac{1}{D_i} * (q_i - q_t)
$$
 (III.6)

#### **Déclin harmonique (b=1) :**

 $\checkmark$  Débit de production en fonction de temps :

$$
q(t) = \frac{q_i}{(1+D_i t)}
$$
 (III.7)

 $\checkmark$  La production cumulée en fonction de temps :

$$
N_p = \frac{q_i}{D_i} * log (1 + D_i * t)
$$
 (III.8)

Ou en fonction de  $q_i$ :

$$
N_p = \frac{q_i}{D_i} * \log\left(\frac{q_i}{q_t}\right) = -\frac{q_i}{D_i} * \log\left(\frac{q_t}{q_i}\right) \tag{III.9}
$$

#### **Déclin hyperbolique (0<b<1) :**

 $\checkmark$  Débit de production en fonction de temps :

$$
q(t) = \frac{q_i}{(1 + b * D_i * t)^{1/b}} \qquad (III.10)
$$

 $\checkmark$  La production cumulée en fonction de temps :

$$
N_p = \frac{q_i}{(1-b)Di} [1 - (1+b^*D_i * t)^* e^{1-1/b}]
$$
 (III.11)

Ou en fonction de  $q_i$ :

$$
N_p = \frac{q_i}{(1-b)Di} [1 - (\frac{q_t}{q_i})^* e^{1/b}]
$$
 (III.12)

Tel que:

: Production cumulé d"huile [STB].

La figure ci-dessous montre la forme générale des courbes de déclin pour les trois tendances (harmonique, hyperbolique et exponentiel).

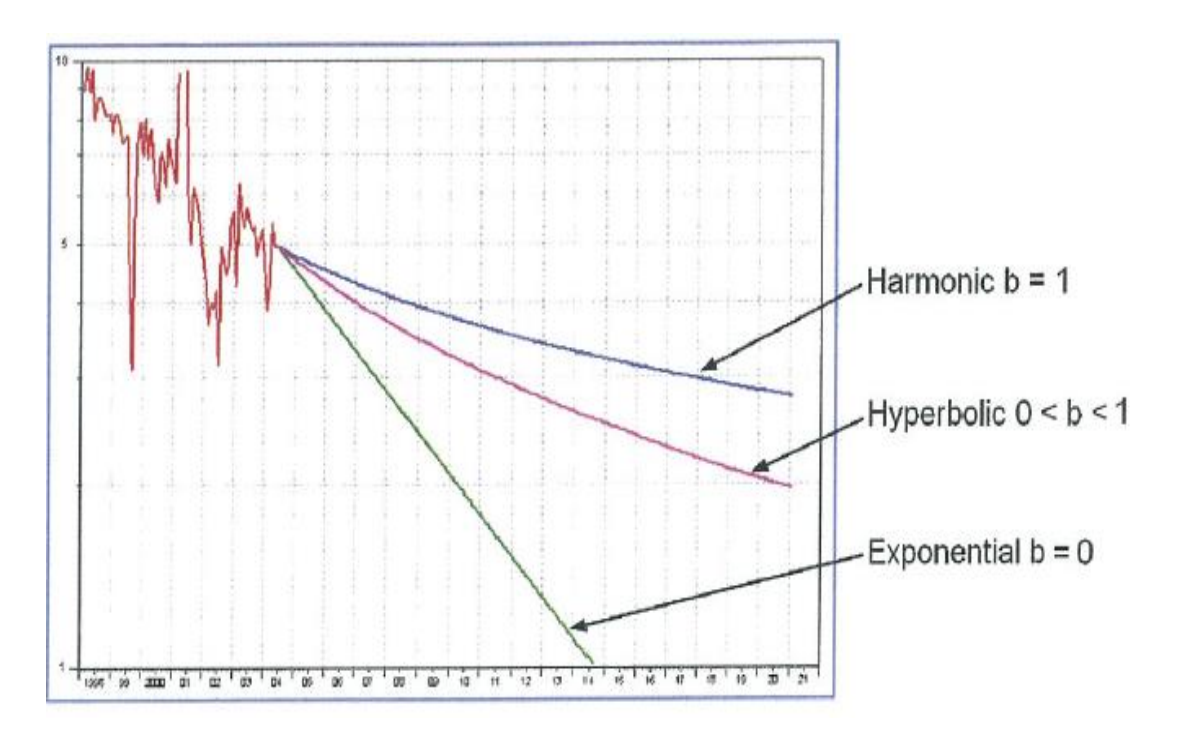

Figure III-1 : Courbes de déclin pour les trois tendances (harmonique, hyperbolique et exponentiel)

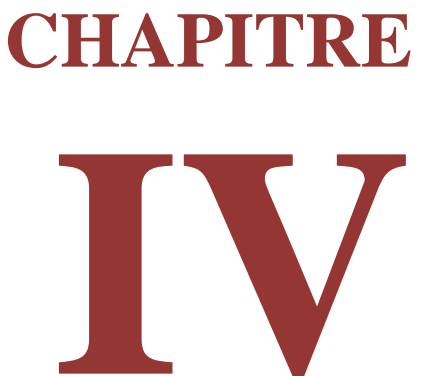

# **Modélisation des paramètres pétrophysiques**

# **IV-1 Introduction :**

Les caractéristiques pétrophysiques (porosité, saturation et perméabilité) sont les facteurs fondamentaux sur lesquels s'articule le développement d'un champ et l'emplacement des puits de forage. Ces paramètres permettant d"estimer les quantités d"hydrocarbures en place.

Afin de représenter de façon efficace et cohérente les paramètres pétrophysiques nous avons crée des modèles de calcul de porosité et de saturation en trois dimensions (3D) les deux modèles sont considérés indépendants.

# **IV-2 Présentation du logiciel Petrel (logiciel utilisé pour la modélisation):**

 Petrel est un logiciel basé sur Windows pour la visualisation 3D, la cartographie et la modélisation en trois dimensions du réservoir.

Le logiciel Petrel donne à l'utilisateur la possibilité de construire un modèle permettant d"extrapoler les propriétés de réservoir. **[7]**

# **IV-2-1 Utilisation de Petrel :**

- $\checkmark$  la visualisation 3D.
- $\checkmark$  L'interprétation sismique 2D et 3D.
- $\checkmark$  Les corrélations entre les puits.
- $\checkmark$  Le design des grids pour la simulation de réservoir et la simulation géologique.
- $\checkmark$  La conversion des temps en profondeurs.
- $\checkmark$  La modélisation 3D de réservoir.
- $\checkmark$  Le design 3D des puits.
- $\checkmark$  Le calcul volumétrique des quantités en place.
- $\checkmark$  La simulation de la production.
- ECLIPSE pour les modèles dynamiques.**[7]**

# **IV-2-2 L'objectif de création de modèle de réservoir:**

- $\checkmark$  Maximiser les informations utilisées pour optimiser la production.
- Les propriétés de réservoir sont les facteurs critiques qui affectant la production.
- $\checkmark$  Le modèle statique permet de calculer les quantités d'hydrocarbures en place.
- $\checkmark$  Aider au développement du champ.
- Evaluer les incertitudes. **[7]**

# **IV-2-3 Les étapes de la modélisation du réservoir :**

Le logiciel Petrel, avec les différentes fonctions qu"il contient peut nous aider à faire toutes sortes de modélisations sur notre réservoir, et permet aussi une visualisation en trois dimensions (3D) ou bien en deux dimensions (2D) des cartes et des coupes des résultats obtenus.**[7]**

Les modélisations qui peuvent être réalisées sont :

- La modélisation structurale.
- La modélisation des facies.
- La modélisation des paramètres pétrophysiques.
- La modélisation contact huile-eaux.**[7]**

#### **IV-3 Modélisation des paramètres pétrophysiques :**

La modélisation des caractéristiques pétrophysiques par le logiciel Petrel s'appuie sur les deux étapes suivantes :

- $\triangleright$  Input data.
- Petrel process.**[7]**

# **IV-3-1 Input data :**

La première étape de la modélisation est l"importation des défièrent données nécessaires, ces dernier sont les suivantes :

# **IV-3-1-1 Données de puits (Well data) : [7]**

Les données de puits concernant les informations suivantes:

# **La tête de puits :**

- $\bullet$  la position de la tête de puits  $(x, y, z)$ .
- la longueur de puits (profondeur mesurer MD).
- Le nom de puits.
- Le symbole de puits.

#### **La déviation :**

Pour les puits non verticaux, un fichier contenant les paramètres de la déviation doit être importé.

#### **Les données des diagraphies (Input logs) :**

Les données des logs (GR, Résistivité, sonique, neutron, densité) qui sont déjà interpréter par software IP et donnée se forme de (porosité, volume d"argile, saturation en eau).

#### **IV-3-1-2 Données de réservoir :**

#### *Les failles(Faults) :*

Utilisation des failles interprétées et converties en profondeur par le géophysicien en utilisant le (depth convert process) conversion de temps en profondeur.

## *Transformation des Horizons en surfaces:*

À partir des niveaux sismiques et les tops des formations dans les puits.

#### **IV-3-2 Petrel process :**

Le Petrel process est constitue de :

- Modélisation structural (Structural modeling).
- Modélisation des propriétés (Property modeling).

# **IV 3-2-1 Modélisation structurale (Structural modeling):**

La modélisation structurale constitue la base de toute modélisation géologique.

## *Modélisation des failles (Faults modeling) :*

Il s"agit de modéliser et connecter les failles.

# *La grille de pilier (Pillar gridding) :*

Dans cette étape on utilise le plan des failles pour construire une grille composée de couches qui formant le squelette du modèle qui sera susceptible de contenir tout les niveaux réservoir du champ Zotti.

# *Construction des horizons (Make horizon) :*

Deux horizons ont été construits en profondeur et qui sont Ri3 et Basement, ces dernier forme un seul top.

# *Conversion de modèle en 3D (Depth convert 3D):*

Convertir le modèle en 3D; toutes les données utilisées pour ce modèle étaient en profondeur (mètre), si les données sont en time.

## *Construction des zones et des layers :*

Détermination des zones à partir des tops et surfaces ; la détermination se fait comme suit : Zone1 : de Ri3 à Basement: 11 layer ont été définies par : Ri3, Ri2, Ri1, Base Ri, RaU4, RaU3B, RaU3A, RaU2, RaU1B, RaU1A et RaL; toutes ces layers sont construites de manière conforme.

# *Détermination de contact (Make Contact):*

Déterminer le contact huile / eau originale du champ OWC (3040MTVDSS).

# **IV 3-2-2 Modélisation des propriétés (Property modeling) :**

Dans ce chapitre deux modélisations ont été élaborées :

- $\triangleright$  Modélisation de la Porosité.
- $\triangleright$  Modélisation de la saturation.

# **IV-3-2-2-1 Modélisation de la Porosité :**

La modélisation de la porosité s'effectuer en quatre étapes :

- > L'élaboration de la carte variogramme.
- > La création de variogramme horizontal.
- L"analyse des données.
- > La modélisation pétrophysiques.

# **A) - Carte variogramme (variogramme map):**

 Etant donné que les données sont trop dispersées et non représentés de façon uniforme dans la zone d'étude et aussi les données sont beaucoup trop rares d"une part figure **IV-1**, et pour faciliter la modélisation de variogramme dans le sens horizontal d"autre part nous avons utilisé la carte de variogramme (modélisation de variogramme dans le sens horizontal) en quatre (04) étapes.

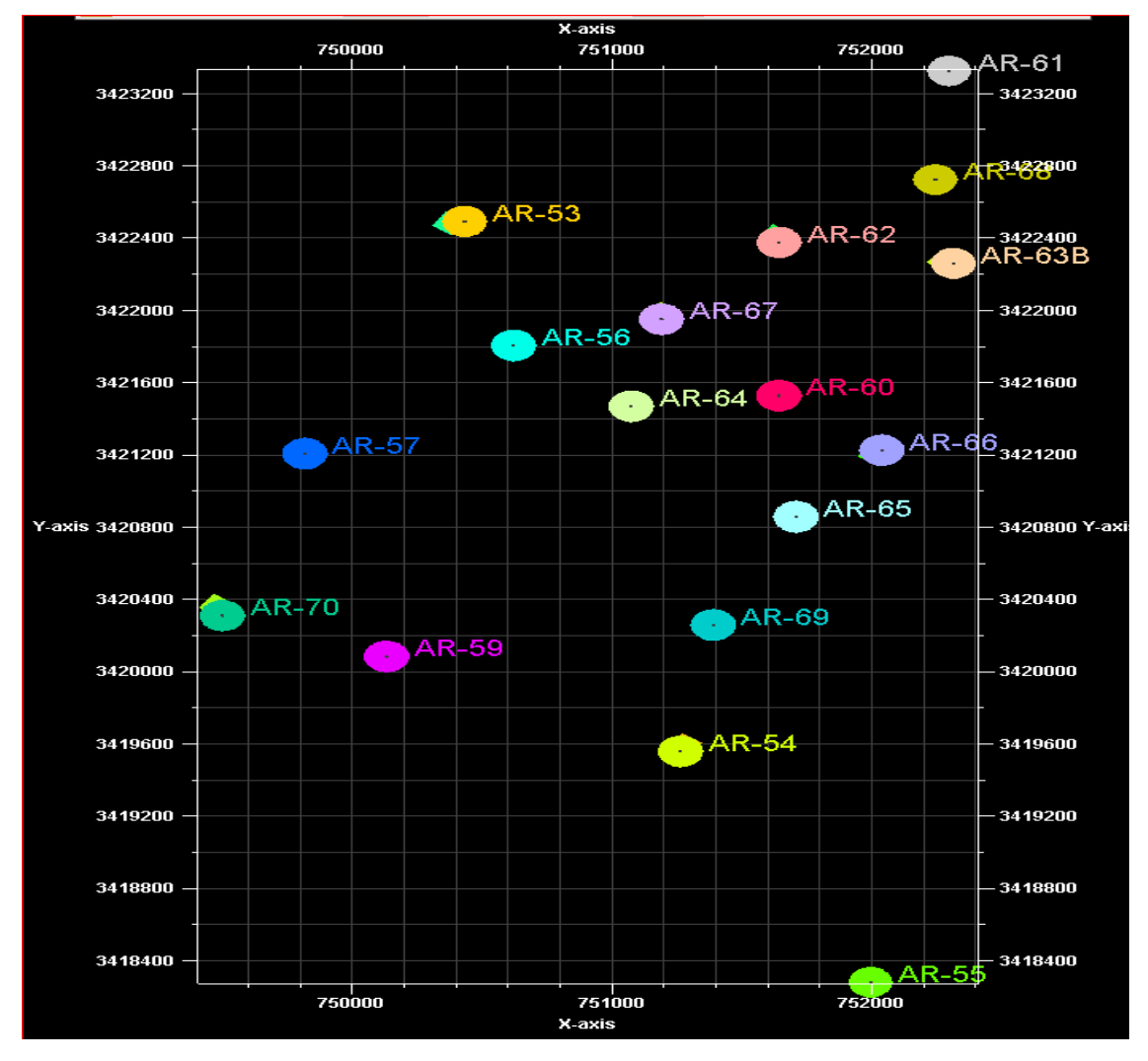

# **Étape 1: Affichage des données d'intérêt :**

Figure IV-1: Carte horizontal des données de porosité

On affiche les données dans une fenêtre 2D et on utilise l'outil de mesure pour calculer le rayon de recherche (Search radius) dans la grande direction (major direction) on doit faire recours à la figure **IV-1** pour choisir les distances les plus éloignées dans les deux sens X et Y.

| les coordonnées               | Puits AR55                        | Puits AR61 |  |  |
|-------------------------------|-----------------------------------|------------|--|--|
| X                             | 751994,98                         | 752296,97  |  |  |
|                               | 3418281,21                        | 3423325,55 |  |  |
| La distance entre les deux    | $\Delta$ Y <sub>1</sub> = 5044,34 |            |  |  |
| puits dans les deux sens X et | $\Delta X_1 = 302$                |            |  |  |
| Y(m)                          |                                   |            |  |  |
|                               |                                   |            |  |  |

**Tableau IV-1:** Distance entre les deux puits AR55 et AR61

**Tableau IV-2:** Distance entre les deux puits AR70 et AR61

| les coordonnées               | AR61                  | AR70      |  |  |  |
|-------------------------------|-----------------------|-----------|--|--|--|
|                               | 752296,97             | 749500,07 |  |  |  |
|                               | 3423325,55            | 3420309,9 |  |  |  |
| La distance entre les deux    | $\Delta X_2 = 2796.9$ |           |  |  |  |
| puits dans les deux sens X et | $\Delta Y_2 = 3016$   |           |  |  |  |
| (m)                           |                       |           |  |  |  |

D'après les données des deux tableaux précédents on a  $\Delta Y_1 > \Delta X_2$  donc on peut définir les directions dans les deux sens comme suit :

La grande direction (Major direction) :  $\Delta Y_1$  = 5044,34

La petite direction (Minor direction) :  $\Delta X_2 = 2796.9$ 

Il y a lieu de noter que les deux directions il faut qu"elles soient orthogonales

Le pas (Lag distance) : on définit le pas par la petite distance entre deux puits voisins, en se référant à la figure **IV-1**, le pas est la distance entre les puits AR66 et AR65.

**Tableau IV-3:**La petite distance entre deux puits AR66 et AR65

| les coordonnées | AR66       | AR65       |
|-----------------|------------|------------|
|                 | 752244,08  | 751708,40  |
|                 | 3422724,64 | 3420857,56 |
| Le pas          |            | 495m       |

D"après le tableau ci-dessus le pas est de 495 m.

**Étape 2: La sélectionne de type de variogramme :**

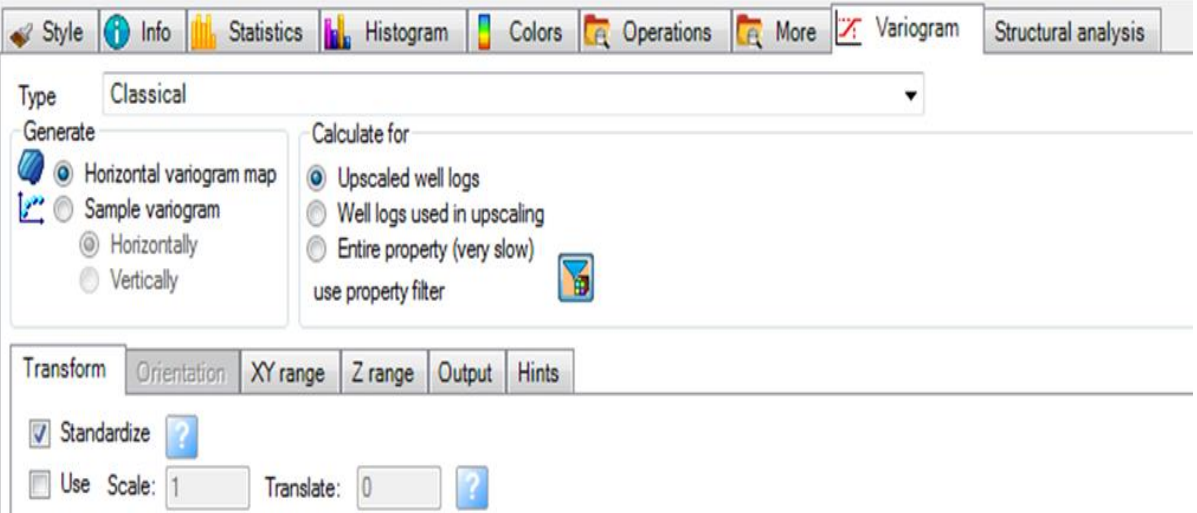

**Figure IV-2:** Choix de variogramme Horizontal

Nous avons choisi variogramme horizontal afin de connaitre l"azimut des deux directions la grande et la petite.

On utilise upscaled well logs, c"est à dire on choisi les valeurs moyennes de la porosité pour chaque cellule.

# **Étape 3: Définition des paramètres des deux directions X et Y :**

On tape le rayon de recherche dans la direction X et dans celle de Y et on calcule le nombre de pas (number of lags) pour les deux directions.

Number of lags  $X = 2797/495 = 5$ 

Number of lags  $Y = 5044/495=10$ 

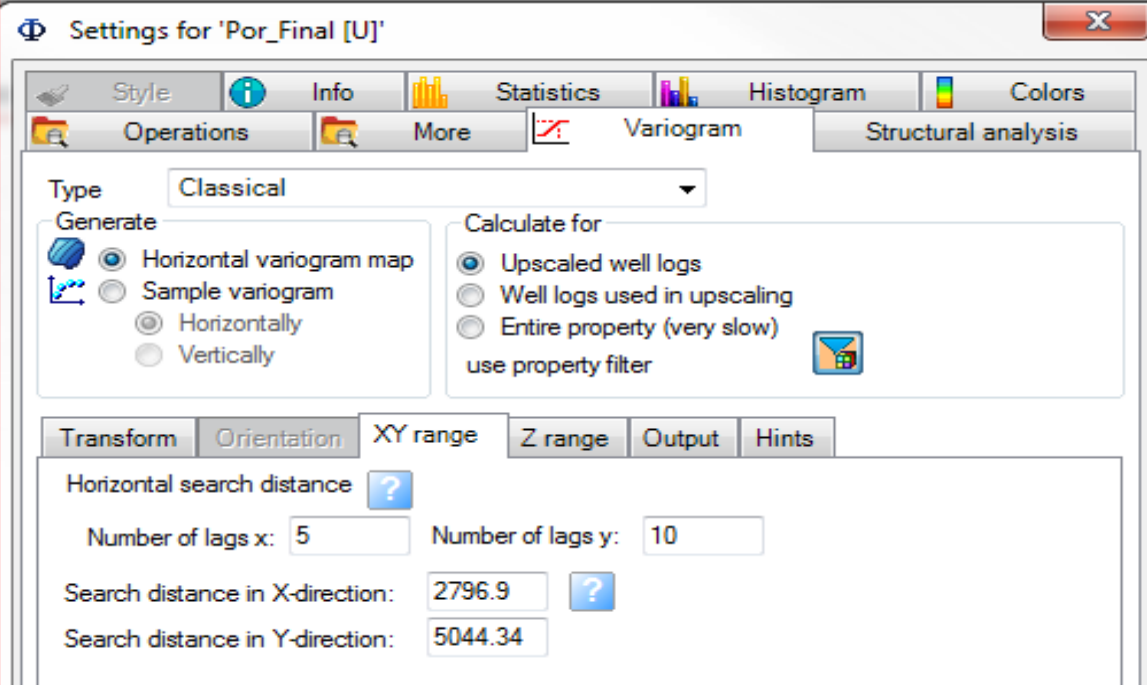

**Figure IV-3:** Les paramètres de recherches dans les deux directions

#### **Étape 4: la définition des paramètres de sortie :**

Afin d"identifier l"anisotropie des propriétés pétrophysiques des puits l"objet de cette étude les données de sortie seront illustrée sous forme d"une surface.

L'outil de mesure de distance a été utilisé pour déterminer la direction d"anisotropie.

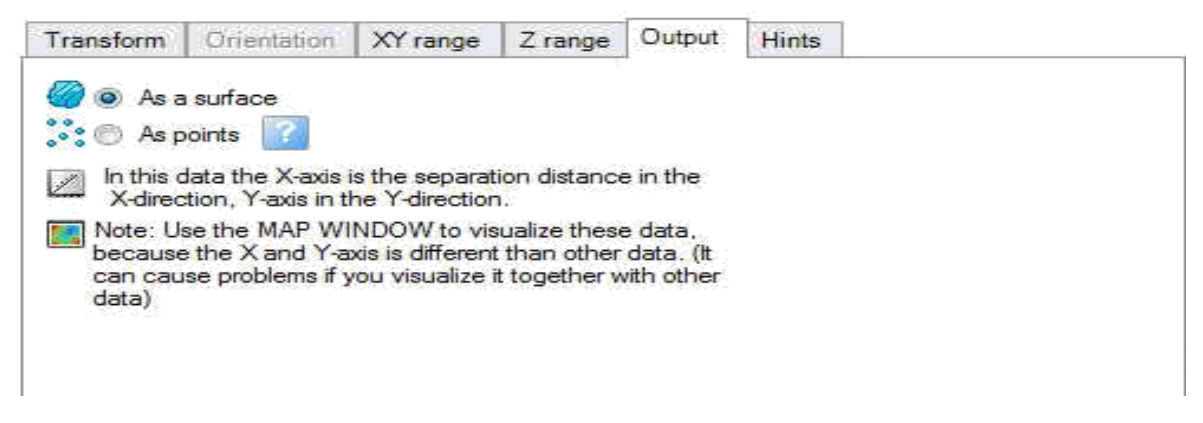

 **Figure IV-4:** Choix des paramètres de sortie

L'outil de mesure donne un angle d'azimut 12.1°. Sachant que l'étendu de la plage identifiant l"orientation de la surface dans la carte doit être déterminée dans la zone de variance la plus faible. La valeur de l"azimut utile peut déterminer la grande direction et la petite direction dans l'étape d"analyse des données.

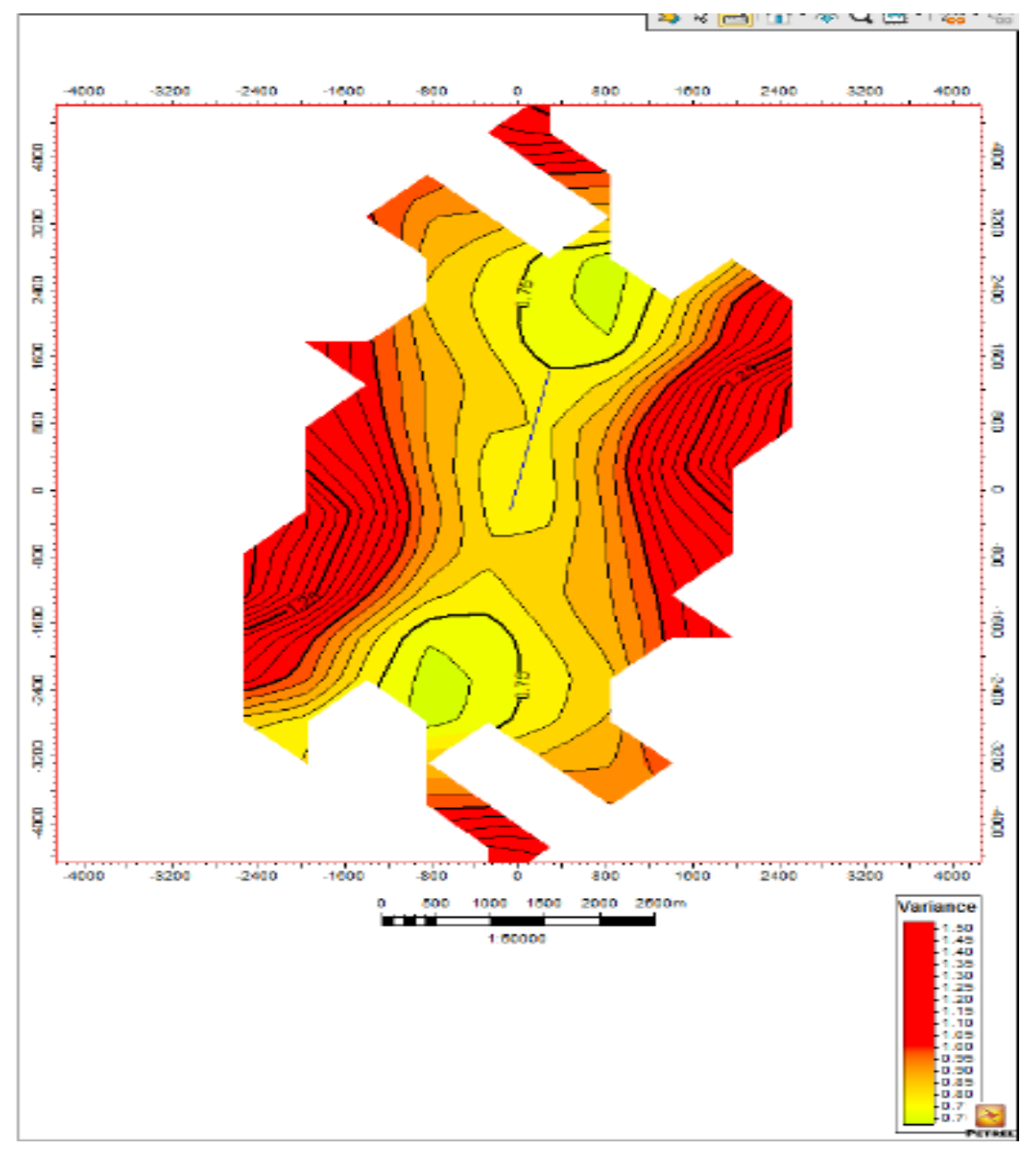

 **Figure IV-5:** La carte variogramme horizontal de la porosité

### **B)- Variogramme horizontal :**

Afin de calculer le rang maximal dans les deux directions grande et petite on procède au calcul de variogramme horizontal, le rang maximal est la valeur à ne pas dépasser dans l"étape de l"analyse des données (data analysis).

*La grande direction:* 

Le recherche est définie par :

- Le rayon de recherche  $= 5044.34$ m.
- Le pas  $= 495$ m.
- L'angle d'azimut =  $12.1^\circ$

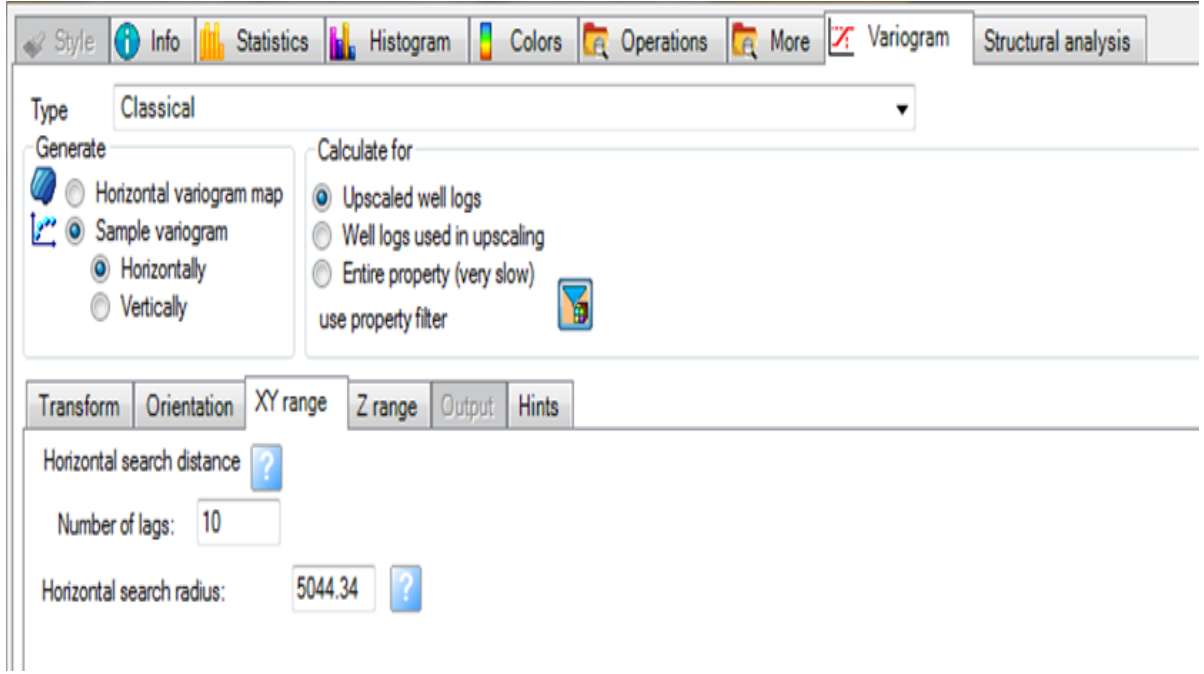

Figure IV-6: Les paramètres de recherche dans la grande direction

Le recherche est définie par :

- Le rayon de recherche= 2796.9m.
- Le pas  $= 495$ m.
- L'angle d'azimut =  $102.1^\circ$

|                                               | Settings for 'Por_Final [U]'                                                      |           |                                                                                                    |               |              |                     |
|-----------------------------------------------|-----------------------------------------------------------------------------------|-----------|----------------------------------------------------------------------------------------------------|---------------|--------------|---------------------|
| Style                                         | ®<br>Info                                                                         |           | <b>Statistics</b>                                                                                       | <b>ile</b>    | Histogram    | Colors              |
|                                               | Operations<br>Le                                                                  | More      | ×                                                                                                    | Variogram     |              | Structural analysis |
| Type                                          | Classical                                                                         |           |                                                                                                    |               |              |                     |
| <b>Section</b><br>$\circledcirc$<br>$\bullet$ | Horizontal variogram map<br>Sample variogram<br>Horizontally<br><b>Vertically</b> | $\bullet$ | Upscaled well logs<br>Well logs used in upscaling<br>Entire property (very slow)<br>use property filter |               |              |                     |
| Transform                                     | Orientation                                                                       | XY range  | Z range                                                                                                 | <b>Output</b> | <b>Hints</b> |                     |
| Number of lags:                               | Horizontal search distance<br>5<br>Horizontal search radius:                      | 2796.9    |                                                                                                    |               |              |                     |

 **Figure IV-7:** Les paramètres de recherche dans la petite direction

Après cette étape nous avons obtenue le variogramme horizontal illustré par la figure ci-dessous :

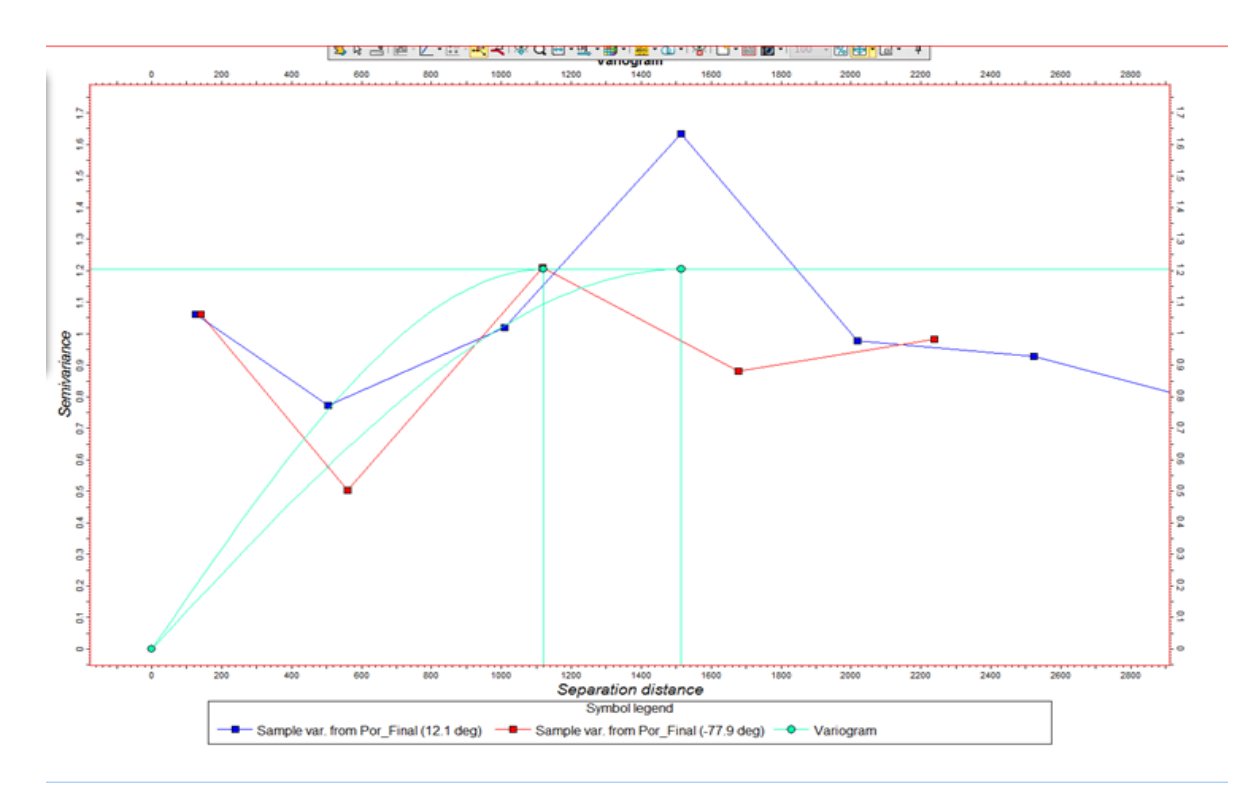

 **Figure IV-8:** Variogramme horizontal de la porosité

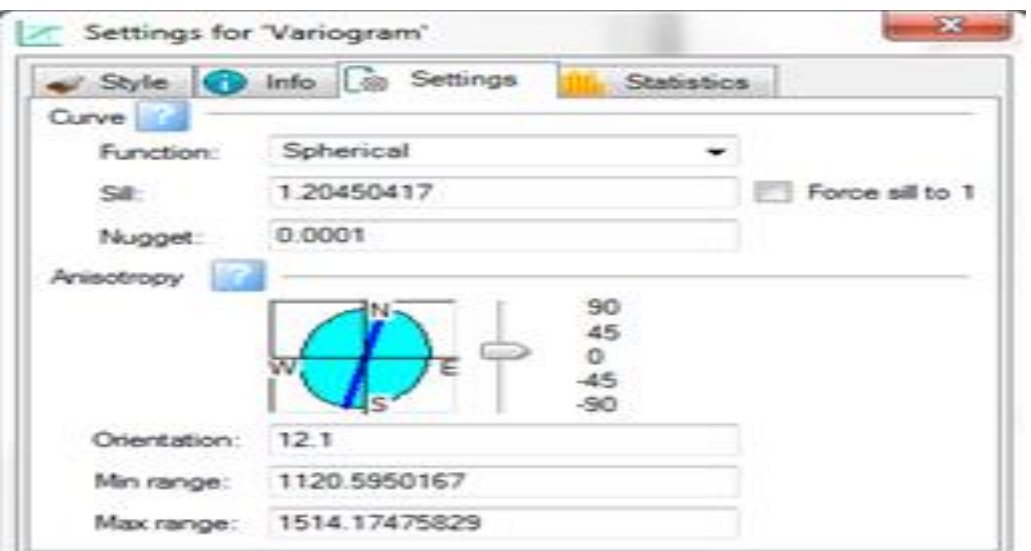

 **Figure IV-9:** Le rang obtenu pour les deux directions

Suivant le variogramme horizontal **Figure IV-5** on tire les informations suivantes :

- $\triangleright$  Dans la grande direction : le rang maximal = 1514 m.
- $\triangleright$  Dans la petite direction : le rang maximal = 1120 m.

L"analyse des données et la modélisation ne peuvent se faire que dans les conditions suivantes :

La plage dans le sens de la grande direction doit être inferieure à 1514 m et elle doit être inferieure à 1120 m dans le sens de la petite direction.

#### **C) - L'analyse des données (data analysis):**

L"étape de l"analyse des données s"effectue pour chacun des 11 layers indépendants et pour le raison que le travail est répéter de même façon pour ces derniers nous allons présenter arbitrairement le layer RaU4 et on suive les étapes suivantes :

#### **Transformation des données en une courbe de tendance (normal transforme) :**

Nous avons transformé les données discrètes en une courbe de tendance puisque Petrel conçu pour des algorithmes qui fonction avec des données continues.

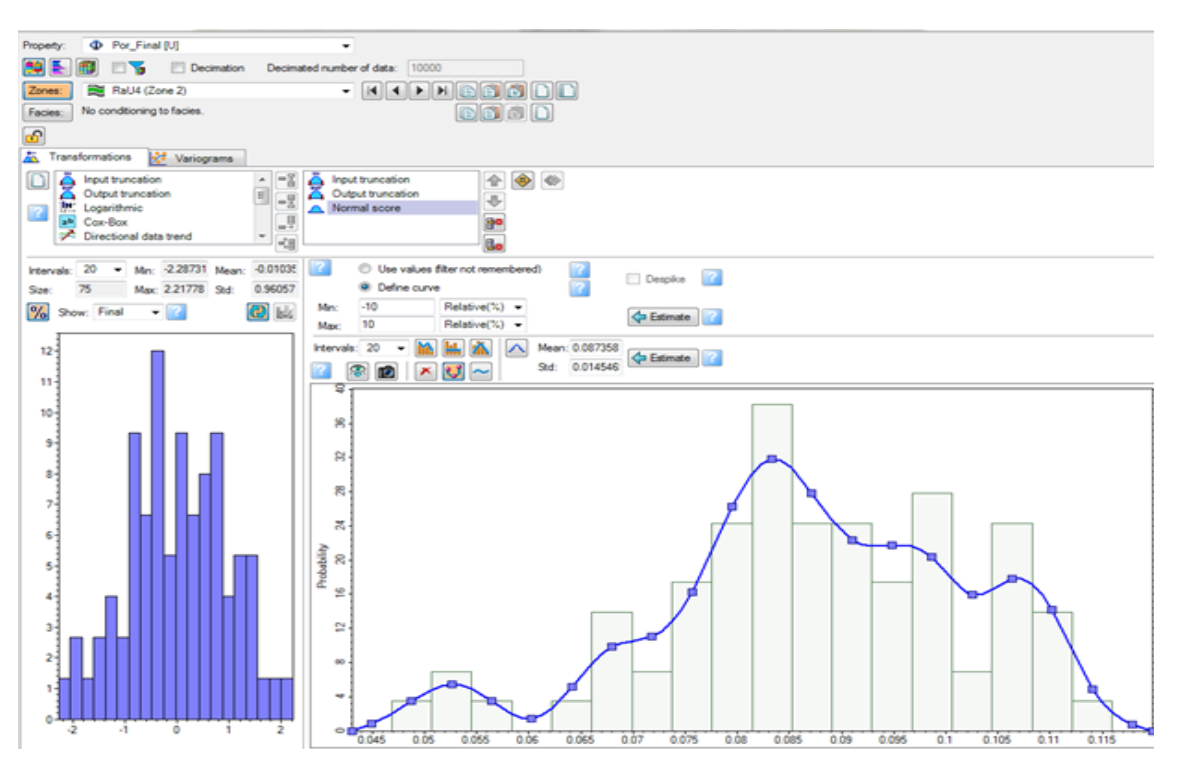

 **Figure IV-10:** Transformation des données en une courbe de tendance

# *La direction verticale:*

Le rayon de recherche dans la direction verticale (épaisseur de layer RaU4) qu"est de **14.9 m**, pour les logs chaque **0.0762m** on a une valeur de porosité, pour notre cas on prend le pas le double de cette distance = **0.1524 m.** 

Le nombre de lag  $=\frac{14.9}{0.1524} = 98$ 

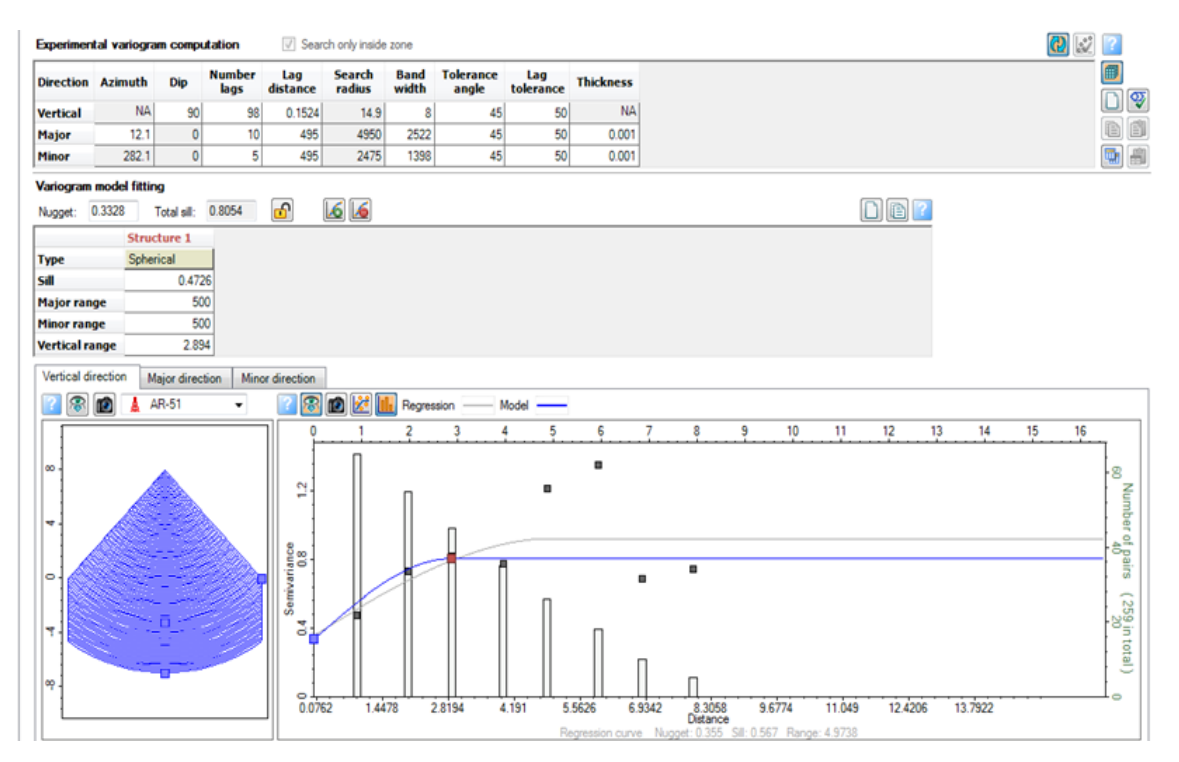

Figure IV-11: L'analyse des données de la verticale direction

Le rang obtenu est de 2.894m.

*La grande direction :*

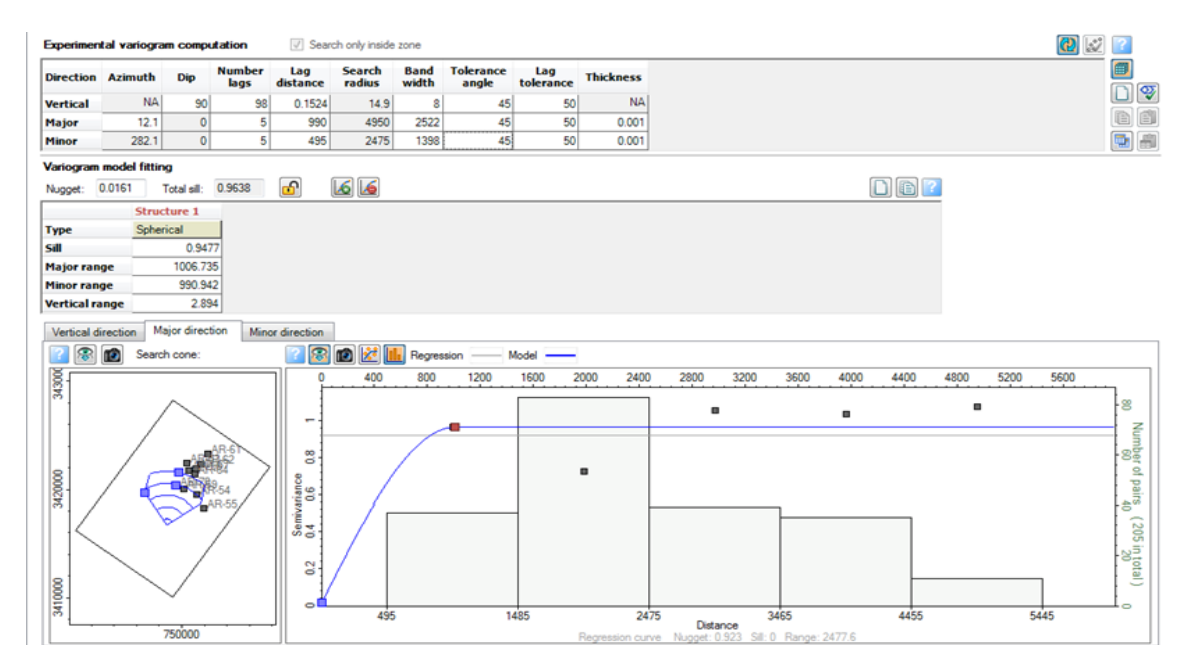

Figure IV-12: L'analyse des données de la grande direction

# *La petite direction:*

|                       | <b>Experimental variogram computation</b> |                    |                       |                          | Search only inside zone |                      |                           |                  |                  |                                                                  |        |      |         |      |      | <b>O</b> |                                          |
|-----------------------|-------------------------------------------|--------------------|-----------------------|--------------------------|-------------------------|----------------------|---------------------------|------------------|------------------|------------------------------------------------------------------|--------|------|---------|------|------|----------|------------------------------------------|
|                       | <b>Direction Azimuth</b>                  | Dip                | <b>Number</b><br>lags | Lag<br>distance          | Search<br>radius        | <b>Band</b><br>width | <b>Tolerance</b><br>angle | Lag<br>tolerance | <b>Thickness</b> |                                                                  |        |      |         |      |      |          |                                          |
| <b>Vertical</b>       | <b>NA</b>                                 | 90                 | 98                    | 0.1524                   | 14.9                    | 8                    | 45                        | 50               | <b>NA</b>        |                                                                  |        |      |         |      |      | D        | ❤                                        |
| Major                 | 12.1                                      | $\circ$            | 5                     | 990                      | 4950                    | 2522                 | 45                        | 50               | 0.001            |                                                                  |        |      |         |      |      |          |                                          |
| Minor                 | 282.1                                     | $\circ$            | 5 <sup>1</sup>        | 495                      | 2475                    | 1398                 | 45                        | 50               | 0.001            |                                                                  |        |      |         |      |      |          | ee<br>De                                 |
|                       | Variogram model fitting                   |                    |                       |                          |                         |                      |                           |                  |                  |                                                                  |        |      |         |      |      |          |                                          |
| Nugget:               | 0.0161                                    | Total sill: 0.9638 |                       | ക                        | 66                      |                      |                           |                  |                  |                                                                  |        |      | $D$ $P$ |      |      |          |                                          |
|                       |                                           | <b>Structure 1</b> |                       |                          |                         |                      |                           |                  |                  |                                                                  |        |      |         |      |      |          |                                          |
| <b>Type</b>           | Spherical                                 |                    |                       |                          |                         |                      |                           |                  |                  |                                                                  |        |      |         |      |      |          |                                          |
| Sill                  |                                           | 0.9477             |                       |                          |                         |                      |                           |                  |                  |                                                                  |        |      |         |      |      |          |                                          |
| <b>Major range</b>    |                                           | 1006.735           |                       |                          |                         |                      |                           |                  |                  |                                                                  |        |      |         |      |      |          |                                          |
| <b>Minor range</b>    |                                           | 990.942            |                       |                          |                         |                      |                           |                  |                  |                                                                  |        |      |         |      |      |          |                                          |
| <b>Vertical range</b> |                                           | 2.894              |                       |                          |                         |                      |                           |                  |                  |                                                                  |        |      |         |      |      |          |                                          |
| Vertical direction    |                                           | Major direction    |                       | Minor direction          |                         |                      |                           |                  |                  |                                                                  |        |      |         |      |      |          |                                          |
| 零                     | Œ.                                        | Search cone:       |                       |                          | ◎■図は                    | Regression           |                           | Model            |                  |                                                                  |        |      |         |      |      |          |                                          |
|                       |                                           |                    |                       | n                        | 200                     | 400                  | 600                       | 800              | 1000<br>1200     | 1600<br>1400                                                     | 1800   | 2000 | 2200    | 2400 | 2600 | 2800     |                                          |
| 343000                |                                           |                    |                       |                          |                         |                      |                           |                  |                  |                                                                  |        |      |         |      |      |          |                                          |
|                       |                                           |                    |                       | $\overline{\phantom{m}}$ |                         |                      |                           |                  |                  |                                                                  |        | ۰    |         |      |      |          | è.                                       |
|                       |                                           |                    |                       |                          |                         |                      |                           |                  |                  |                                                                  |        |      |         |      |      |          | Number of pairs<br>Number of pairs       |
|                       |                                           |                    |                       | ឌ                        |                         |                      |                           |                  | ۰                | $\blacksquare$                                                   |        |      |         |      |      |          |                                          |
|                       |                                           |                    |                       |                          |                         |                      |                           |                  |                  |                                                                  |        |      |         |      |      |          |                                          |
| 3420000               |                                           |                    |                       | Semivariance<br>0.4 0.6  |                         |                      |                           |                  |                  |                                                                  |        |      |         |      |      |          |                                          |
|                       |                                           |                    | $AR-5$                |                          |                         |                      |                           |                  |                  |                                                                  |        |      |         | ٠    |      |          |                                          |
|                       |                                           |                    |                       |                          |                         |                      |                           |                  |                  |                                                                  |        |      |         |      |      |          |                                          |
|                       |                                           |                    |                       |                          |                         |                      |                           |                  |                  |                                                                  |        |      |         |      |      |          |                                          |
|                       |                                           |                    |                       | $\approx$                |                         |                      |                           |                  |                  |                                                                  |        |      |         |      |      |          | $(\frac{1}{8} \text{ min} \frac{3}{8L})$ |
|                       |                                           |                    |                       |                          |                         |                      |                           |                  |                  |                                                                  |        |      |         |      |      |          |                                          |
| 3410000               |                                           |                    |                       | $\circ$                  | 247.5                   |                      |                           | 742.5            | 1237.5           |                                                                  | 1732.5 |      | 2227.5  |      |      | 2722.5   | $\bullet$                                |
|                       |                                           | 750000             |                       |                          |                         |                      |                           |                  |                  | Distance<br>Regression curve Nugget: 0 Sill: 0.923 Range: 1556.5 |        |      |         |      |      |          |                                          |
|                       |                                           |                    |                       |                          |                         |                      |                           |                  |                  |                                                                  |        |      |         |      |      |          |                                          |

Figure IV-13: L'analyse des données de la petite direction

Les rangs obtenus pour les deux direction grande et petite sont mentionnés dans le tableau suivant :

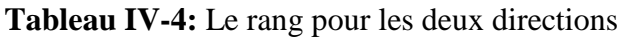

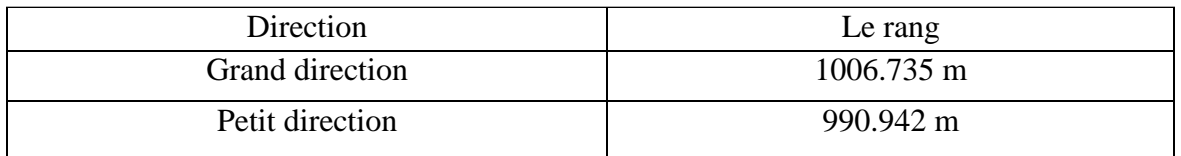

# **D) – Modélisation pétrophysiques:**

Cette étape permet de faire les corrélations et de construire le modèle de cette layer, ce dernier est montré dans la figure ci-dessous :

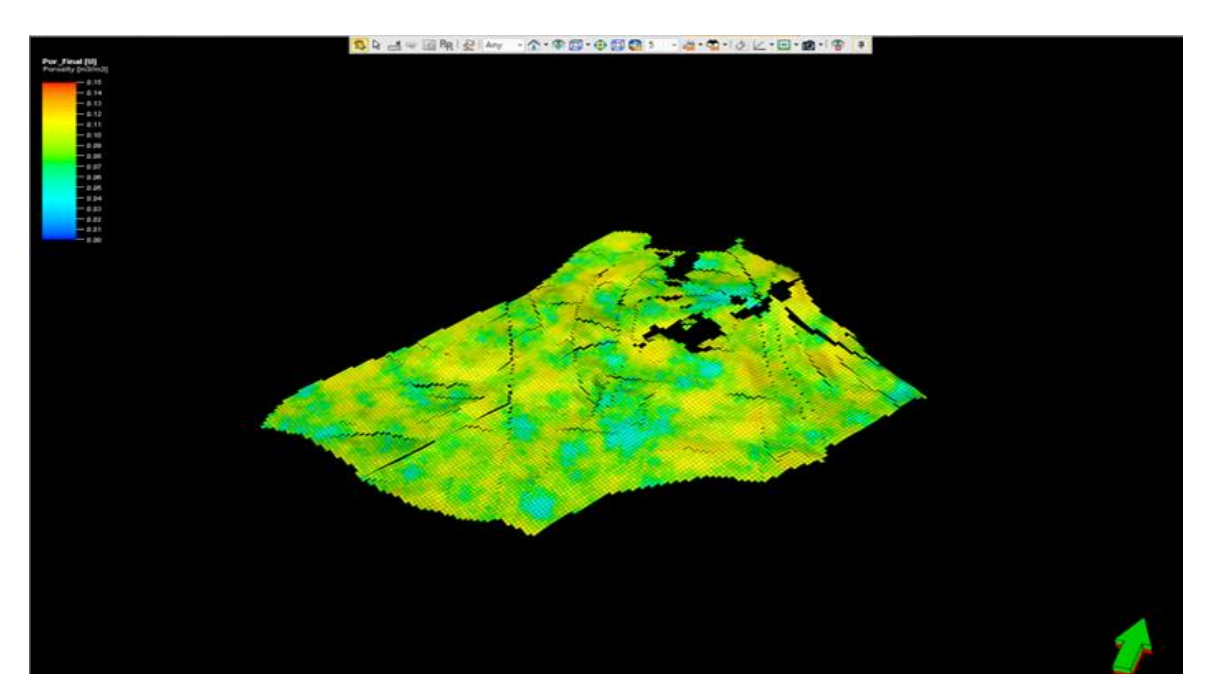

**Figure IV-14:** Modèle de porosité pour le layer RaU4

# **Vérification de la modélisation :**

Afin de vérifier l"efficacité de la modélisation nous avons fait une comparaison entre les valeurs de la porosité obtenues de modèle avec celles données par les logs.

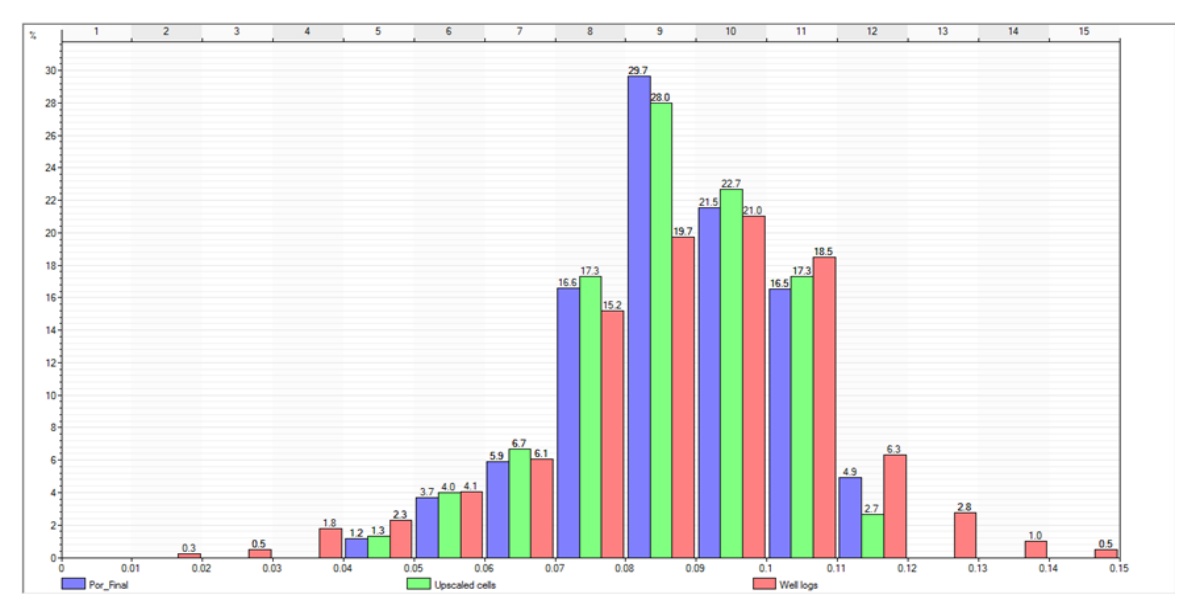

**Figure IV-15:** Histogramme de la porosité pour le layer RaU4

Pour les trois histogrammes (la distribution de la porosité obtenue de la modélisation, des logs et des Upscaled cells) ont-la même forme, ce qui montre que la modélisation des données de layer RaU4 est adhérent.

Nous avons fait les mêmes étapes pour les 11 layers, les résultats obtenus sont illustré dans le tableau ci-dessous :

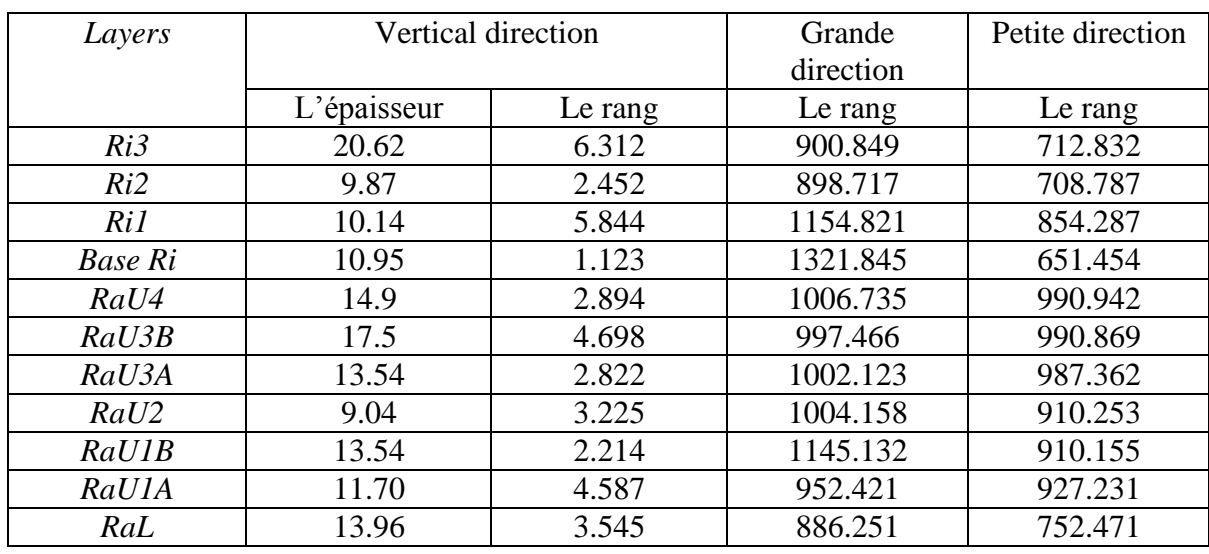

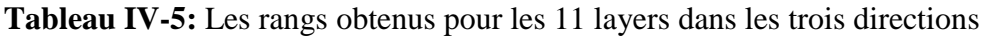

Le modèle final de la porosité est obtenu par la combinaison des modèles des 11 layers précédents comme montre la figure ci-dessous :

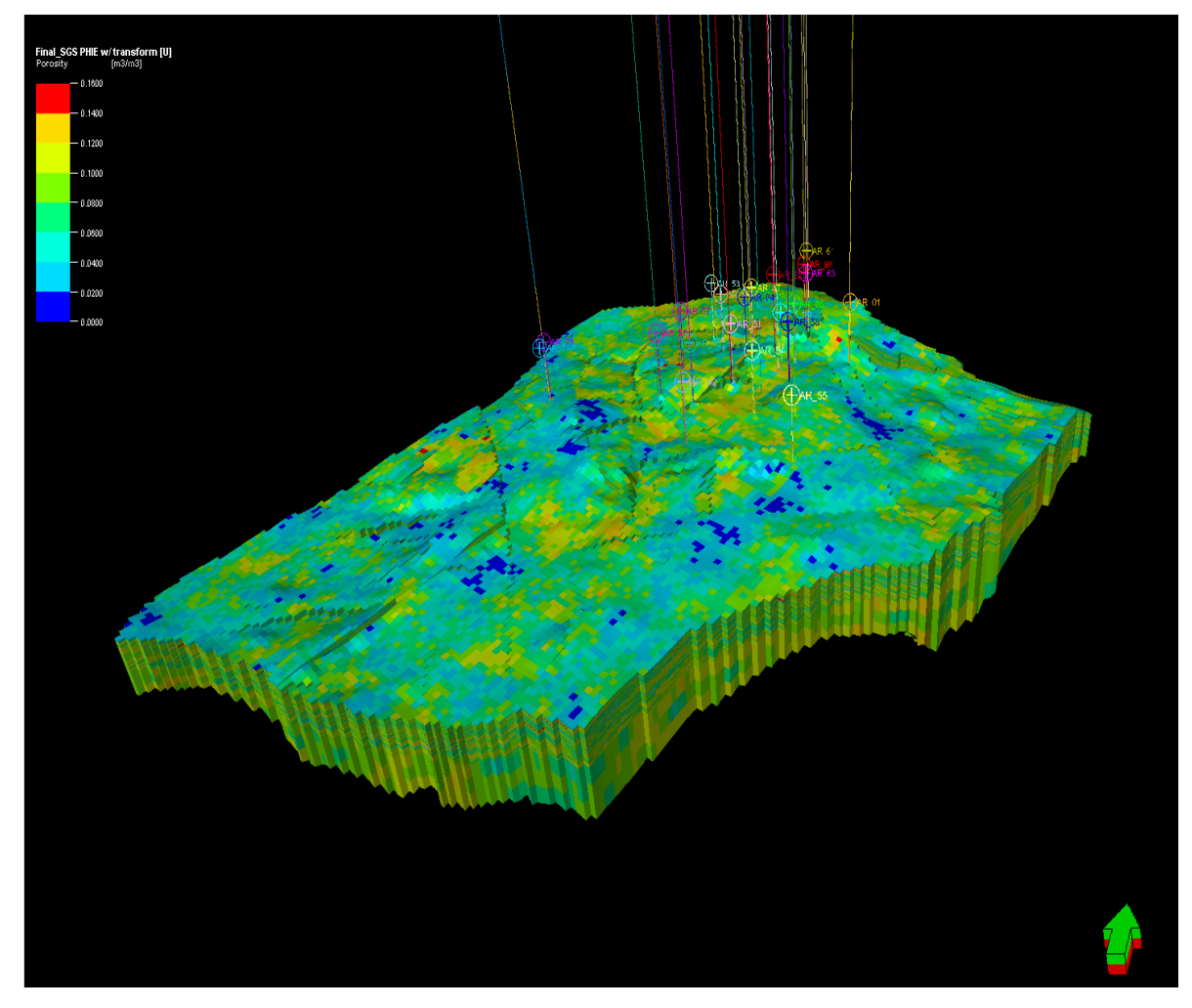

**Figure IV-16:** Modèle de porosité de réservoir Zotti

À partir de modèle précédent nous avons déduit la porosité moyenne,  $\mathcal{O}_{mov}$ =8%.

# **IV 3-2-2-2 modélisation de la saturation en eau :**

La modélisation de la saturation s'effectuer avec les mêmes quatre étapes :

- > L'élaboration de la carte variogramme.
- > La création de variogramme horizontale.
- L"analyse des données.
- > La modélisation pétrophysique.

# **A) - Carte variogramme (variogramme map):**

Nous avons suivi les mêmes étapes précédentes, et nous avons obtenu :

- E rayon de recherche dans la grande direction (sens de Y) =  $5044,34$ m.
- $\triangleright$  Le rayon de recherche dans la petite direction (sens de X) = 2796,9m.
- $\triangleright$  Le pas =495m.

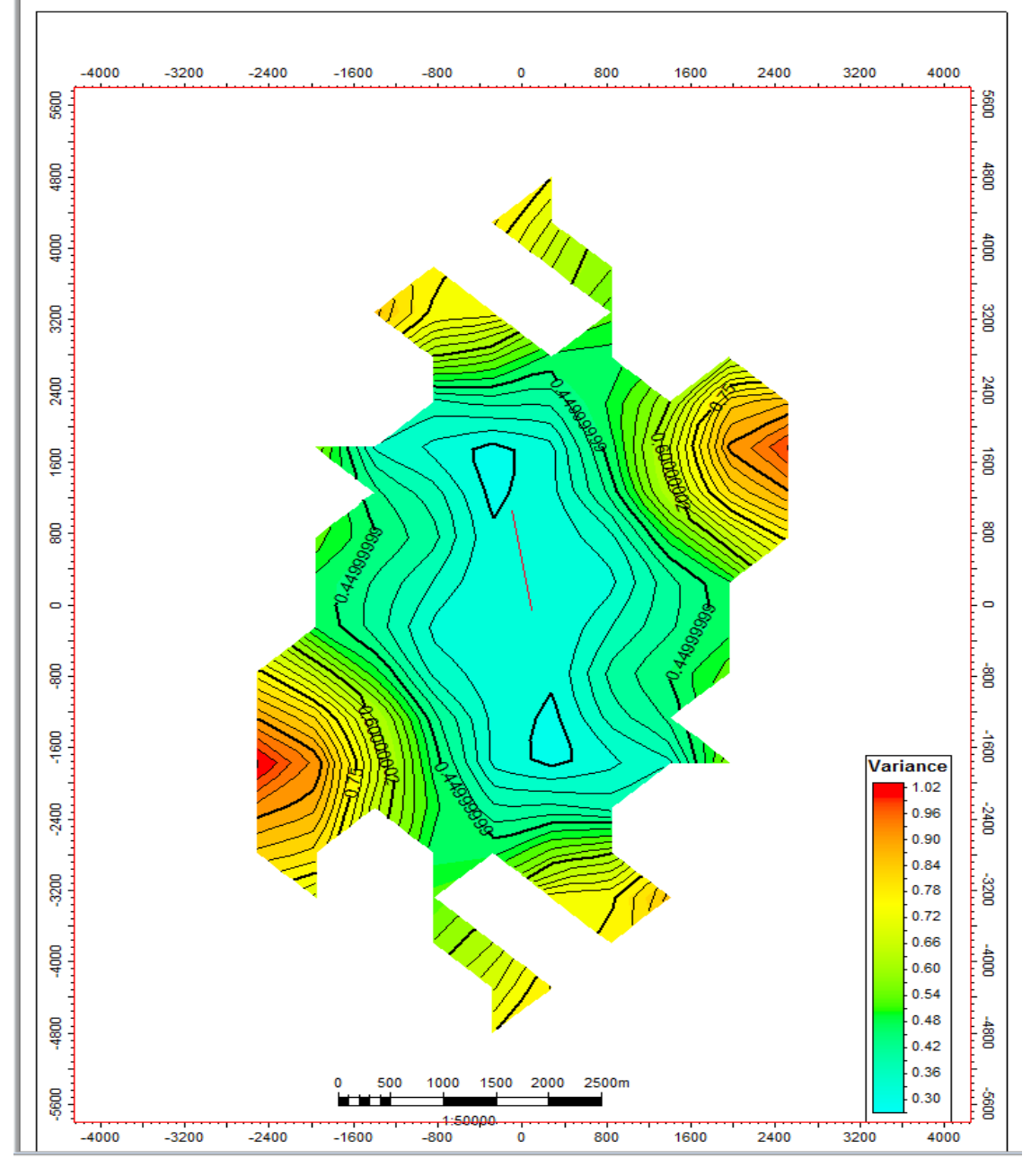

 **Figure IV-17:** La carte variogramme horizontal de la saturation

L"outil de mesure donne un angle d"azimut -9.4°. Sachant que l"étendu de la plage identifiant l"orientation de la surface dans la carte doit être déterminée dans la zone de variance la plus faible, donc la petite direction a un azimut de 80.6°.

#### **B)- Variogramme horizontal :**

On définit les paramètres des deux directions comme suit :

- *La grande direction:*
- Le rayon de recherche  $= 5044.34$ m.
- Le pas  $= 495$ m.
- L'angle d'azimut =  $-9.4^\circ$ .
- *La petite direction:*
- Le rayon de recherche= 2796.9m.
- Le pas  $= 495$ m.
- L'angle d'azimut =  $80.6^\circ$ .

Nous avons élaborée le variogramme horizontal ci-dessous :

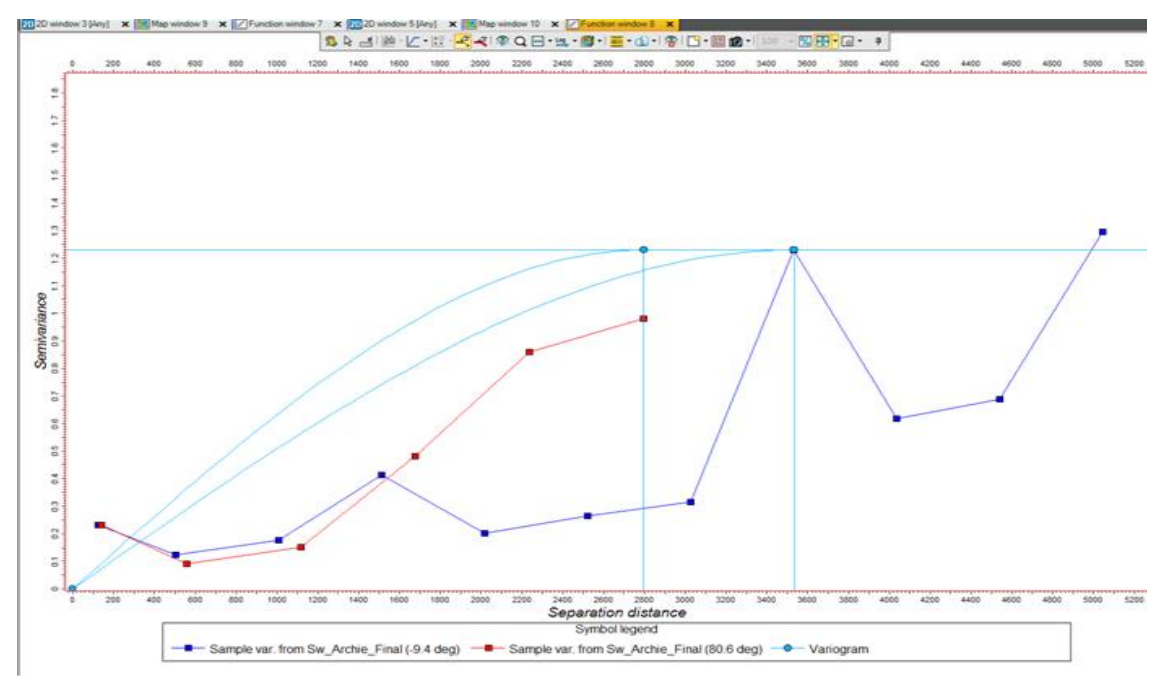

**Figure IV-18:** Variogramme horizontal de la saturation

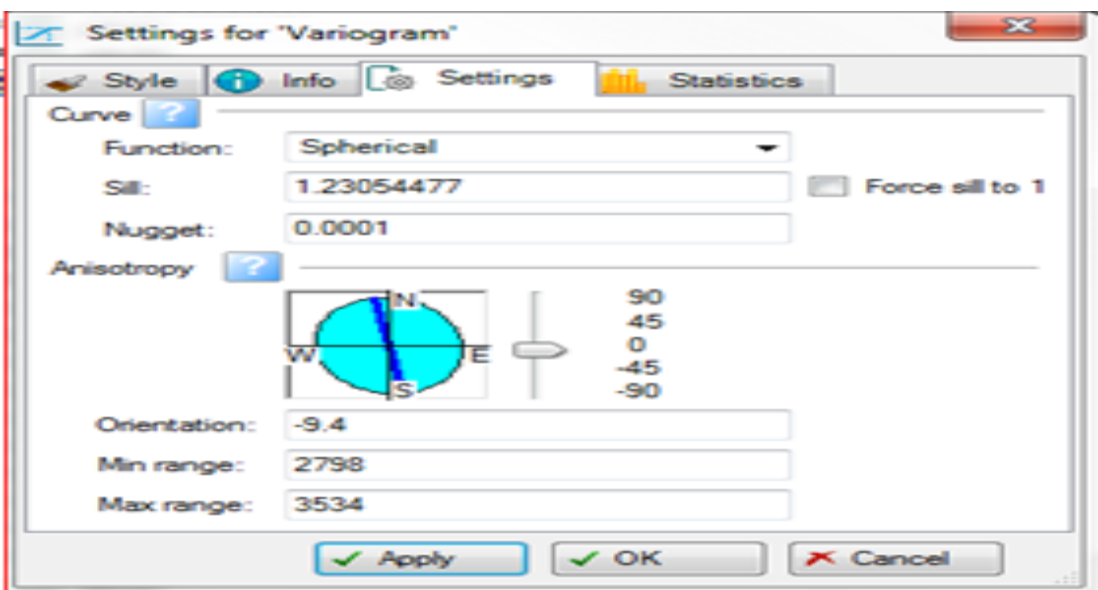

**Figure IV-19:** Le rang obtenu pour les deux directions

Suivant le variogramme horizontal **Figure IV-19** on tire les informations suivantes :

- $\triangleright$  Dans la grande direction : le rang maximal = 3534 m.
- $\triangleright$  Dans la petite direction : le rang maximal = 2798 m.

L"analyse des données et la modélisation ne peuvent se faire que dans les conditions suivantes :

La plage dans le sens de la grande direction doit être inferieure à 3534 m et elle doit être inferieure à 2798 m dans le sens de la petite direction.

#### **C) - L'analyse des données (data analysis):**

L"étape de l"analyse des données s"effectue pour chacun des 11 layers indépendants et pour le raison que le travail est répéter de même façon pour ces derniers nous allons présenter arbitrairement le layer RaU4. Et on suive les étapes suivantes :

Transformation des données en une courbe de tendance (normal transforme) :

Nous avons transformé les données discrètes en une courbe de tendance puisque Petrel conçu pour des algorithmes qui fonction avec des données continues.

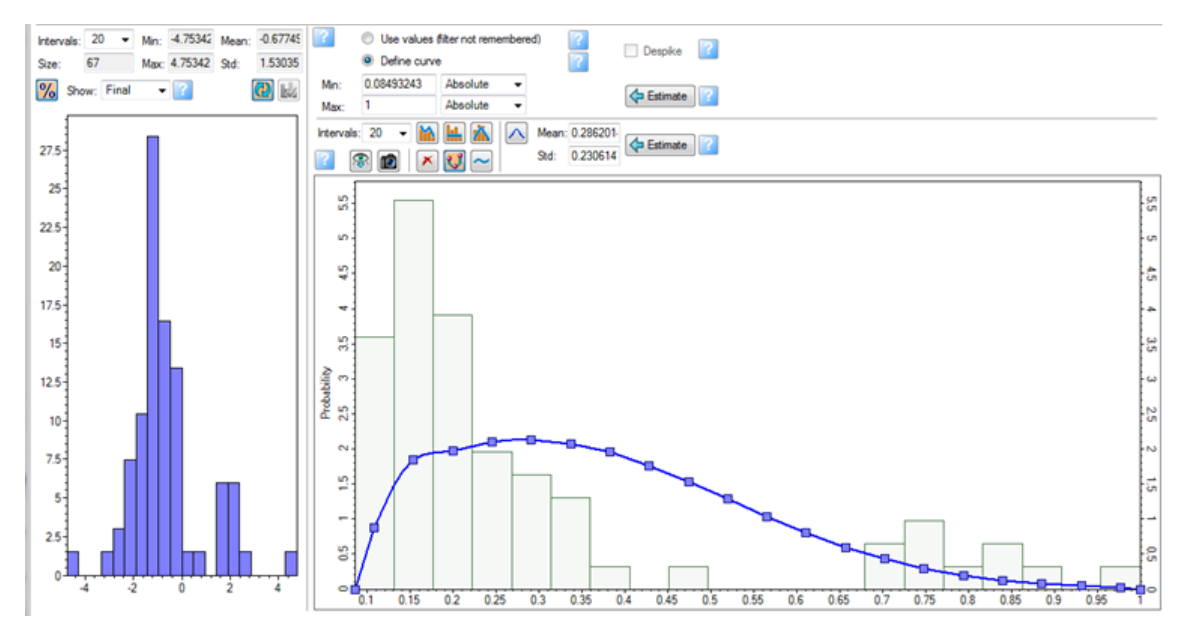

 **Figure IV-20:** Transformation des données en une courbe de tendance

# *La direction verticale:*

Le rayon de recherche dans la direction verticale (épaisseur de layer RaU4) qu"est de **14.9 m**, pour les logs chaque **0.0762m** on a une valeur de saturation, pour notre cas on prend le pas le double de cette distance = **0.1524 m.** 

Le nombre de pas  $=\frac{1}{2}$  $\frac{14.9}{0.1524}$  = 98

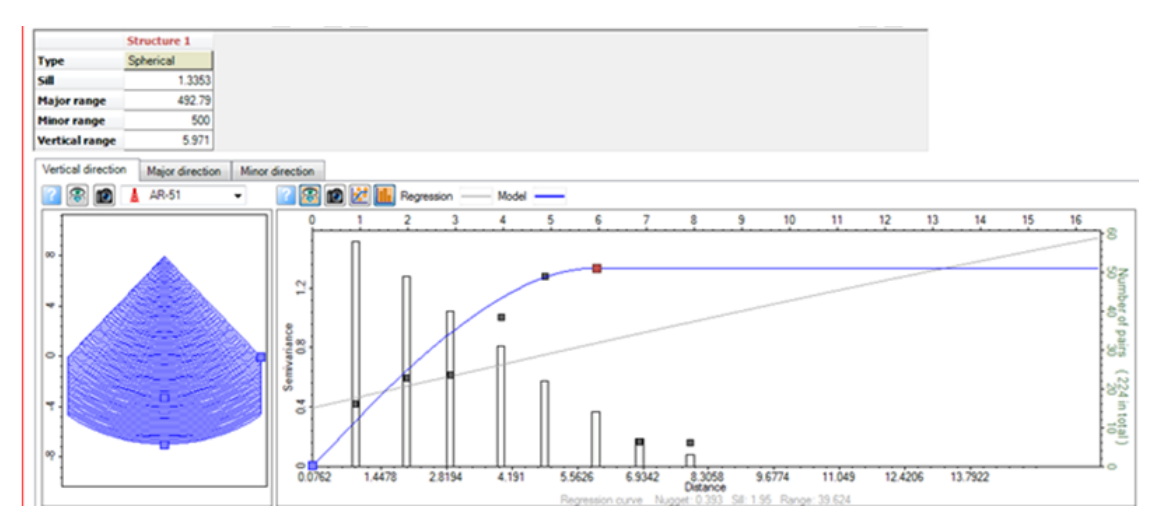

Figure IV-21: L'analyse des données de la verticale direction

Le rang obtenu est de 2.894m.

### *La grande direction :*

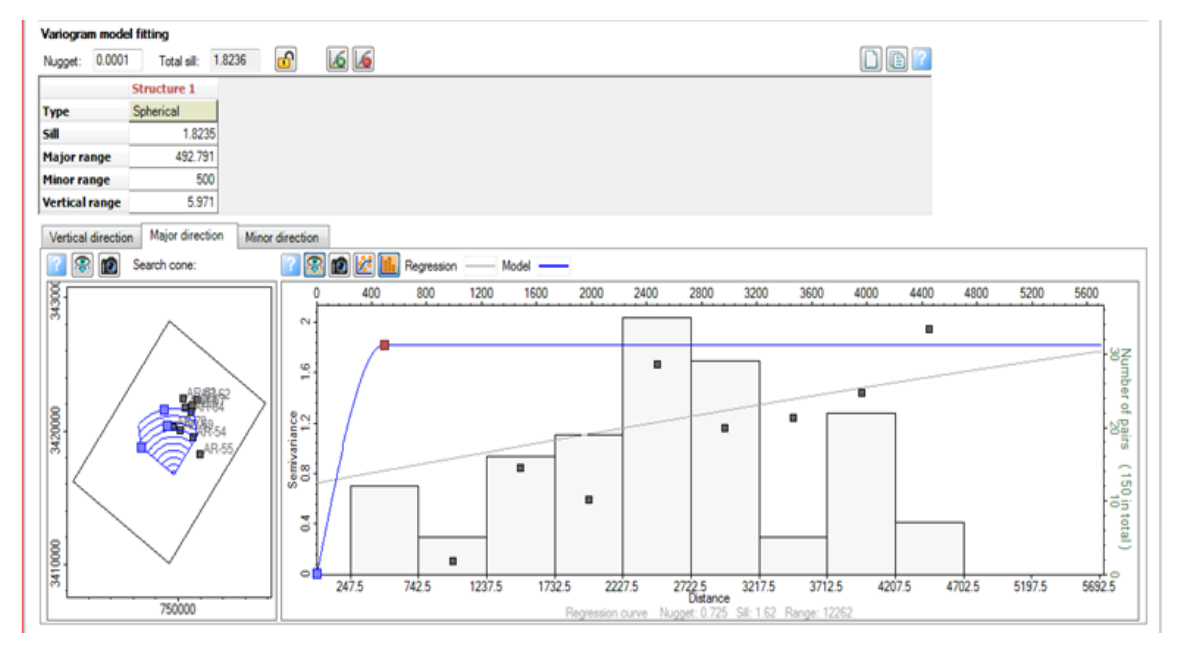

Figure IV-22: L'analyse des données de la grande direction

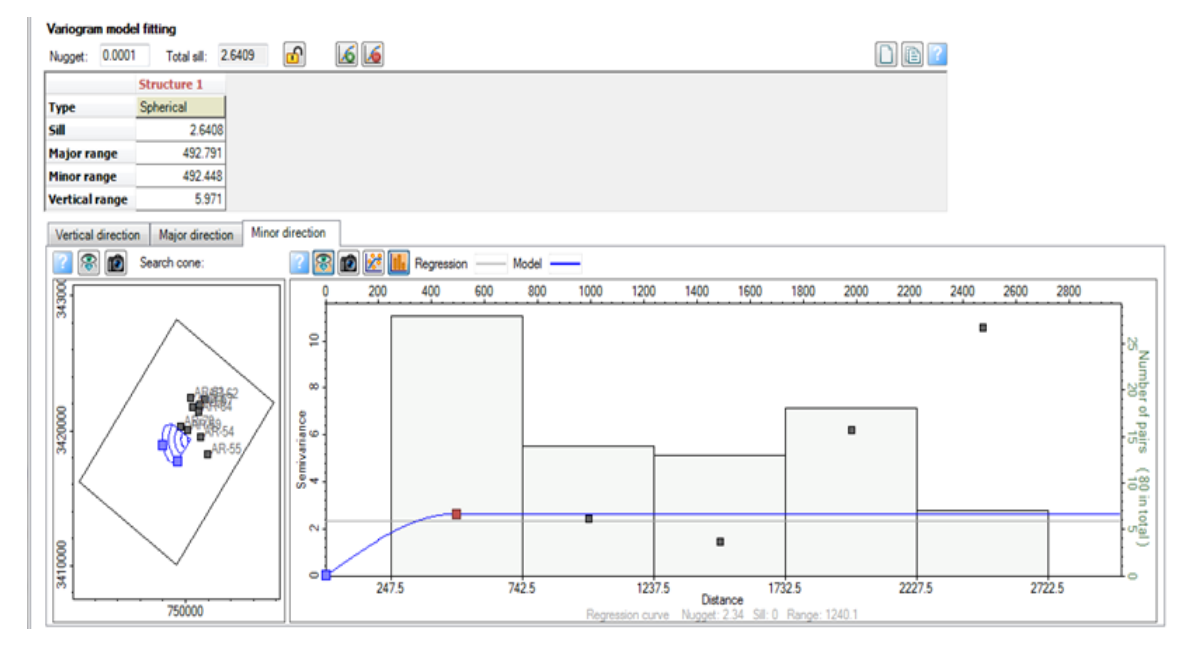

# *La petite direction :*

Figure IV-23: L'analyse des données de la petite direction

Les rangs obtenus pour les deux direction grande et petite sont mentionné dans le tableau suivant :

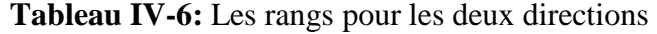

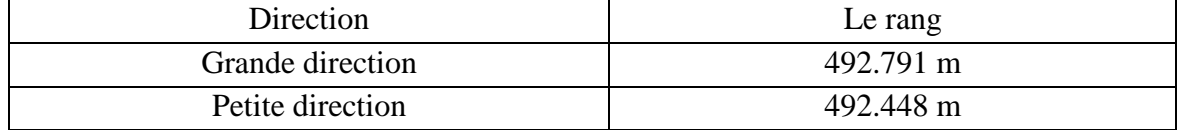

#### **D) – Modélisation pétrophysiques:**

Cette étape permet de faire les corrélations et de construire le modèle de cette layer, ce dernier est montré dans la figure ci-dessous :

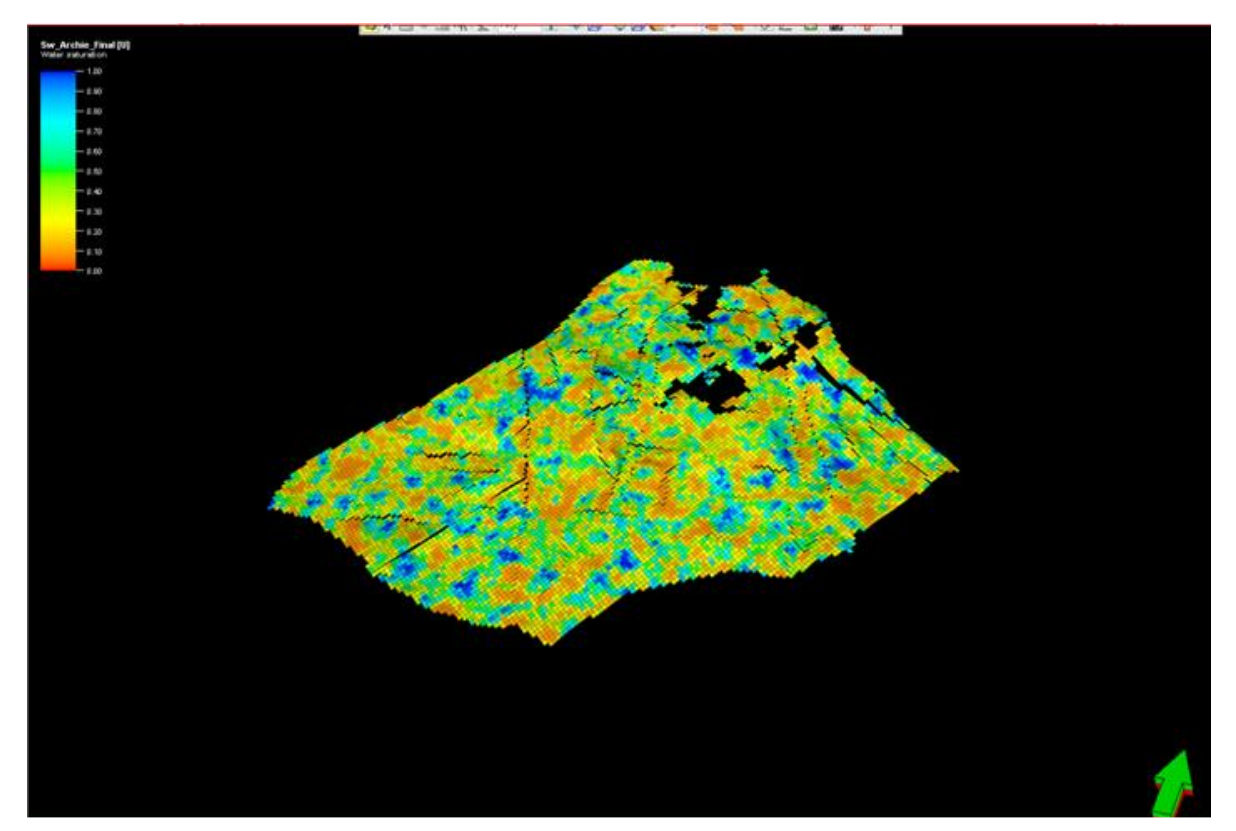

**Figure IV-24:** Modèle de saturation pour le layer RaU4

#### **Vérification de la modélisation :**

Afin de vérifier l"efficacité de la modélisation nous avons fait une comparaison entre les valeurs de la porosité obtenues de modèle avec celles données par les logs.

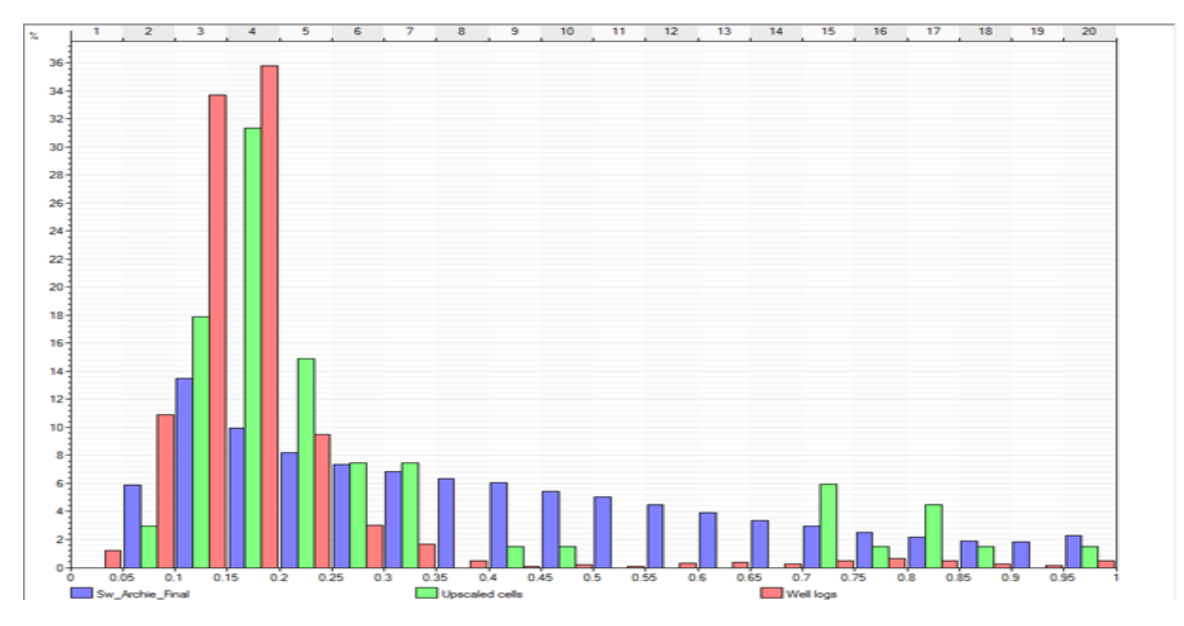

**Figure IV-25:** Histogramme de la saturation pour le layer RaU4

Pour les trois histogrammes (la distribution de la saturation  $s_w$  obtenue de la modélisation, des logs et des Upscaled cells) ont-la même forme, ce qui montre que la modélisation des données est adhérent.

Nous avons fait les mêmes étapes pour les 11 layers, les résultats obtenus sont illustré dans le tableau ci-dessous

| Layers  | Vertical direction |         | Grande direction | Petite direction |  |  |
|---------|--------------------|---------|------------------|------------------|--|--|
|         | L'épaisseur        | Le rang | Le rang          | Le rang          |  |  |
| Ri3     | 20.62              | 5.712   | 1730.442         | 919.732          |  |  |
| Ri2     | 9.87               | 1.692   | 1678.714         | 1154.387         |  |  |
| RiI     | 10.14              | 4.734   | 954.821          | 874.287          |  |  |
| Base Ri | 10.95              | 4.353   | 2371.845         | 2091.514         |  |  |
| RaU4    | 14.9               | 5.971   | 492.791          | 492.448          |  |  |
| RaU3B   | 17.5               | 1.805   | 990.256          | 987.166          |  |  |
| RaU3A   | 13.54              | 1.921   | 1102.123         | 1087.362         |  |  |
| RaU2    | 9.04               | 3.414   | 904.190          | 490.163          |  |  |
| RaUIB   | 13.54              | 1.315   | 545.172          | 310.175          |  |  |
| RaU1A   | 11.70              | 2.817   | 1752.475         | 1427.236         |  |  |
| RaL     | 13.96              | 2.935   | 1916.257         | 1852.441         |  |  |

**Tableau IV-7:** Les rangs obtenus pour les 11 layers dans les trois directions
Le modèle final de la saturation en eau est obtenu par la combinaison des modèles des 11 layers précédent comme montre la figure ci-dessous :

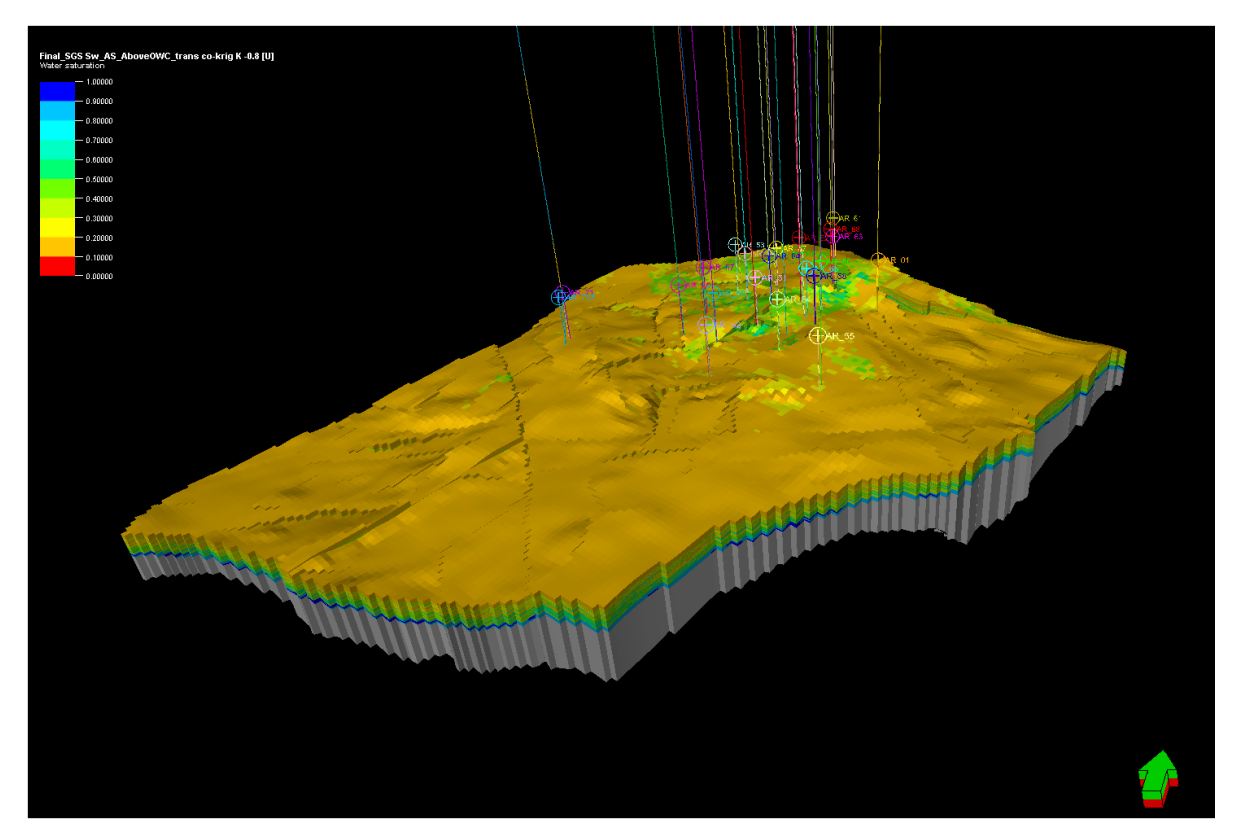

**Figure IV-26:** Modèle de saturation de réservoir Zotti

À partir de modèle précédent nous avons déduit la saturation en eau moyenne,  $S_{wmoy} = 34\%$ .

## **IV-4 Conclusion :**

Les modèles établies donnent les résultats suivants :

- $\triangleright$  La porosité moyenne :  $\emptyset_{moy}$ =8%.
- $\triangleright$  La saturation en eau moyenne :  $S_{wmoy} = 34\%$ .

Ces modèles sont très cohérents et permettent d"estimer les réserves dans le chapitre **V**.

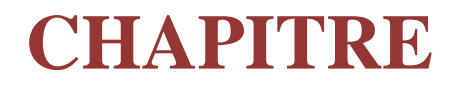

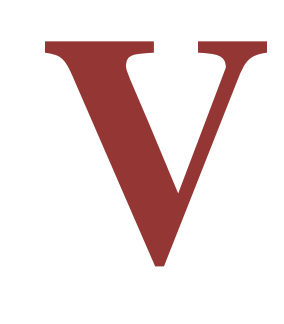

# **Calcul des réserves du champ Zotti**

## **V-1 Introduction:**

La connaissance des quantités d"hydrocarbures en place d"une manière plus ou moins précis permet de faire l"investigation, c"est aussi la base des contrats de vente et d"achat des hydrocarbures, d"autre part elle permet de connaitre le volume restant après une période de production donnée.

### **V-2 Calcul des réserves du champ Zotti :**

Nous avons estimé les réserves du champ Zotti par trois méthodes volumétrique, bilan matière et simulation de Monte Carlo.

### **V-2-1 Application de la méthode volumétrique au champ Zotti:**

L'équation appliquée pour le calcul statique :

$$
N(CS) = V_R H_u/H_t \mathcal{O}_{moy} (1 - S_{wmoy}) / B_{0i}
$$
 (V.1)

**=1.523BBL/STB** obtenue a partir des donnée PVT.

**=34%** obtenue à partir de modèle statique de saturation (Petrel).

 $\mathcal{O}_{mov}$ =8% obtenue à partir de modèle statique de porosité (Petrel).

 $H_u/H_t = 0.98$  document Sonatrach.

 $V_R = 1970*10^6$  m<sub>3</sub> obtenue à partir de bulk volume (petrel).

Pour obtenir la valeur de N en STB on mit en évidence un facteur de conversion dans l"équation :

$$
N(CS) = 6,28981*V_R H_u/H_t \tO_{moy} (1-S_{wmoy}) / B_{0i} \t (V.2)
$$

Le tableau ci-dessous montre le calcul volumétrique d"huile en place pour l"ensemble de 11 layers.

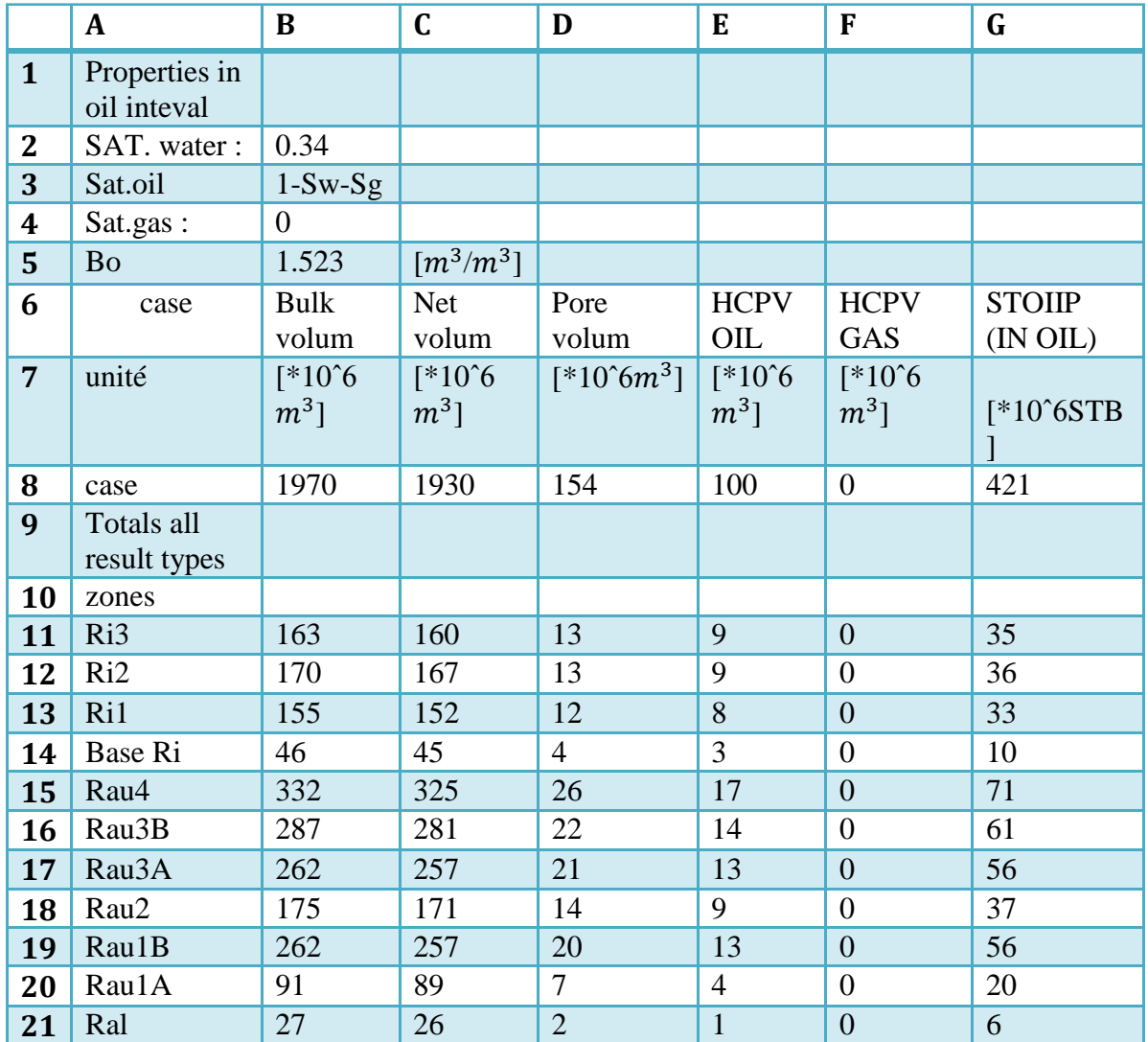

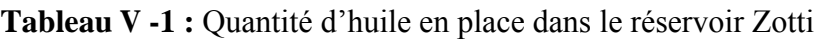

La somme des quantités d"huile en place données par l"ensemble de layer montre une valeur de 421MMSTB.

## **V-2-2 Application de bilan matière au champ Zotti :**

Cette méthode nécessite de faire l"analyse des données de production et des données PVT comme suit :

## V-**2-2-1 Données de production :**

L"étude historique d"un échantillon de vingt deux puits forés durant une période de cinquante cinq ans (1963-2018) nous permis d"établir le tableau suivant:

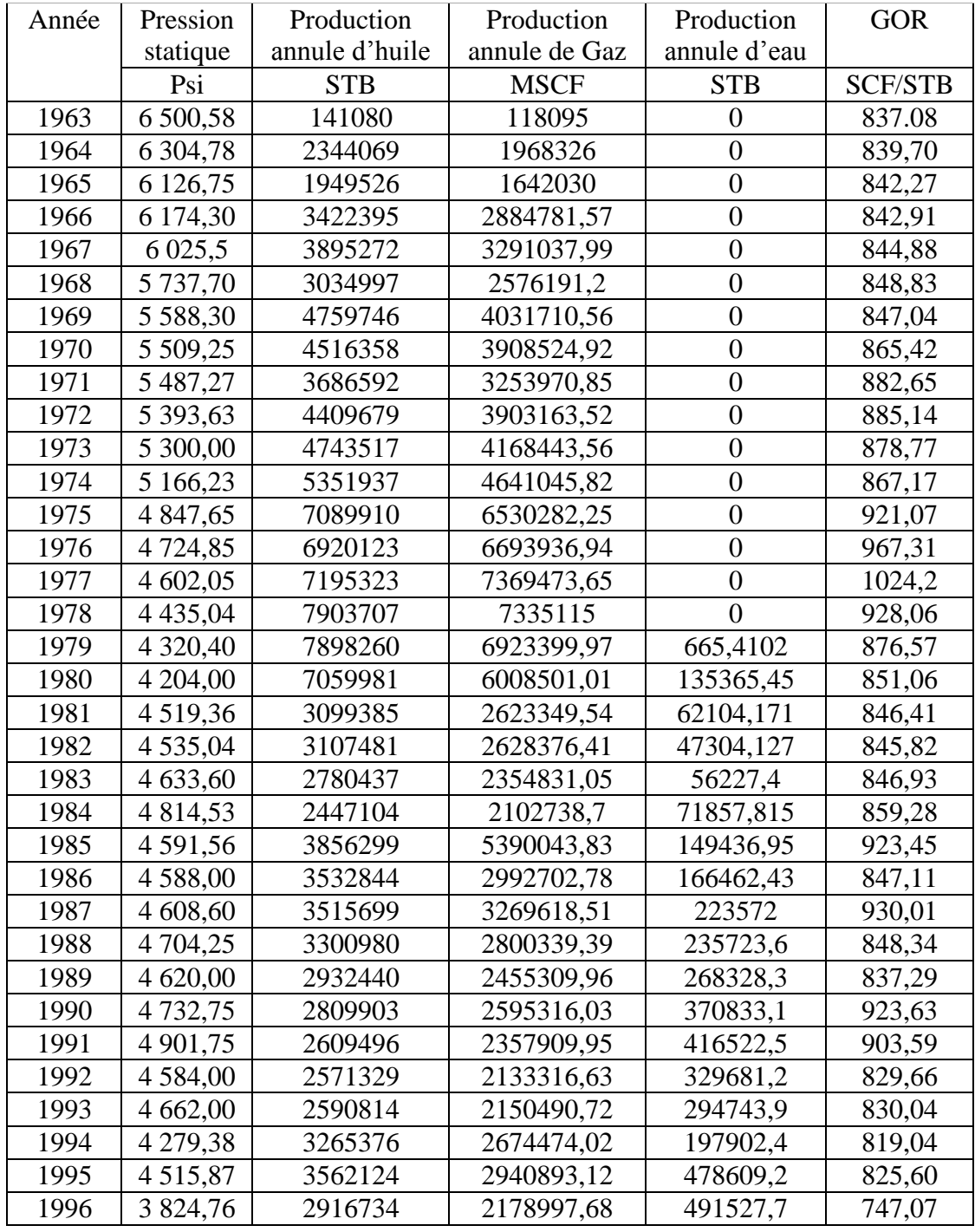

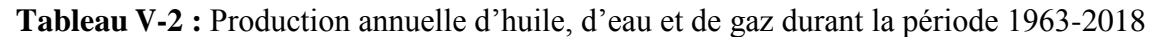

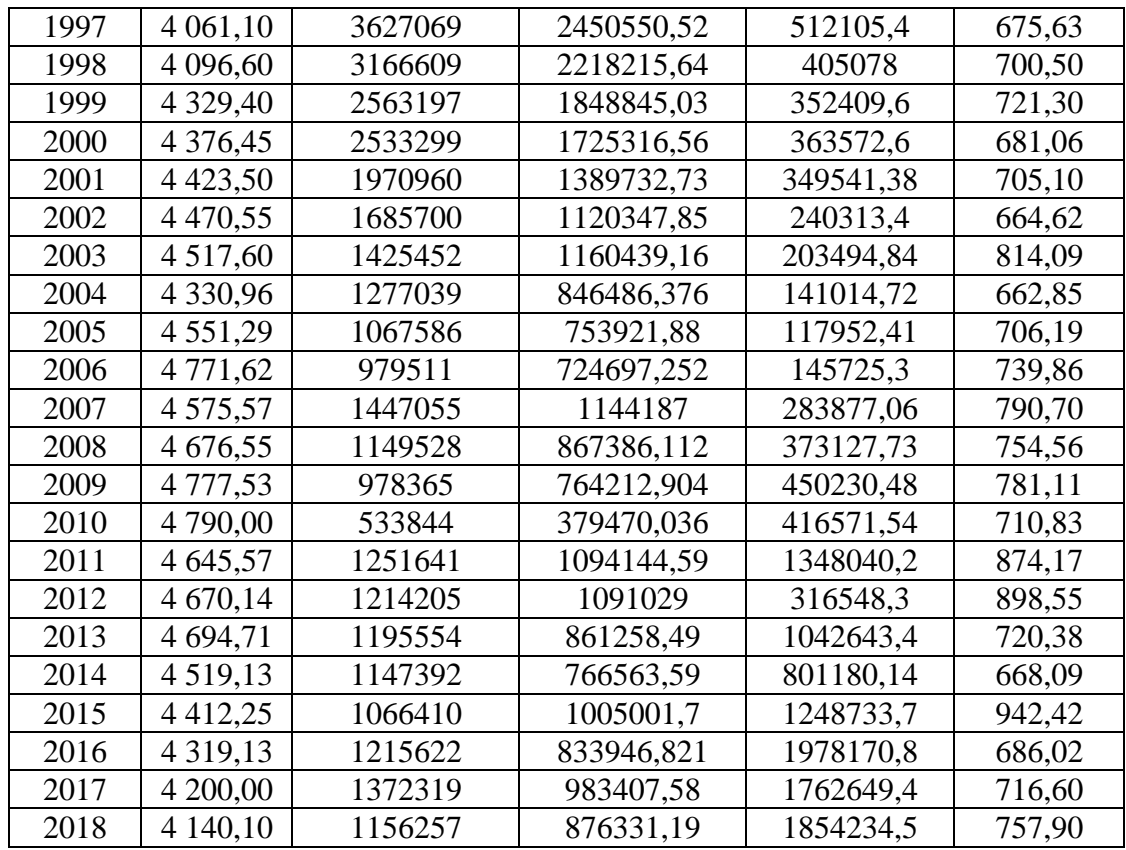

Le tableau de la production annuelle permet de déterminer la production cumulé comme montre le tableau ci-dessous :

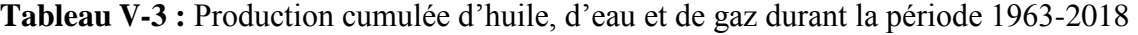

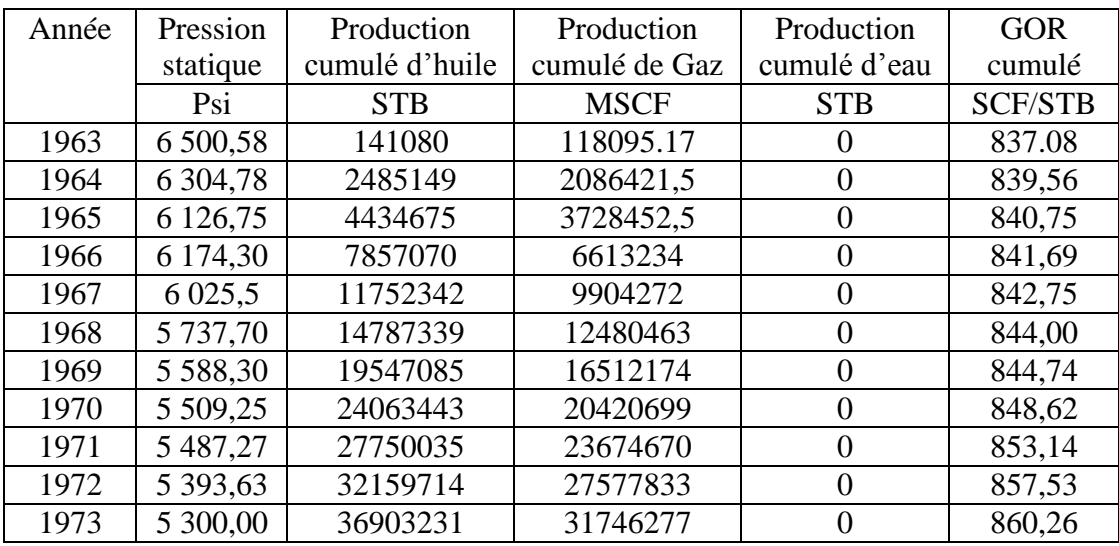

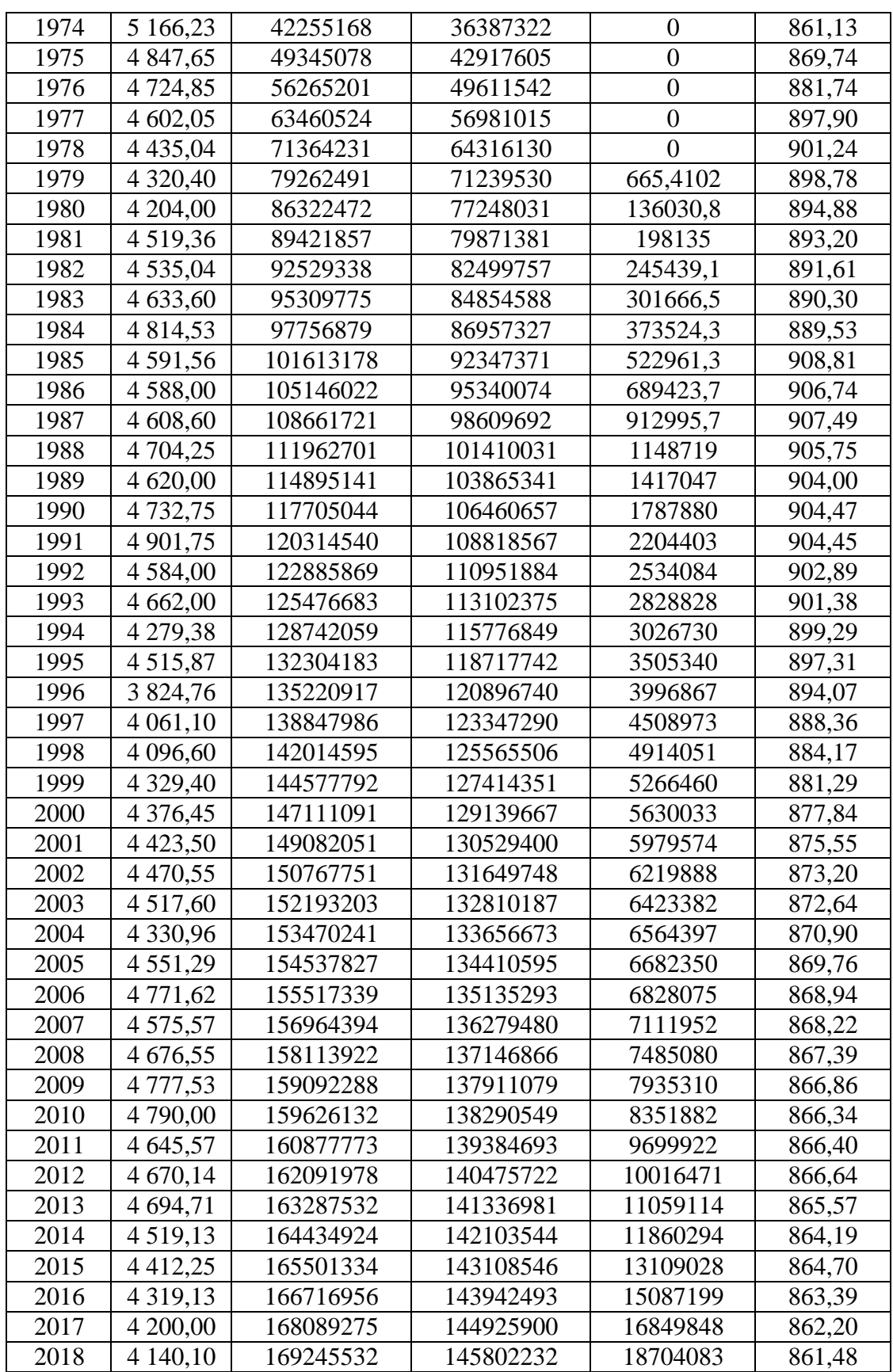

Il y a lieu de signaler les remarques suivantes :

- Durant cette période la production cumulée est assurée par l"énergie naturelle fournie par un aquifère actif en contact avec le réservoir (il n"y avait aucune injection d"eau ou de gaz).
- Les valeurs de production annuelle indiquées dans le tableau sont des valeurs cumulées de vingt deux puits.

## **V-2-2-2 Données PVT :[1]**

Le tableau ci-dessous montre les valeurs de  $B_0$  et  $R_s$  en fonction de pression :

| Pression (Psia) | Bo (BBL/STB) | Rs (SCF/STB) |
|-----------------|--------------|--------------|
| 4200            | 1,562        | 919          |
| 4000            | 1,567        | 919          |
| 3800            | 1,573        | 919          |
| 3600            | 1,579        | 919          |
| 3400            | 1,585        | 919          |
| 3200            | 1,591        | 919          |
| 2980            | 1,598        | 919          |
| 2800            | 1,604        | 919          |
| 2600            | 1,611        | 919          |
| 2400            | 1,619        | 919          |
| 2200            | 1,627        | 919          |

**Tableau V-4 :**  $B_0$  et  $R_S$  en fonction de pression

- $\triangleright$  La saturation en eau initial obtenue a partir de modèle de porosité  $S_{wi}$ =34%.
- $\triangleright$  B<sub>w</sub>=1,019 BBL/STB.
- La température de formation T=222°F.

À partir des données de tableau  $V-4$  nous avons tracé  $B_0$  en fonction de pression.

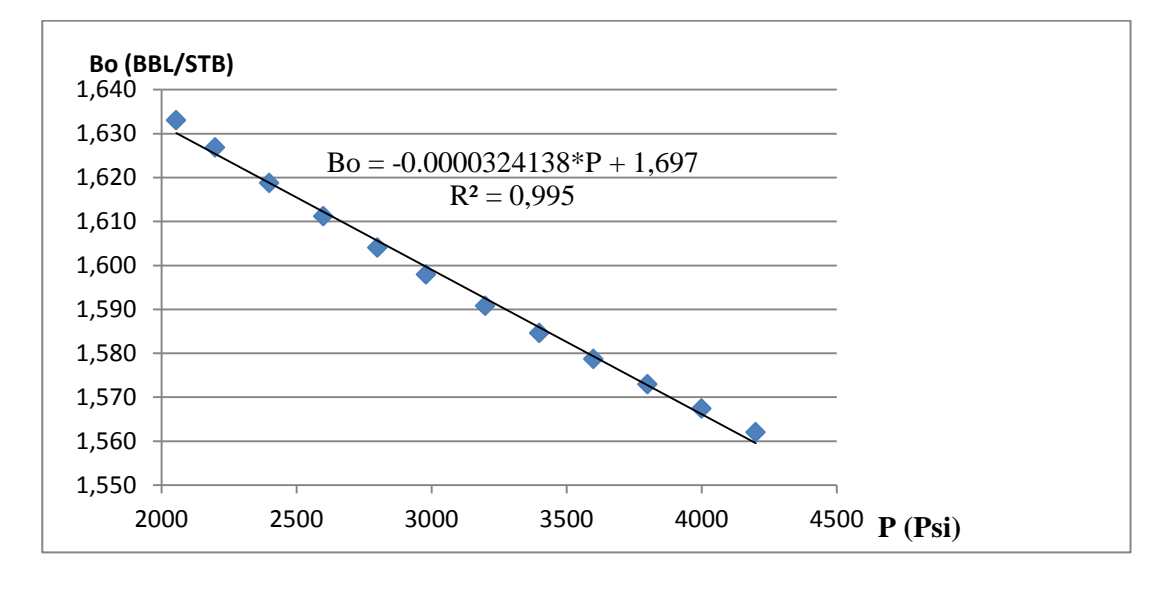

**Figure V-1 :**  $B_0$  en fonction de pression

À partir de ce graphe on déduire l"équation suivant:

$$
B_0 = -0.0000324138^* \text{P} + 1.697 \quad (\text{V.3})
$$

| Pression (Psia) | Bo (BBL/STB)<br>donnée PVT | Bo (BBL/STB) calculé<br>par l'équation | L'erreur relative |
|-----------------|----------------------------|----------------------------------------|-------------------|
| 4200            | 1,562                      | 1,56086204                             | 0,07285275        |
| 4000            | 1,567                      | 1,5673448                              | 0,02200383        |
| 3800            | 1,573                      | 1,57382756                             | 0,0526103         |
| 3600            | 1,579                      | 1,58031032                             | 0,08298417        |
| 3400            | 1,585                      | 1,58679308                             | 0,11312808        |
| 3200            | 1,591                      | 1,59327584                             | 0,14304463        |
| 2980            | 1,598                      | 1,60040688                             | 0,15061802        |
| 2800            | 1,604                      | 1,60624136                             | 0,13973566        |
| 2600            | 1,611                      | 1,61272412                             | 0,10702173        |
| 2400            | 1,619                      | 1,61920688                             | 0,01277826        |
| 2200            | 1,627                      | 1,62568964                             | 0,08053841        |
| 2055            | 1,633                      | 1,63038964                             | 0,15985052        |

**Tableau V-5 :** Erreur relative entre la valeur mesurer de  $B_0$  et celle donnée par l'équation

Le coefficient de corrélation est de 0.995 et l"erreur moyenne est de 0.09%, donc l"équation obtenue est cohérent.

Le tableau ci-dessous montre les valeurs de la compressibilité de la formation en fonction de pression :

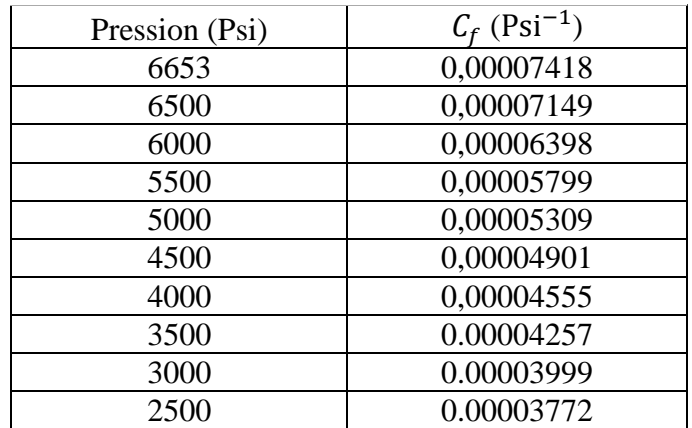

## **Tableau V-6 :**  $C_f$  en fonction de pression

À partir des données de **Tableau V-6** nous avons tracé  $C_f$  en fonction de pression.

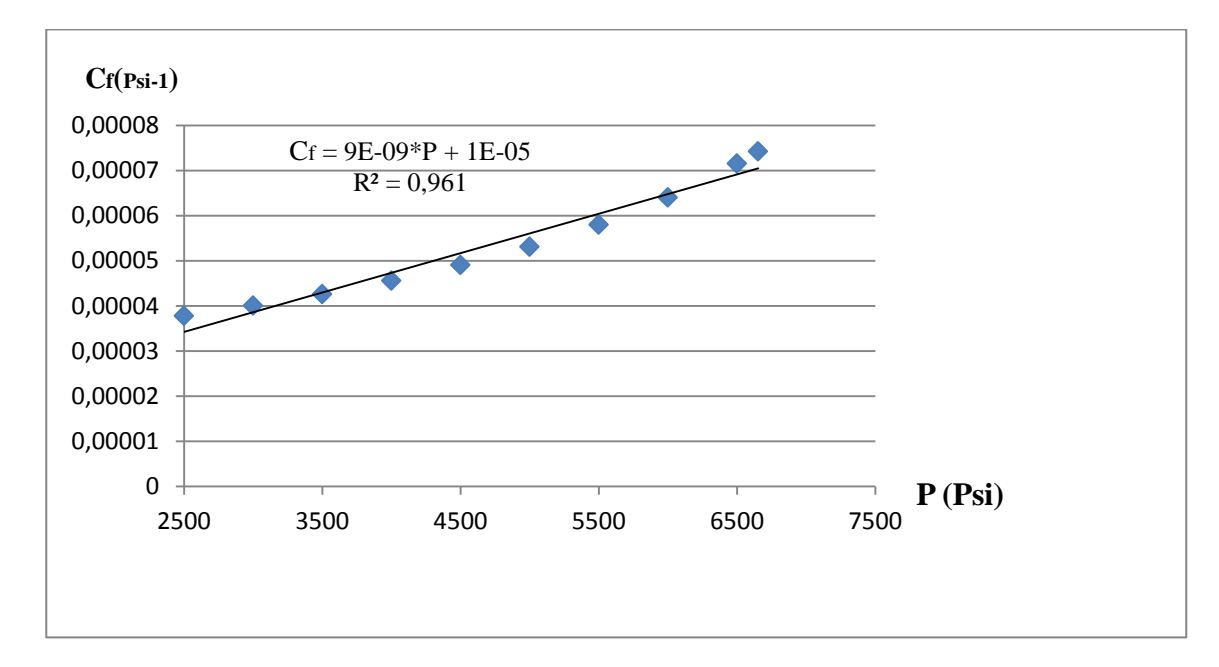

**Figure V-2 :**  $C_f$  en fonction de pression

À partir de la figure ci-dessus on trouve :

$$
C_f = 9*10^{-9} * P + 10^{-5}
$$
 (V.4)

| Pression | $C_f$ (Psi <sup>-1</sup> ) | $C_f$ (Psi <sup>-1</sup> ) | L'erreur relative |
|----------|----------------------------|----------------------------|-------------------|
| (Psi)    | donnée PVT                 | calculé par l'équation     | (% )              |
| 6653     | 0,00007418                 | 0,000069877                | 5,80075492        |
| 6500     | 0,00007149                 | 0,0000685                  | 4,182403133       |
| 6000     | 0,00006398                 | 0,000064                   | 0,031259769       |
| 5500     | 0,00005799                 | 0,0000595                  | 2,603897224       |
| 5000     | 0,00005309                 | 0,000055                   | 3,597664344       |
| 4500     | 0,00004901                 | 0,0000505                  | 3,040195878       |
| 4000     | 0,00004555                 | 0,000046                   | 0,987925357       |
| 3500     | 0.00004257                 | 0,0000415                  | 2,513507165       |
| 3000     | 0.00003999                 | 0,000037                   | 7,476869217       |
| 2500     | 0.00003772                 | 0,0000325                  | 13,8388123        |

**Tableau V-7 :** Erreur relative dans la valeur de  $C_f$ 

Le coefficient de corrélation est de 0,961 et l"erreur moyenne est de 4,40%. Donc l"équation obtenue est cohérent.

#### **V-2-2-3 Les équations utilisées :**

On revient à l"équation de bilan matière linéaire :

$$
F = N[E_0 + mE_g + E_{f,w}] + (W_e + W_{inj}B_w + G_{inj}B_{ginj})
$$

Puisque il n'y a pas d'injection ni d'eau ni de gaz :

$$
W_{inj}=0
$$
 et  $G_{inj}=0$ 

Pas de chapeau de gaz alors :

 $m=0$ 

L'équation devient :

$$
F = N[E_o + E_{f,w}] + W_e \qquad (V.5)
$$

L'équation représente deux inconnus qui sont N quantité d'huile en place et  $W_e$  l'entrée d'eau interstitielle.

Le tracé de F en fonction de  $[E_0 + E_{f,w}]$  doit donner une droite avec une pente égale à N (la quantité d"huile initiale).

Aussi on a :

$$
E_o = B_t - B_{ti}
$$
  

$$
B_t = B_o + (R_{si} - R_s) B_g
$$

Pendant la période 1963-2018 la pression de gisement reste au dessus de pression de bulle donc :  $R_{si} = R_s$  donc:  $B_t = B_o$  *et*  $B_{ti} =$ D"où :

$$
E_o = B_o - B_{oi} = B_o(P) - B_{oi}(P_i) = -0.0000324138*(P - P_i)
$$
  
\n
$$
E_o = 0.0000324138*(6500.58 - P)
$$
  
\n
$$
E_{f,w} = B_{oi}(1 + m) \left[ \frac{S_{wi}c_w + c_f}{1 - S_{wi}} \right] \Delta P
$$
  
\n
$$
E_{f,w} = B_{oi} \left[ \frac{S_{wi}c_w + c_f}{1 - S_{wi}} \right] * (6500.58 - P)
$$

Corrélation pour calculer  $c_w$ :

$$
c_w = (C_1 + C_2 T + C_3 T^2)^* 10^{-6}
$$
 (V.6)

Cette corrélation peut être appliquée pour n"importe quelle valeur de pression et température de réservoir :

Tel que:

$$
C_1 = 3.8546 - 0.000134*P
$$
 (V.7)

$$
C_2 = -0.01052 + 4.77 \cdot 10^{-7} \cdot P \tag{V.8}
$$

$$
C_3 = 3.9267 \times 10^{-5} - 8.8 \times 10^{-10} \times P
$$
 (V.9)

T : Température de réservoir en [°F].

P : Pression de réservoir en [Psi].

La température de réservoir est T=222°F

D"où :

$$
c_w = 3.45439 \times 10^{-6} - 7.147592 \times 10^{-11} \times P
$$
 (V.10)

 $F = N_p [ B_o + (R_p - R_s) B_q ] + W_p B_w$ Comme  $P > P_{Bulle}$  alors  $R_p = R_s$ D'où F=  $N_p B_o + W_p B_w$  $S_{wi} = 34\%$   $B_w = 1.019$  BBL/STB

À partir des valeurs de la pression statique de réservoir pendant la période 1963-2018 et les équations **(V.3), (V.4)** et **(V.10)** nous avons établi le tableau ci-dessous :

| Année | Pression      | <b>Bo</b>      | $C_f$                      | $C_{w}$     |
|-------|---------------|----------------|----------------------------|-------------|
|       | stat          |                |                            |             |
|       | Psi           | <b>BBL/STB</b> | $\mathrm{Psi}^{\text{-}T}$ | $Psi^{-1}$  |
| 1963  | 6 500,58      | 1,48629        | 6,85052E-05                | 2,98976E-06 |
| 1964  | 6 304,78      | 1,49264        | 6,6743E-05                 | 3,00375E-06 |
| 1965  | 6 126,75      | 1,49841        | 6,51408E-05                | 3,01647E-06 |
| 1966  | 6 174,30      | 1,49687        | 6,55687E-05                | 3,01308E-06 |
| 1967  | 6 0 25,5      | 1,50169        | 6,42295E-05                | 3,02371E-06 |
| 1968  | 5 737,70      | 1,51102        | 6,16393E-05                | 3,04428E-06 |
| 1969  | 5 5 8 8 3 0   | 1,51586        | 6,02947E-05                | 3,05496E-06 |
| 1970  | 5 509,25      | 1,51842        | 5,95833E-05                | 3,06061E-06 |
| 1971  | 5 487,27      | 1,51914        | 5,93854E-05                | 3,06218E-06 |
| 1972  | 5 393,63      | 1,52217        | 5,85427E-05                | 3,06888E-06 |
| 1973  | 5 300,00      | 1,52521        | 0,0000577                  | 3,07557E-06 |
| 1974  | 5 166,23      | 1,52954        | 5,64961E-05                | 3,08513E-06 |
| 1975  | 4 847,65      | 1,53987        | 5,36289E-05                | 3,1079E-06  |
| 1976  | 4 724,85      | 1,54385        | 5,25237E-05                | 3,11668E-06 |
| 1977  | 4 602,05      | 1,54783        | 5,14185E-05                | 3,12545E-06 |
| 1978  | 4 4 3 5 , 0 4 | 1,55324        | 4,99154E-05                | 3,13739E-06 |
| 1979  | 4 3 2 0,40    | 1,55696        | 4,88836E-05                | 3,14559E-06 |
| 1980  | 4 204,00      | 1,56073        | 0,00004783                 | 3,15391E-06 |
| 1981  | 4 5 1 9 3 6   | 1,55051        | 5,06742E-05                | 3,13136E-06 |
| 1982  | 4 5 3 5 , 0 4 | 1,55           | 5,08154E-05                | 3,13024E-06 |
| 1983  | 4 633,60      | 1,54681        | 5,17024E-05                | 3,1232E-06  |
| 1984  | 4 8 1 4 , 5 3 | 1,54094        | 5,33308E-05                | 3,11027E-06 |
| 1985  | 4 5 9 1 , 5 6 | 1,54817        | 5,1324E-05                 | 3,1262E-06  |
| 1986  | 4 5 8 8,00    | 1,54829        | 0,00005129                 | 3,12646E-06 |
| 1987  | 4 608,60      | 1,54762        | 5,14774E-05                | 3,12499E-06 |
| 1988  | 4 704,25      | 1,54452        | 5,23383E-05                | 3,11815E-06 |
| 1989  | 4 620,00      | 1,54725        | 0,00005158                 | 3,12417E-06 |
| 1990  | 4 732,75      | 1,54359        | 5,25948E-05                | 3,11611E-06 |
| 1991  | 4 9 0 1 , 7 5 | 1,53812        | 5,41158E-05                | 3,10403E-06 |
| 1992  | 4 5 8 4 ,00   | 1,54842        | 0,00005125                 | 3,12674E-06 |
| 1993  | 4 662,00      | 1,54589        | 0,00005195                 | 3,12117E-06 |
| 1994  | 4 279,38      | 1,55829        | 4,85144E-05                | 3,14852E-06 |
| 1995  | 4 5 1 5,87    | 1,55062        | 5,06428E-05                | 3,13161E-06 |
| 1996  | 3 824,76      | 1,57302        | 4,44228E-05                | 3,18101E-06 |
| 1997  | 4 061,10      | 1,56536        | 4,65499E-05                | 3,16412E-06 |
| 1998  | 4 096,60      | 1,56421        | 4,68694E-05                | 3,16158E-06 |

**Tableau V-8 :**  $B_0$ ,  $c_f$  et  $c_w$  en fonction de pression

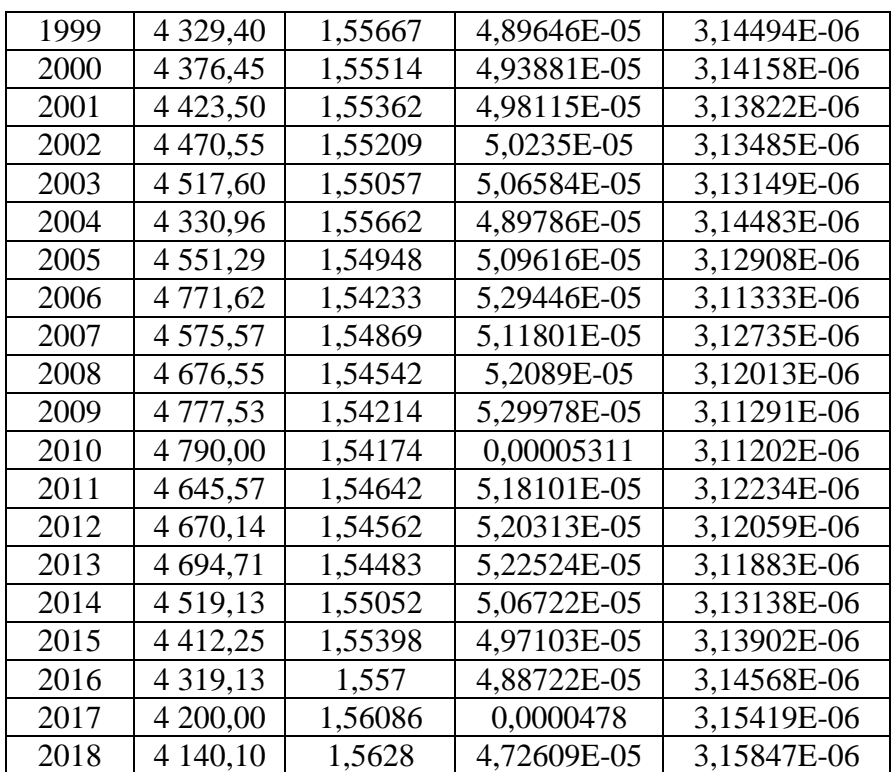

Les données de **Tableau V-8** permettent d"établi le tableau ci-dessous :

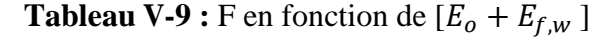

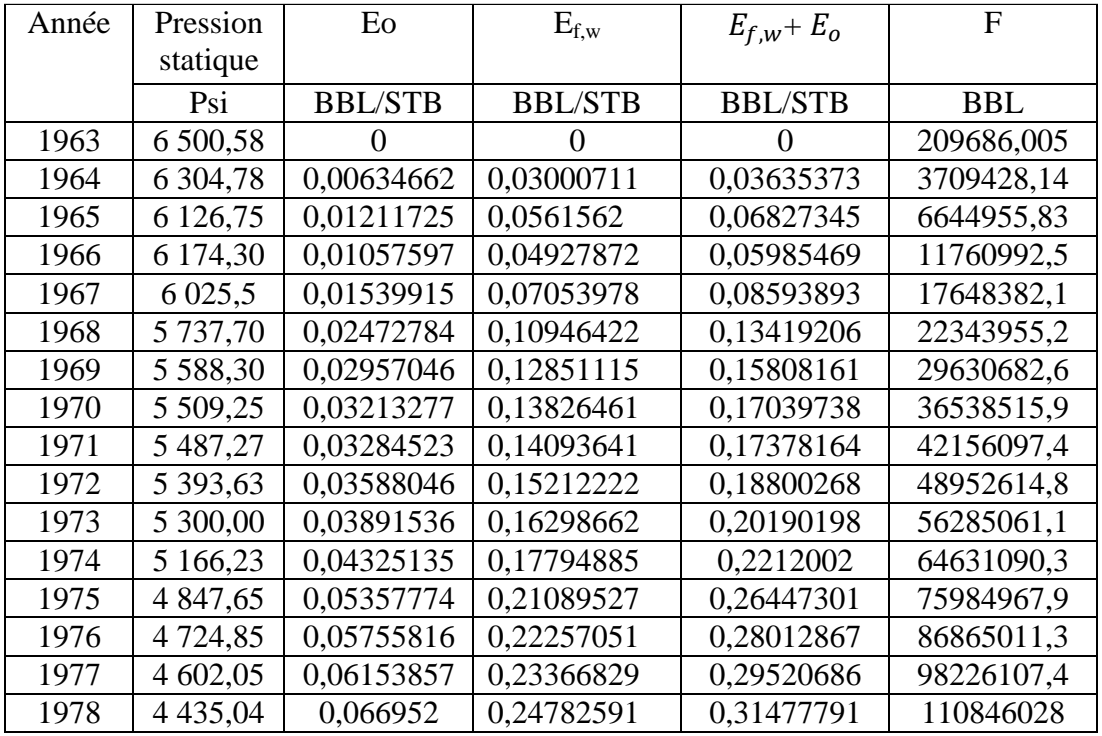

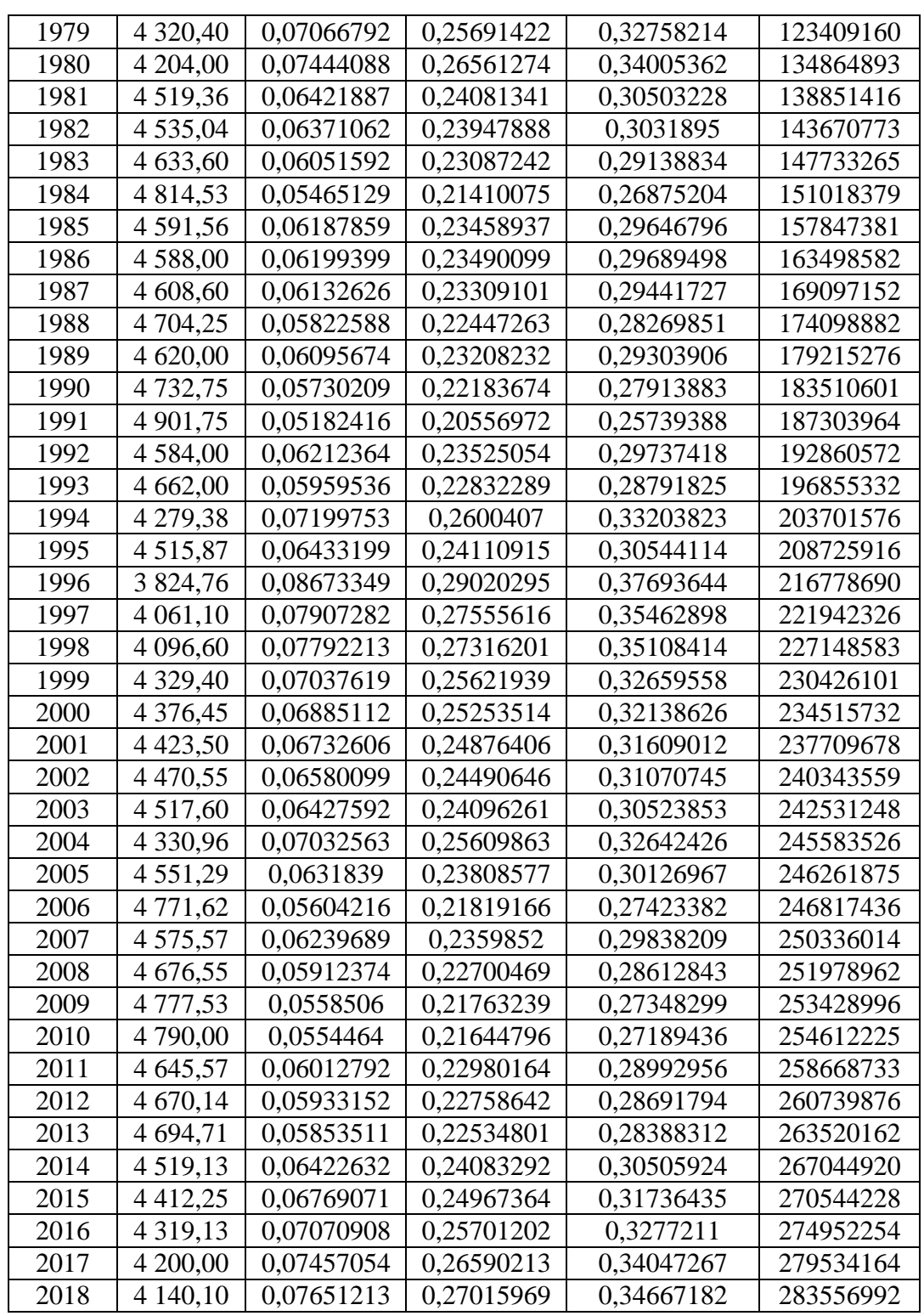

À partir des calcules présenter dans le tableau précédent on trace le graphe suivant :

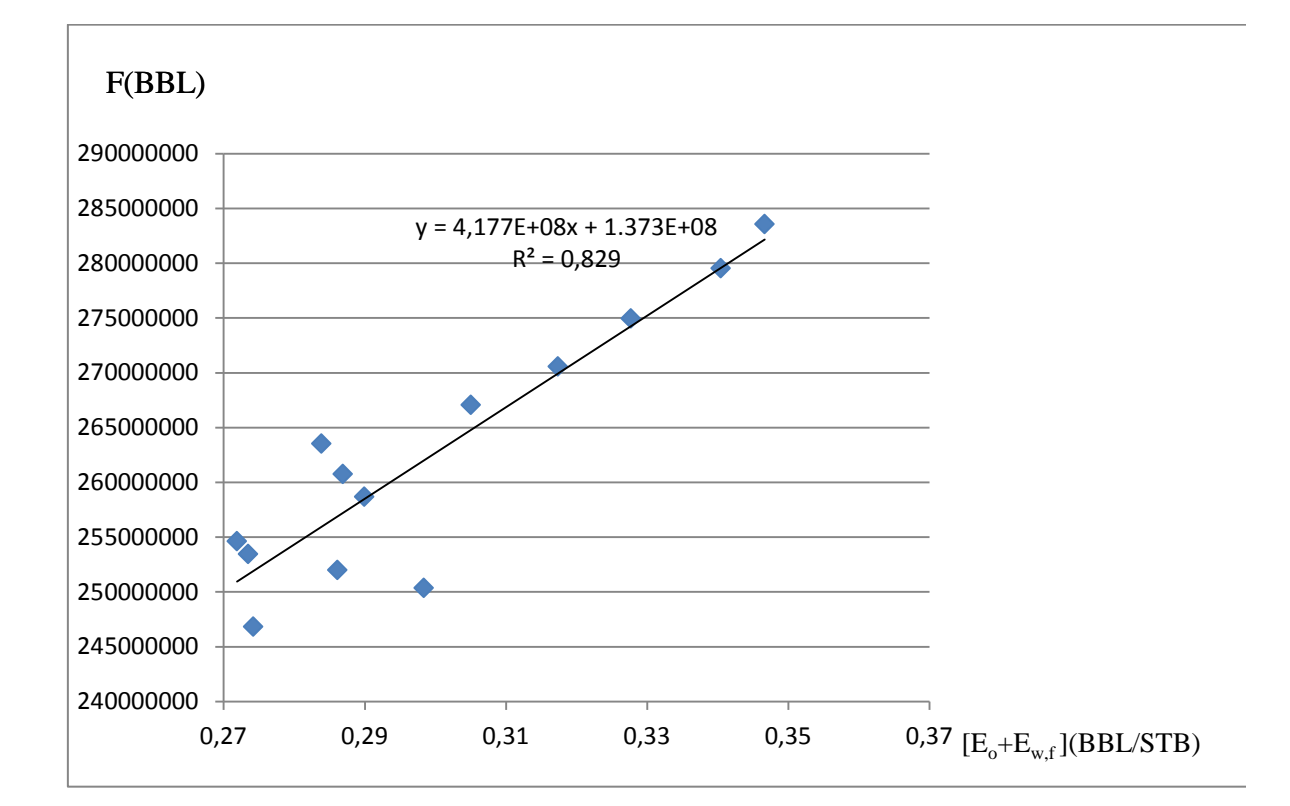

**Figure V-3 :** F en fonction de  $[E_o + E_{f,w}]$ 

Par identification entre l'équation théorique  $F = N [ E_{o} + E_{f,w} ] + W_{e}$ et la droite de régression linéaire  $F = 4,177*10^{+8}$   $(E_o + E_{f,w}) +1,373*10^{+8}$ On trouve :

- La quantité d"huile en place **N= 417,7 MMSTB.**
- $\triangleright$  L'entré d'eau interstitielle est estimé à  $W_e$ =137,3 MMBBL.

#### **V-2-2-4 Résultats de simulation et commentaires:**

Les résultats obtenus à partir des données mesurées ont été formulées par des équations simples de deux paramètres mesurables F et  $(E_o + E_{f,w})$ , les résultats issus de ces équations sont très cohérents à ceux tirés des tableaux d"où la précision est très grande.

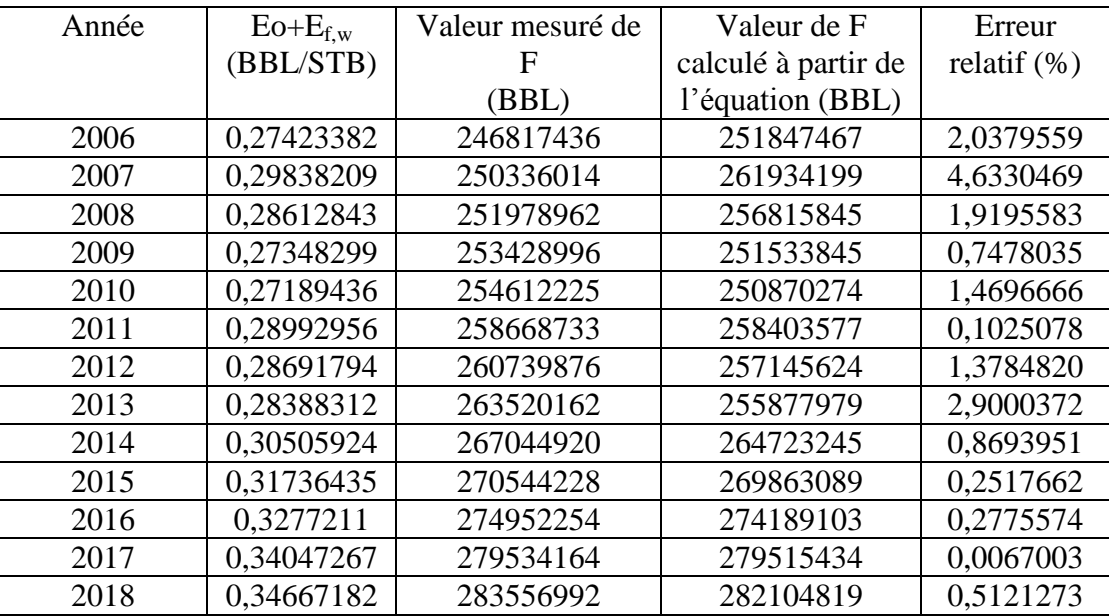

**Tableau V-10 :** Erreur relative dans la valeur de F

L"erreur relative moyenne est de 1.31 %, elle est proche de zéro et le coefficient de corrélation est de 0.829, il est proche de l"unité, D"où la précision est élevée.

Il est important de signaler que :

Le point (0,29838209, 250336014) correspond à l"année 2007 est éloigné de la droite puisque trois puits ont été fermé (AR58, AR61 et AR65) pour intervention Work-Over donc le soutirage total diminue.

Les deux points (0,28388312, 263520162) et (0,30505924, 267044920) correspondant à les années 2013et 2014 respectivement sont éloignées à cause de l"augmentation de prix de baril donc les vannes ont été ouvrir pour maximiser la production totale.

## **V-2-3 Application de la Méthode de Monte Carlo au champ Zotti:**

## **V-2-3-1 Software utilisé (Crystal Ball) :**

Crystal Ball constitue une gamme de logiciels intégrées à l"environnement du tableur Excel de Microsoft et destinée à l"analyse des risques et des incertitudes associés aux modèles développés dans les feuilles de calcul.**[8]**

L"analyse des risques liés à une décision suppose la capacité à examiner l"ensemble des scénarios envisageables découlant des incertitudes attachées à certains paramètres du modèle. Le tableur est un outil insuffisant pour cette tâche. Crystal Ball apporte l"habileté nécessaire en permettant la réalisation des simulations performantes basées sur la méthode de Monte Carlo, le calcul de prévision et l"optimisation. **[8]**

Automatise les analyses des scénarios par la simulation Monte Carlo. Définis aisément les plages de variation des paramètres en entrée et calcule automatiquement des milliers de valeurs des paramètres de sortie et les probabilités associées. Enregistre les résultats pour des analyses plus approfondies et génére des rapports personnalisés et de nombreux graphiques. **[8]**

À partir des deux Modales (de la porosité et de la saturation) établi par Petrel, nous avons extrait une série de données représente les valeurs de la porosité et la saturation en chaque cellule définie par ses cordonnées (x, y et z). Cette série de données contient certain cellules dans lesquelles les valeurs de la porosité et/ou la saturation ne sont pas définis (à cause de l"absence d"une extrapolation), ces cellules sont éliminées de la série d données, puisque la série de données contient des millions de valeurs, nous avons présenté un simple échantillon comme montre le tableau ci-dessous :

| X              | v  | Z  | La porosité | $S_{w}$    |
|----------------|----|----|-------------|------------|
|                | 14 | 23 | 0,060807    | 0,16483981 |
| 1              | 15 | 23 | 0,082265    | 0,17579923 |
| 1              | 16 | 23 | 0,086294    | 0,16939058 |
|                | 17 | 23 | 0,069883    | 0,17641077 |
|                | 18 | 23 | 0,091416    | 0,17697135 |
| 1              | 19 | 23 | 0,08306     | 0,17595385 |
| 1              | 20 | 23 | 0,088904    | 0,17280654 |
| $\overline{2}$ | 9  | 23 | 0,084839    | 0,16574558 |
| $\overline{2}$ | 10 | 23 | 0,085552    | 0,17321885 |
| $\overline{2}$ | 11 | 23 | 0,067424    | 0,16913712 |
| $\overline{2}$ | 12 | 23 | 0,049356    | 0,18422519 |
| $\overline{2}$ | 13 | 23 | 0,066998    | 0,17432269 |
| $\overline{2}$ | 14 | 23 | 0,070563    | 0,17066538 |
| $\overline{2}$ | 15 | 23 | 0,053026    | 0,1714825  |
| $\overline{2}$ | 16 | 23 | 0,061831    | 0,17653135 |
| $\overline{2}$ | 17 | 23 | 0,086594    | 0,17890615 |
| $\overline{2}$ | 18 | 23 | 0,087559    | 0,17572731 |
| $\overline{2}$ | 19 | 23 | 0,070932    | 0,17647154 |
| $\overline{2}$ | 20 | 23 | 0,074583    | 0,17852019 |
| $\overline{2}$ | 21 | 23 | 0,073974    | 0,16302038 |
| $\overline{2}$ | 22 | 23 | 0,081342    | 0,16801846 |

 **Tableau V-11 :** Saturation en eau et porosité pour certain cellules des modèles

L"équation utilisé pour la méthode de Monte Carlo est la même que celle utilisé par la méthode statique.

 $N(CS) = 6,28981^* V_R H_u/H_t \mathcal{O}_{mov} (1-S_w) / B_{0i}$ 

**=1.523BBL/STB** obtenue a partir des donnée PVT.

=**1970\*10^6 m3** volume totale de réservoir **(**Bulk volume)**.**

## **V-2-3-2 Distribution des paramètres de l'équation :**

### **V-2-3-2-1 Distribution la saturation en eau :**

Le tableau et la figure ci-dessous montrent les résultats statistiques de la distribution de la saturation en eau :

| Série de données :      | <b>Sw</b>   |
|-------------------------|-------------|
| Loi:                    | 0,340       |
| Meilleur ajustement :   | Log-normale |
| <b>Anderson-Darling</b> | 104,2129    |
| <b>Moyenne</b>          | 0,34        |
| <b>Médiane</b>          | 0,31        |
| <b>Mode</b>             | 0,26        |
| <b>Ecart-type</b>       | 0,16        |
| <b>Minimum</b>          | 0,15        |
| <b>Maximum</b>          | 0,92        |
| <b>Etendue</b>          | 0,71        |

**Tableau V-12 :** Résultats statistiques de distribution de la saturation en eau

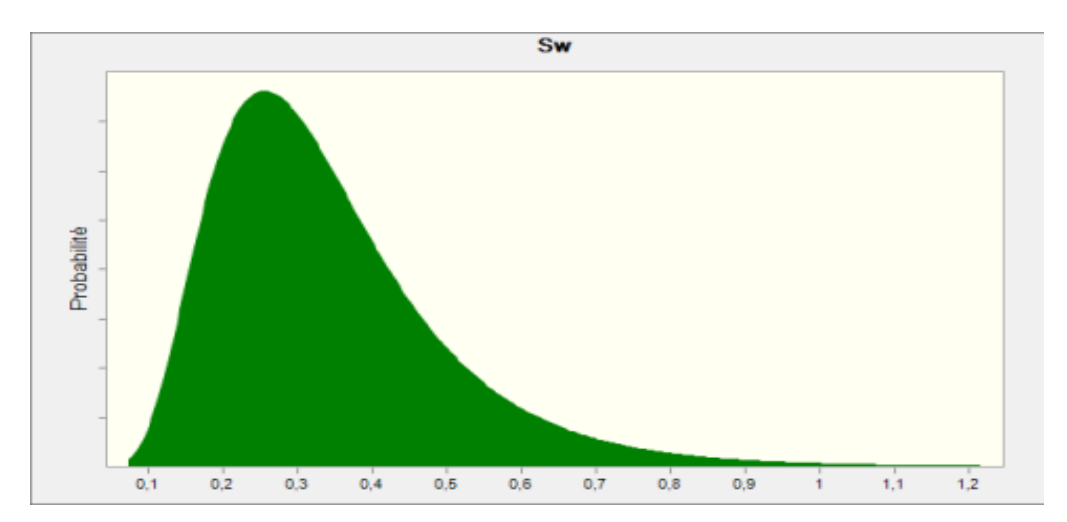

**Figure V-4 :** Distribution de la saturation en eau

## **V-2-3-2-2 Distribution de la porosité :**

Le tableau et la figure ci-dessous montrent les résultats statistiques de la distribution de la saturation en eau :

| Série de données :           | La porosité |
|------------------------------|-------------|
| Loi:                         | 0,08        |
| <b>Meilleur ajustement :</b> | Bêta        |
| <b>Anderson-Darling</b>      | 0,6187      |
| <b>Moyenne</b>               | 0,08        |
| <b>Médiane</b>               | 0,08        |
| <b>Mode</b>                  | 0,09        |
| <b>Ecart-type</b>            | 0,02        |
| <b>Minimum</b>               | 0,01        |
| <b>Maximum</b>               | 0,13        |
| <b>Etendue</b>               | 0,12        |

**Tableau V-13 :** Résultats statistiques de distribution de la porosité

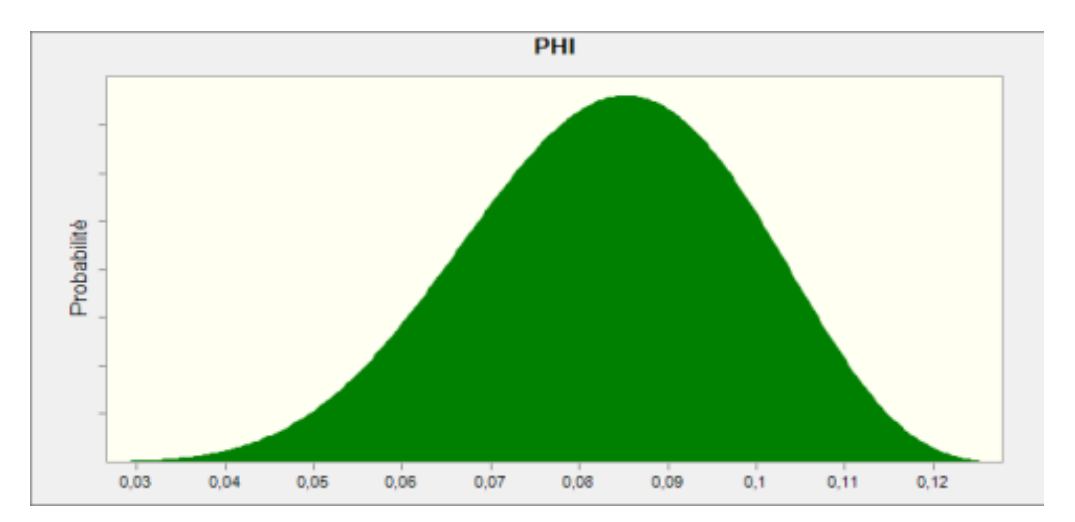

 **Figure V-5 :** Distribution de la porosité

### **V-2-3-3 Simulation des réserves :**

À partir des distributions des paramètres de calcul des réserves nous avons établi les quantités d'huile dans le champ Zotti qui pourrait exister avec leurs probabilités respectives en utilisant les méthodes statistiques de Monte Carlo, Les figures suivantes montrent les résultats obtenus :

## **V-2-3-3-1 Réserves prouvées P1:**

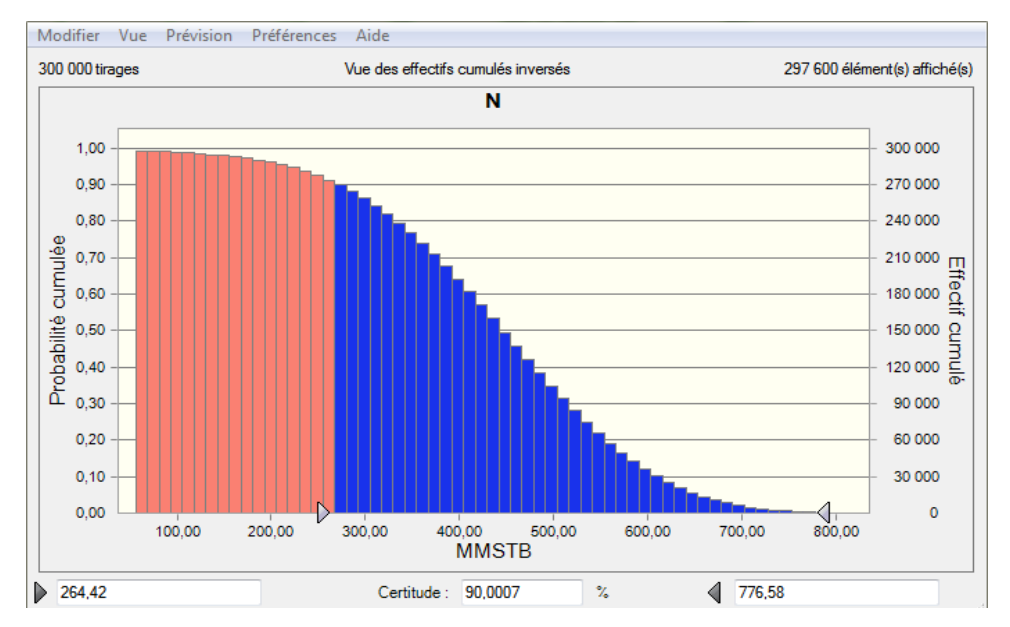

**Figure V-6 :** Les réserves avec la certitude de 90% (P90)

Cette quantité N=264.42MMSTB représente le volume minimal ayant une probabilité d"au moins 90% d"être économiquement exploitables.

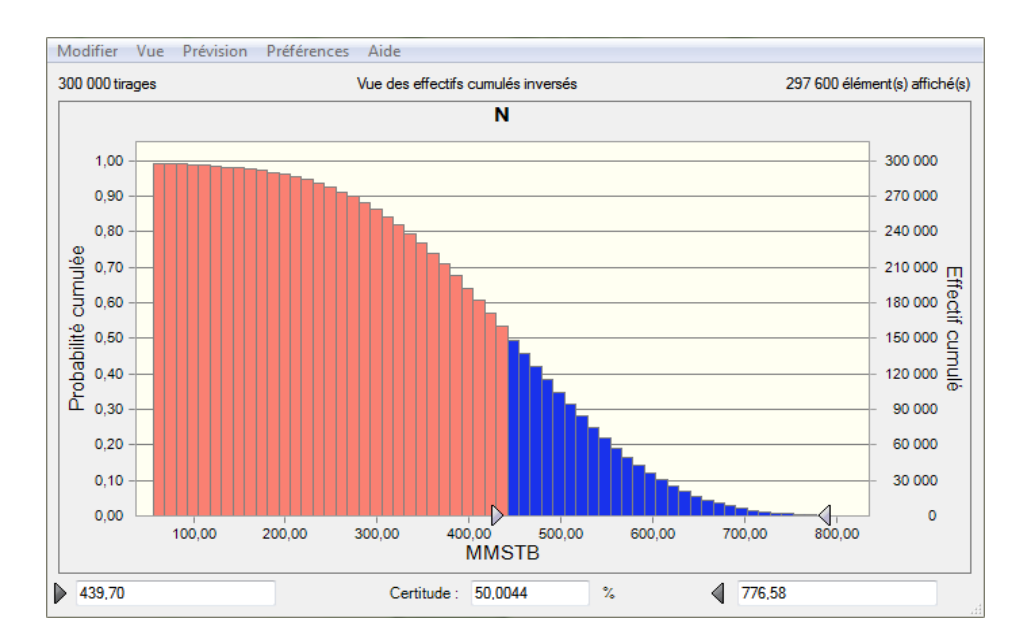

## **V-2-3-3-2 Réserves probables P2:**

**Figure V-7 :** Les réserves avec la certitude de 50% (P50)

N=439.70MMSTB ce volume ayant une probabilité supérieure à 50% d'être économiquement exploitables avec les techniques actuelles. Cette valeur est la plus proche de la réalité.

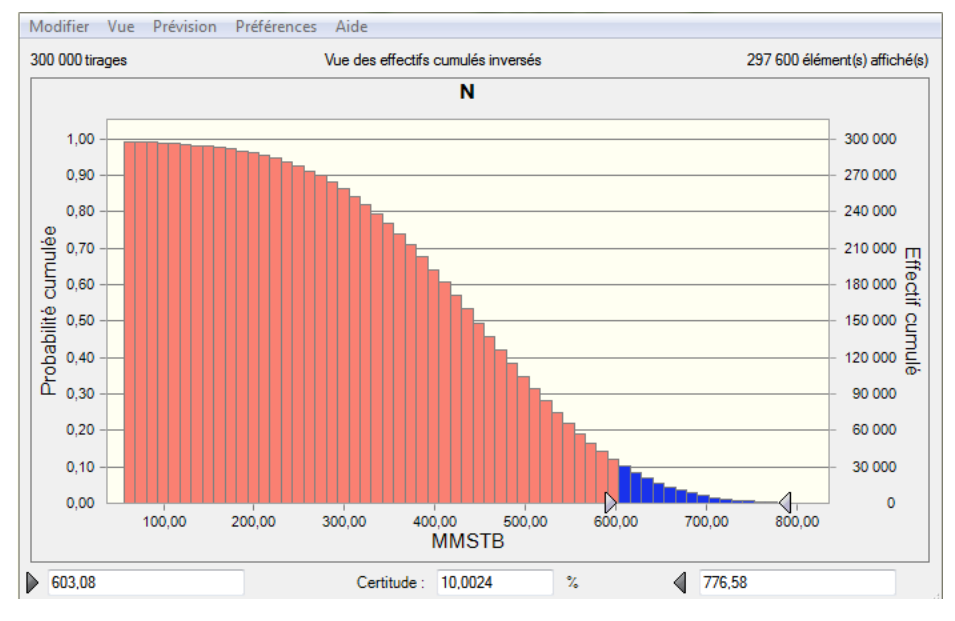

## **V-2-3-3-3 Réserves possibles P3:**

**Figure V-8 :** Les réserves avec la certitude de 10% (P10)

N=603.08MMSTB volume maximal, mais la chance d"existence est estimée à seulement 10% d"être économiquement exploitables.

## **V-3 Conclusion :**

Les résultats obtenus par la méthode volumétrique sont très proches de ceux obtenus par la méthode bilan matière ces résultats sont assez logiques. Le volume initial statique N= 421MMSTB est légèrement supérieur à celui calculé par la méthode dynamique N= 417,7MMSTB, ce qui est un résultat attendu et cohérent (expliqué par l"effet que la méthode de bilan matière ne tient pas en compte les pores fermé). Ce qui montre que les réservoirs du champ Zotti ne communiquent pas avec d"autres réservoirs et n"ont pas d"extension en dehors de gisement.

En comparant les réserves probables N=439.70MMSTB qui sont les plus proche de la réalité, avec la valeur calculée par la méthode volumétrique qui utilise les valeurs moyennes  $(\mathcal{D}_{\text{mov}})$ **, )** N=421MMSTB, on peut dire donc que les résultats obtenus sont cohérents, très logiques et montrent la précision des modèles établis.

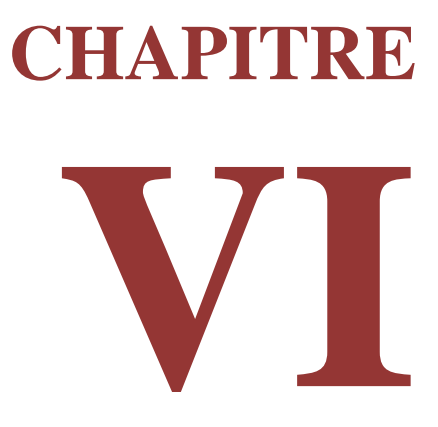

# **Simulation de la production**

#### **VI-1 Introduction :**

La méthode des courbes de déclin permet une prévision de la production future à l"échelle du champ Zotti en utilisant pour ce faire le software OFM.

## **VI-2 Software OFM (Oil Field Manager):**

OFM est un logiciel d"analyse des données de production qui permet un accès rapide à des informations importantes pour les gestionnaires, les ingénieurs pétroliers et les géo-scientifiques.

**[8]**

- $\checkmark$  Transforme les données en décisions susceptibles d'améliorer les performances des champs de pétrole et de gaz tout au long de leur cycle de vie.
- $\checkmark$  Prévoit les performances avec des vues de production avancées.
- $\checkmark$  Analyse des courbes de déclin pour prévoir la production.
- $\checkmark$  Affiche, relie et analyse les données de réservoir et de production avec des outils intégrés.
- $\checkmark$  La visualisation des puits et des complétions et la détermination des problèmes d'accès au site.

## **VI-3 Simulation de la production future du champ Zotti :**

Afin de prévoir la production future de notre champ nous avons appliqué la méthode des courbes de déclin avec un déclin exponentiel qui s"appuie sur les hypothèses suivantes :

- $\triangleright$  Le déclin de débit et les techniques d'exploitation restent les mêmes.
- $\triangleright$  Il n'y a aucune découverte nouvelle.
- $\triangleright$  On arrêtera la production lorsque le débit de production du champ chute au dessous de 100 barils par jours.

La figure ci-dessous montre le résultat obtenue :

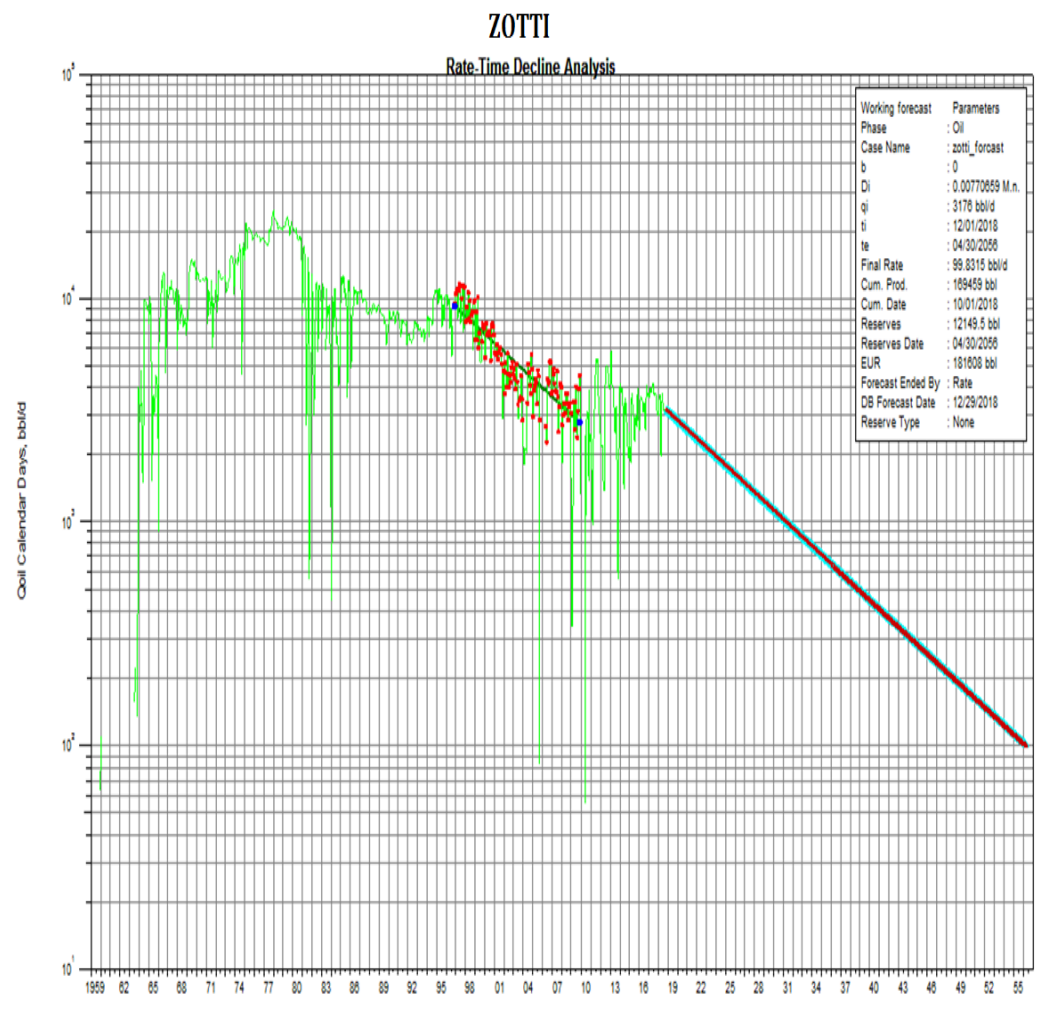

 **Figure VI-1:** La production future en fonction de temps

La figure **VI-1** permet de déduire les réserves restantes à exploiter avec les techniques actuelles durant la période 2019-2056, ces réserves sont montrées dans le tableau ci-dessous :

| Année | Cumul de production MSTB |
|-------|--------------------------|
| 2019  | 170652,63145734          |
| 2020  | 171657,153998932         |
| 2021  | 172570,383613301         |
| 2022  | 173402,998813715         |
| 2023  | 174162,115755448         |
| 2024  | 174856,032106747         |
| 2025  | 175486,884014656         |
| 2026  | 176062,048113007         |
| 2027  | 176586,44018646          |

**Tableau VI-1:** la production future en fonction de temps

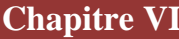

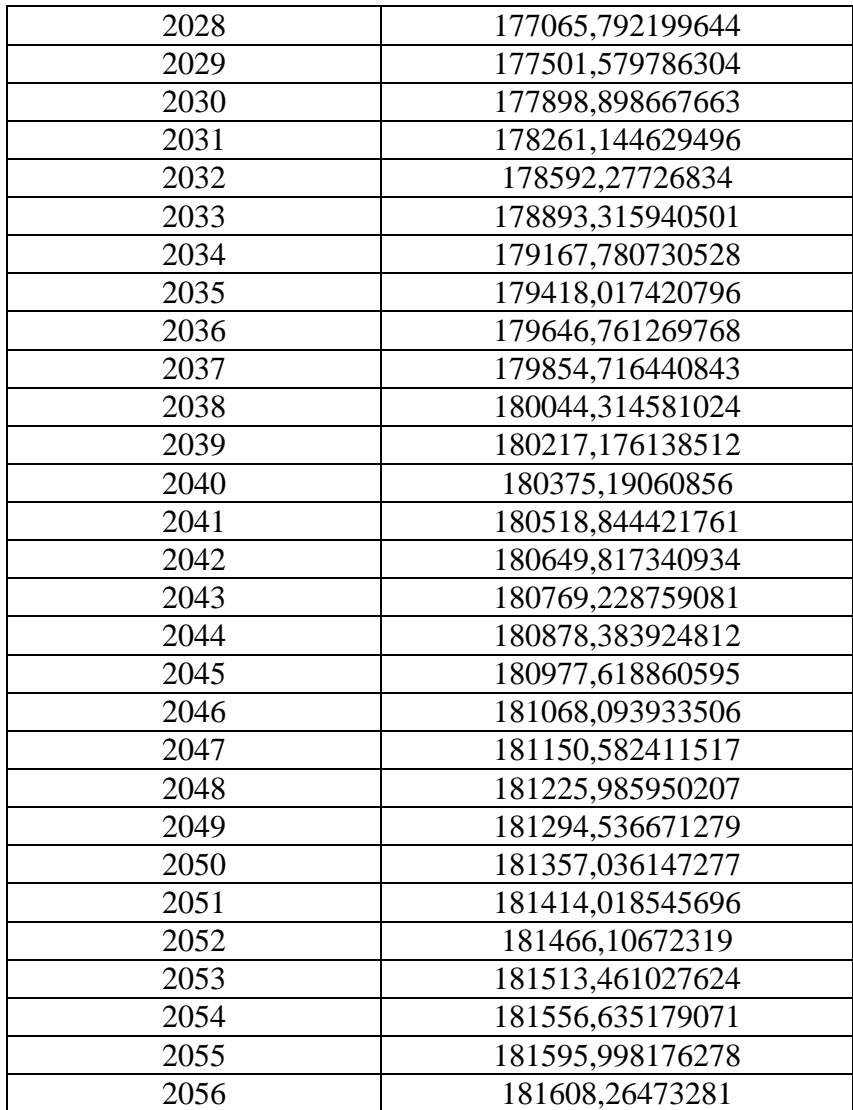

La production cumulé en  $2018 = 169245,532MSTR$ 

Les réserves restantes à exploiter = La production cumulé en 2056- La production cumulé en 

Les réserves restantes à exploiter = 181608,26473281-169245,532

Les réserves restantes à exploiter = **12362,73273MSTB.**

## **VI-4 Conclusion :**

Les résultats de simulation montrent que la quantité prévisionnelle à exploiter pendant 47 ans avec le même rythme de production et les mêmes techniques actuelles peut être estimée à **12362,73273MSTB**, d"où la nécessité de mettre en place des nouvelles techniques afin améliorer

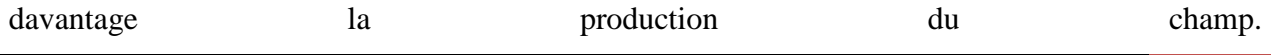

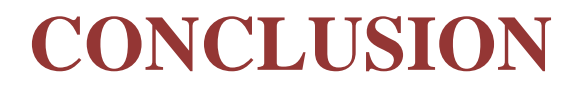

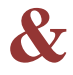

## **RECOMMONDATIONS**

## **Conclusion générale**

L'estimation des réserves avec les trois méthodes permet de déduire les résultats suivants :

#### **Bilan matière:**

Les résultats obtenus à partir des données mesurées de la production totale ont été formulées par des modèles d'équations très simples de deux paramètres mesurables F et  $(E_0+E_{f,w})$ , l'erreur relative moyenne est de 1.31 %, elle est proche de zéro et le coefficient de corrélation est de 0.829 il est proche de l"unité d"où la précision est très grande.

#### **Comparaison entre le bilan matière et la méthode volumétrique:**

Les résultats obtenus par la méthode volumétrique sont très proches de ceux obtenus par la méthode bilan matière ces résultats sont très logiques le volume initial statique N=421MMSTB est légèrement supérieur à celui calculé par la méthode dynamique N= 417,7MMSTB, est un résultat attendu et cohérent (expliqué par l"effet que la méthode de bilan matière ne tient pas en compte les pores fermés), l"erreur relative est de 0.78%, les résultats obtenus sont cohérents. D"après ces résultats les réservoirs du champ Zotti ne communiquent pas avec d"autres réservoirs et n"ont pas d"extension en dehors de gisement

 $\checkmark$  Les résultats obtenus sont supérieurs à ceux de 1993 ce qui pourrait s'expliquer par l"exploitation de la partie Sud-ouest en 2006 et aussi par le développement des techniques d"exploitation.

#### **Comparaison entre la simulation de Monte Carlo et la méthode volumétrique:**

En comparant les réserves probables **N=439.70MMSTB** (les plus proche de la réalité) avec la valeur calculée par la méthode volumétrique **N=421MMSTB**, l'erreur relative est de 4.44%, on peut dire donc que les résultats obtenus sont cohérents, très logiques et montrent la précision des modèles établis alors le réservoir est bien caractériser.

#### **Simulation de la production :**

La méthode des courbes de déclin montre que les réserves restantes à exploiter avec les techniques de récupération actuelles (récupération primaire ou par drainage naturelle) sont de **12362,73273MSTB** pendant la période 2019-2056.

## **Recommandations**

Dans le but de minimiser la chute rapide de la productivité et maximiser le taux de récupération des réserves en place du champ Zotti, nous proposons les recommandations suivant :

- Etudier la possibilité de faire des nouveaux forages en se référant aux modèles crées.
- Etudier l"état des 12 puits fermés pour avoir la possibilité de les ouvrir pour augmenter la production.
- $\triangleright$  Etudier la possibilité de faire des shorts radius pour les puits dont le plan d'eau atteindre les perforations.
- Etudiée la possibilité d"utiliser le gaz lift pour les puits dont le water cut est élevé.
- Faire des études techniques et économiques pour avoir l"efficacité de l"utilisation des techniques de récupération tertiaire (injection de CO<sub>2</sub>, des polymères, des surfactants....).
- Utilisation d"autres logiciels capables de construire des modèles dynamiques à partir des modèles statiques déjà établis pour faire des simulations dans le but d"améliorer la production.
- Les modèles établis peuvent être testés sur des périodes plus au moins courtes.
- Aussi, la méthode d"élaboration de ces modèles peuvent être appliquées sur d"autres champs.

## **Bibliographie**

[1] Document SONAHESS "Plan de développement des champs GEA " (Décembre 2014) ; p:2-8 & 92.

[2] René Cossé (1988), "le gisement" [Technique d'exploitation pétrolière ; Edition Technip; p:107-111 & 204-205] Paris, France.

[3] Ahmed Tarek (2006), "Reservoir Engineering Handbook"; Third Edition; p: 752-760 & 774-776] Elsevier, USA.

[4] Mohamed Said Beghoul (2013), "Estimation des réserves d'hydrocarbures en place" Séminaire IAP, Boumerdes ; p : 167-177.

[5] Ahmed Tarek (2010), "Analysis of Decline and Type Curves" [Reservoir Engineering; Fourth Edition; p: 1235-1263] Elsevier, USA.

[6] Shlumberger Information Solutions (2010), "OilFiled Manager Forecast Analysis Fundamentals"; p: 10-12.

[7] Shlumberger, "Property Modeling Course Petrel 2008"; p: 2.

[8] Site web: [www.oracle.com](http://www.oracle.com/) ; 24/02/2019.